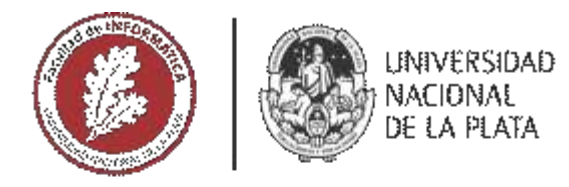

# **FACULTAD DE INFORMÁTICA**

# **TESINA DE LICENCIATURA**

Programa de Apoyo al Egreso de Profesionales en Actividad

Migración de sitio Web en PHP con Programación Estructurada a Programación TÍTULO: Orientada a Objetos AUTOR: GOICOECHEA, Lucas Tomas DIRECTOR ACADÉMICO: Licenciado Champredonde, Raúl DIRECTOR PROFESIONAL: Licenciado Ignisci, Ignacio Maximiliano CARRERA: Licenciatura en Sistemas, Plan 2015

## Resumen

*El objetivo de este documento es presentar el proceso de migración y modernización del sistema web ProLab, utilizado por la UNLP y el producto resultante.*

*Asimismo se presentan las lecciones aprendidas durante el proceso y el conjunto de métricas que permiten verificar la obtención de los resultados pretendidos.*

### Palabras Clave

Gestión de Proyectos de Software Procesos Operativos Sistema de Graduados Procesos Administrativos Procesos de Recursos Humanos Implementación de Software Adaptación de Sistema Programación Orientada a Objetos Plataforma de Tecnología Web

#### **Conclusiones**

*La migración de tecnología es un proceso que involucra varias etapas propias de la Ingeniería de Software, y aquí se pudieron evidenciar esas etapas que fueron cumplidas o experimentadas en la migración realizada.*

## **Trabajos Realizados**

*Se realizaron las etapas de Análisis, de elección de tecnología, de generación de métricas, de la evaluación de métricas y la implementación misma de la solución planteada.*

## **Trabajos Futuros**

*Es un objetivo futuro llevar el producto final a una perspectiva de usuario para poder mejorar la experiencia del usuario final, y brindar una mejor herramienta de Software.*

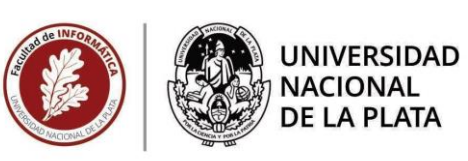

## **TESINA DE LICENCIATURA**

**Programa de Apoyo a Egresos a Profesionales en Actividad**

TÍTULO: Migración de sitio Web en PHP con Programación Estructurada a Programación Orientada a Objetos

- AUTOR: Goicoechea, Lucas Tomas
- CARRERA: Licenciatura en Sistemas, Plan 2015
- DIRECTOR ACADÉMICO: Licenciado Champredonde Raúl
- DIRECTOR PROFESIONAL: Licenciado Ignisci Ignacio Maximiliano

SEPTIEMBRE 2020

| Facultad de Informática<br>| <sup>DECANATO</sup>

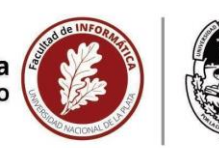

UNIVERSIDAD<br>NACIONAL<br>DE LA PLATA

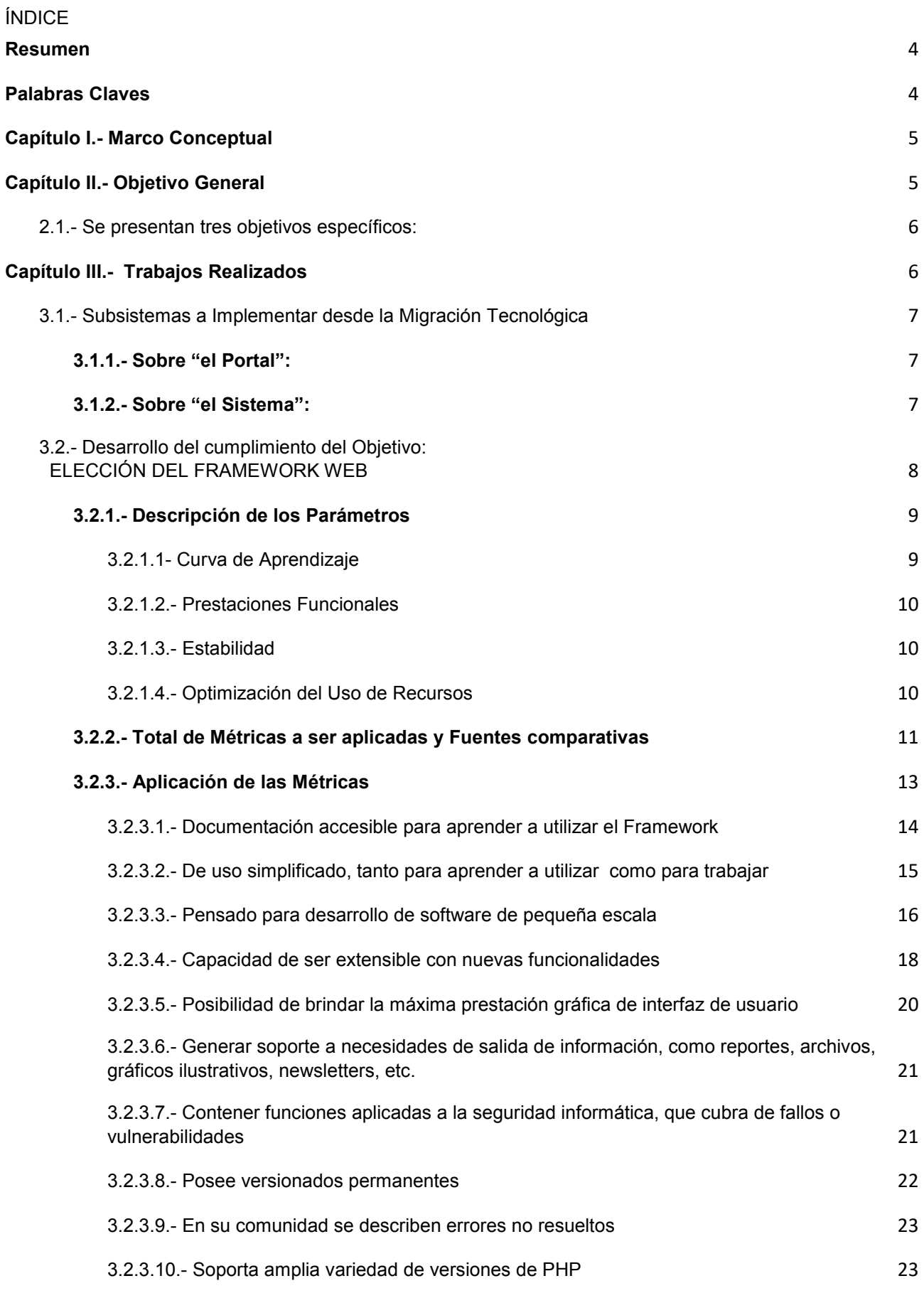

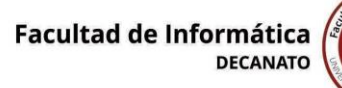

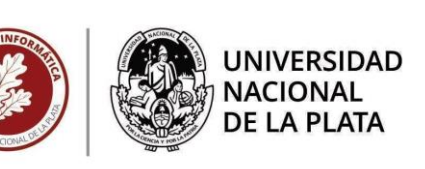

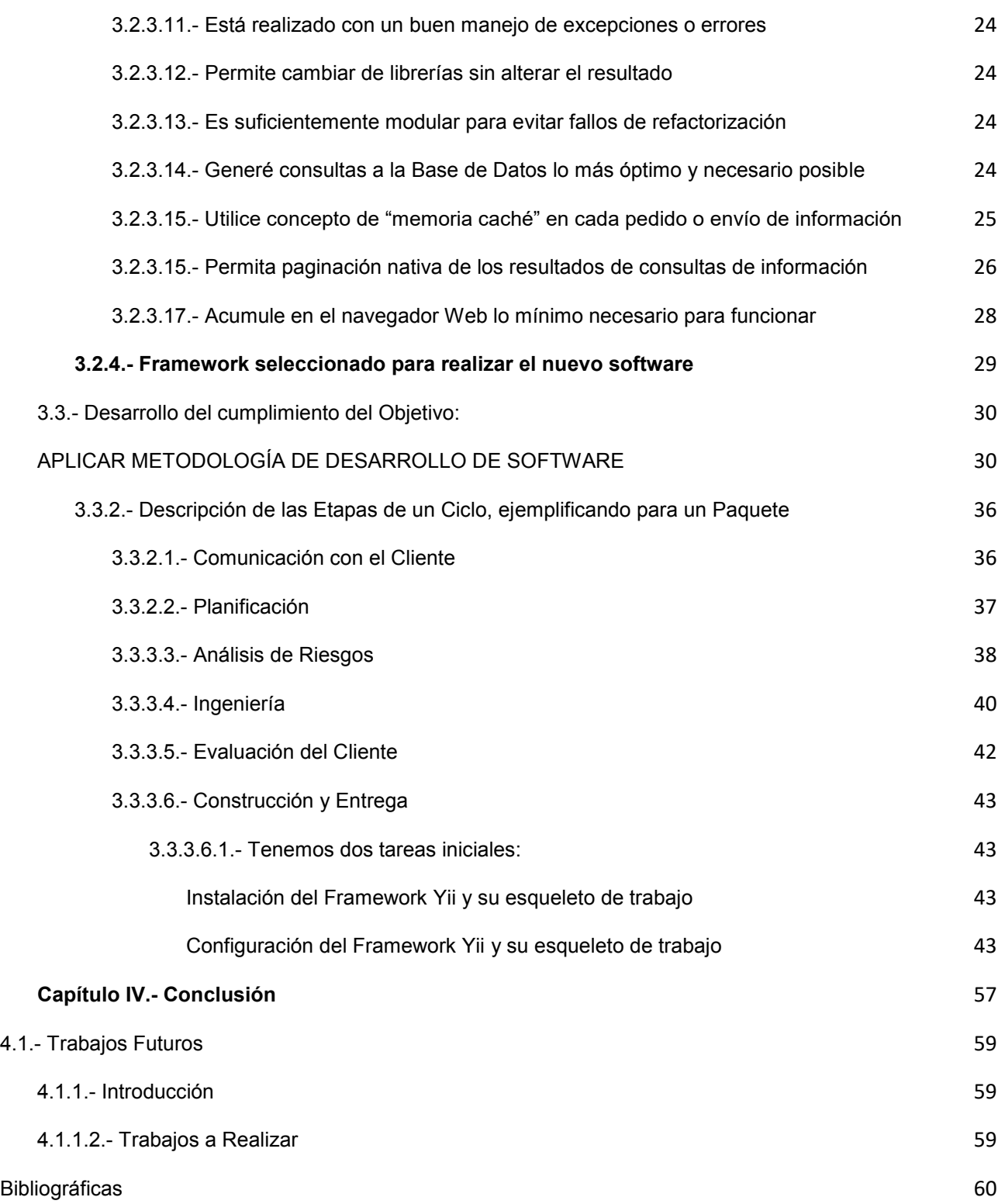

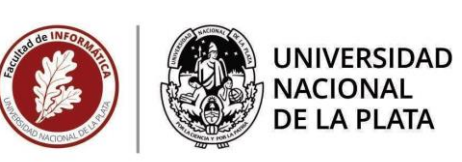

### **Resumen**

<span id="page-4-0"></span> En este documento se presenta la experiencia del alumno en el proceso de migración y modernización tecnológica del sistema web ProLab, utilizado por la UNLP y el producto resultante.

 Asimismo se presentan las diferentes etapas de dicho proceso, lecciones aprendidas durante el mismo y el conjunto de ventajas de la nueva tecnología aplicada. Para lograr dicha migración se requirió hacer un relevamiento del sistema previo y adaptarlo a la nueva solución para mejorar el rendimiento y mantenimiento del sistema.

 El sistema a migrar se compone de dos sistemas web con una base de datos común, brindados para diferentes usuarios pero con un fin común operativo.

 Los resultados obtenidos evidencian la calidad de mi desempeño laboral, profesional, ético-laboral y cooperativo, así como las competencias, cualidades y actitudes adquiridas durante mi carrera académica en la Facultad de Informática de la Universidad Nacional de La Plata. Este documento presenta las bases de los "Trabajos Realizados" en el cumplimiento del "Objetivo General" y "los Objetivos Específicos", demostrando la aplicación de los fundamentos profesionales y los métodos de investigación científica adquiridos durante el curso de carrera en la Universidad Nacional de La Plata.

### **Palabras Claves**

- <span id="page-4-1"></span>Gestión de Proyectos de Software
- Procesos Operativos
- Sistema de Graduados
- Procesos Administrativos
- Procesos de Recursos Humanos
- Implementación de Software
- Adaptación de Sistema
- Programación Orientada a Objetos
- Plataforma de Tecnología Web

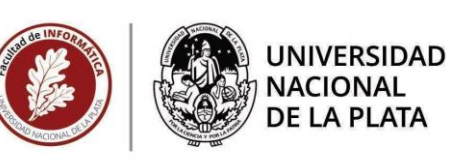

## **Capítulo I.- Marco Conceptual**

<span id="page-5-0"></span> El proyecto a presentar esta enmarcado en la experiencia como Desarrollador de Software bajo tecnologías Web, en ocasiones como desarrollador independiente y otras en relación de dependencia con el área de sistemas informáticos del organismo público Contaduría General de la Provincia de Buenos Aires  $^1$  $^1$ donde me desempeño como programador hace más de 10 años.

 En general de la carrera como desarrollador de software y como docente me sitúo bajo el suite de tecnología Java<sup>5</sup>, pero en ocasión de lo expuesto en este documento el lenguaje de programación utilizado es PHP.

 Desde el año 2004, la Dirección de Vinculación con el Graduado Universitario de la Secretaría de Relaciones Institucionales de la UNLP, a través del Programa de Oportunidades Laborales y Recursos Humanos (ProLab), genera informes para la toma de decisiones administrativas y presupuestarias.

Con el correr del tiempo se incorporó a sus funciones, el seguimiento del graduado y ofertas laborales para miembros de la comunidad de la UNLP. Allí realice tareas de mantenimiento de software del Portal Web ProLab ("el Portal") y también del Sistema de Gestión del Graduado ("el Sistema"), ambos construidos para plataforma web con lenguaje de programación PHP y base de datos con motor MySQL. **Sobre la experiencia en esta posición laboral va a dar objetivo este documento PAEPA.**

 Las actividades operativas de ProLab llevaron a la necesidad de incorporar un sistema informático para capturar información y su posterior gestión. Se diseñaron y crearon en el año 2005 dos sitios Web con tecnología que la UNLP a través de su Centro Superior para el Procesamiento de la Información (CeSPI), quien brindó un equipo de desarrollo a cargo de tal fin.

 Diez años después (2014) aquel sistema desarrollado con PHP (versión 4.2) en programación estructurada pasó a ser disfuncional por algunos de los siguientes motivos:

- Potenciales riesgos de seguridad por tecnología obsoleta
- Necesidad de generar funcionalidades más eficientes
- Mantenimiento con alta demanda y pérdida de productividad operativa
- Baja performance de respuesta en consultas de grandes volúmenes de datos

 La dirección de ProLab tomó en consideración la sugerencia de utilizar la Programación Orientada a Objetos (POO) bajo un Framework Web por sus ventajas con respecto a los motivos que forzaron la necesidad de modernización, y se optó por continuar en el entorno de la tecnología PHP. El framework elegido estaría bajo una Arquitectura MVC (Model View Controller), que permite diferenciar la vista del usuario, la lógica de negocio y el modelo de datos de la información administrada.

## **Capítulo II.- Objetivo General**

<span id="page-5-1"></span> Es así que el Objetivo cumplido del trabajo realizado fue la migración de "el Portal" y posteriormente de "el Sistema" de ProLab a tecnología PHP con POO, se encontraba realizado en PHP con Programación Estructurada. Manteniendo el diseño en cuanto a los contenidos de estructura e información de la única

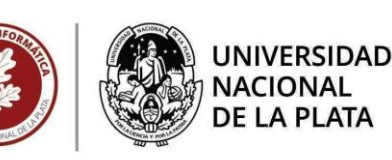

base de datos existente con motor MySQL y agregando funcionalidades más potentes relativas a generación de reportes, informes en hoja de cálculo Excel, gráficos de estadísticas, registro de auditoría de usuarios, y seguridad de la información. Situándose en aquel momento, primero se requiere modernizar el Portal a la nueva tecnología y posteriormente el Sistema, ya que la principal fuente de información de gestión del Sistema son las registraciones de los usuarios en el Portal.

### <span id="page-6-0"></span> **2.1.- Se presentan tres objetivos específicos:**

- ELECCIÓN DEL FRAMEWORK WEB:

Se debe realizar el renaciente software bajo un Framework Web y elegir este mediante los siguientes parámetros comparativos:

- Curva de aprendizaje
- Prestaciones funcionales
- **Estabilidad**
- Optimización del uso de recursos

- APLICAR METODOLOGÍA DE DESARROLLO DE SOFTWARE: Se debe realizar la migración utilizando una ingeniería de desarrollo de software conocida y aplicando correctamente una metodología específica.

- AGREGAR NUEVA FUNCIONALIDAD: Posteriormente a finalizar la migración tecnológica se debe incorporar las nuevas funcionalidades deseadas de salida de información, como reportes, archivos, gráficos ilustrativos, newsletters, etc.

## **Capítulo III.- Trabajos Realizados**

<span id="page-6-1"></span>Antes de comenzar con este apartado y dar forma a la esencia de este documento demostrando los trabajos realizados, deseo para quien interprete este documento sepa que está narrado desde la óptica y experiencias de lo que se conoce como "profesional independiente" en el modo Freelance que se describe en el documento de Tesis llamado "*Nuevas manifestaciones del relacionamiento laboral: E-Recruiting, reputación digital, trabajo 3.0 y relaciones laborales en la economía colaborativa*" de Baladán-Hernández, donde describe lo siguiente  $\frac{30}{2}$  $\frac{30}{2}$  $\frac{30}{2}$ .

*"Estos cambios se manifiestan también en la forma en que desenvolvemos el trabajo, evolucionando del teletrabajo, a nuevas modalidades como el llamado Trabajo 3.0, basado también en las Tecnologías de la Información y la prestación a distancia, pero incorporando la figura del trabajador freelance online, que es su propio jefe y decide cuándo y dónde trabajar, y que desarrolla su actividad a través de plataformas diseñadas a estos efectos. "*

ya que el Trabajo Propuesto en base al Objetivo a cumplir se realizó sin la participación de otro profesional del software, ni sin ser parte de un equipo de desarrollo de software pero siendo parte de un equipo multidisciplinario que se emplea bajo el aura de ProLab y el cual consta con miembros que participaron en

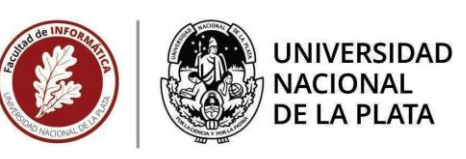

esta migración, con tareas en las definiciones de funcionalidad del software, en el diseño gráfico y en la generación de contenidos de datos básicos.

## <span id="page-7-0"></span>**3.1.- Subsistemas a Implementar desde la Migración Tecnológica**

Los subsistemas mencionados en apartados anteriores pueden presentarse por sí mismos como desarrollos de software independientes, incluso con tecnologías distintas de código fuente, ya que solo comparten la base de datos única por donde se genera el flujo de información entre ellos. De todos modos la implementación se desarrolló en el periodo de la migración en ambos subsistemas: "el Portal" y "el Sistema", hacía/desde la misma tecnología:

## **3.1.1.- Sobre "el Portal":**

<span id="page-7-1"></span> Ubicado bajo el dominio público [www.prolab.unlp.edu.ar,](http://www.prolab.unlp.edu.ar/) hoy fuera de línea esperando una nueva actualización de tecnología, que le otorgue la finalidad de marca de la UNLP y la flexibilidad de las tecnologías desacopladas.

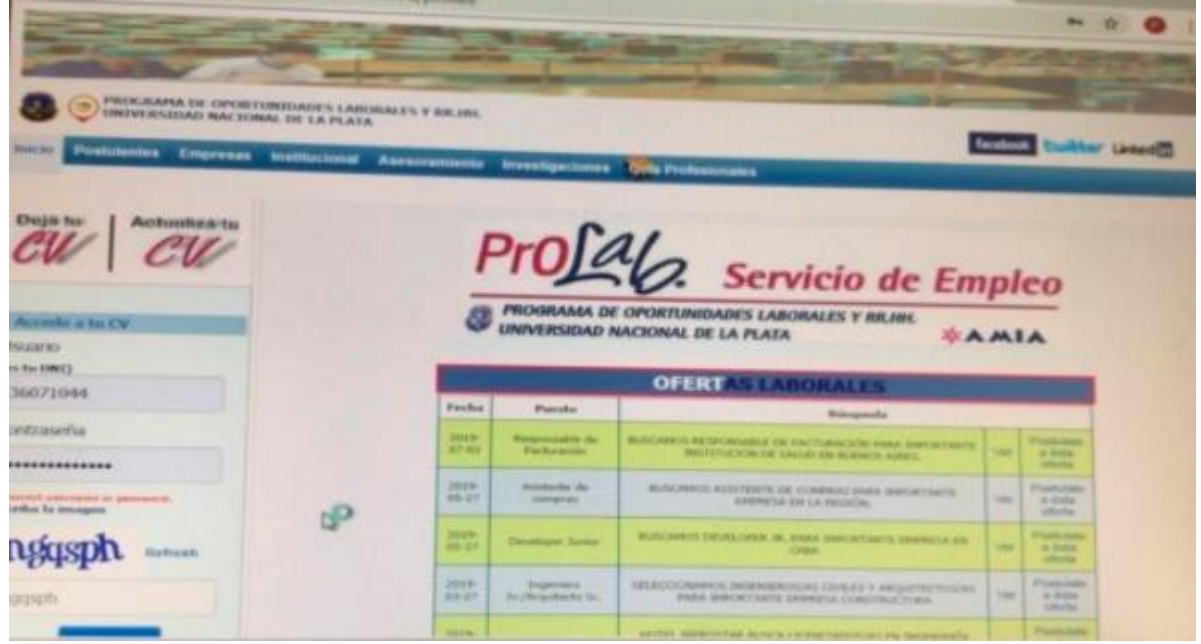

Figura 19. Imagen del Portal ProLab

 Este portal tiene las funciones de mostrar la información de ofertas laborales, noticias, eventos, etc. que son ingresadas desde "el Sistema", y permite todo la gestión del usuario candidato a postularse a dichas ofertas y de recibir el resto de la información, a su vez posee un sector llamado "Guia de Profesionales" donde permite ingresar y consultar profesionales universitarios y terciarios que deseen registrarse.

 Asimismo tiene incluida la gestión de registración de las empresas que desean postular sus ofertas laborales y cuenta con información estática referente a lo institucional de la oficina ProLab y Dirección del Graduado.

## **3.1.2.- Sobre "el Sistema":**

<span id="page-7-2"></span> Ubicado bajo el dominio [www.graduados.unlp.edu.ar/adminMVC,](http://www.graduados.unlp.edu.ar/adminMVC) actualmente solo en línea bajo el dominio de intranet, o red informática interna, de la UNLP. Esperando una actualización tecnológica que lo haga

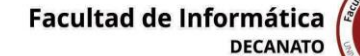

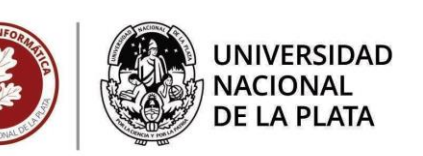

más potente, y mayormente integrado con la información académica de alumnado que la UNLP tiene nucleada.

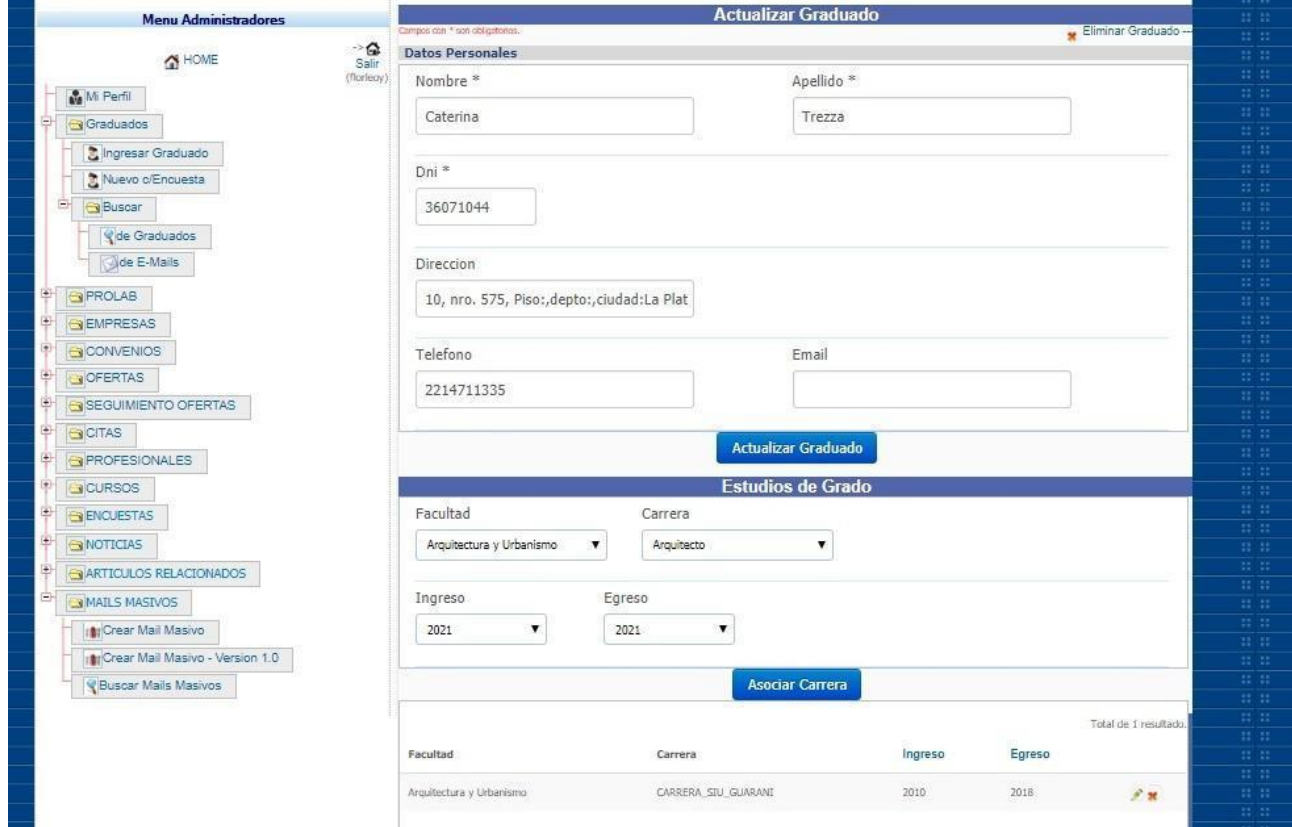

Figura 20. Imagen del Sistema de ProLab

 Este Sistema presenta todas las funciones para el ingreso y edición de los datos mencionados en el Portal, agregando funcionalidades para carga y estadísticas de datos de Graduados, así como todo el seguimiento de las postulaciones y selección de las ofertas laborales por parte de los usuarios del Portal. Las estadísticas de graduados surgen de los datos de los mismos y de encuestas que los mismos completan cronológicamente.

 De todo lo nombrado se obtienen reportes necesarios para brindar información a otras áreas de la UNLP y para generar información de publicación abierta.

## <span id="page-8-0"></span>**3.2.- Desarrollo del cumplimiento del Objetivo:**

ELECCIÓN DEL FRAMEWORK WEB

 Para cumplir con el objetivo se usaron los siguientes parámetros en la comparación de tecnologías existentes en el mercado en ese momento, bajo la tecnología PHP en respecto al modelo de arquitectura MVC (Modelo-Vista-Controlador):

- Curva de aprendizaje
- Prestaciones funcionales
- Estabilidad
- Optimización del uso de recursos

 No se utilizó una metodología específica para cumpliar con este objetivo especifico ya que se contempló el método científico y sus pasos básicos:

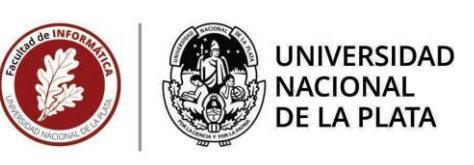

- 1. Observación: previo estudio del arte para conocer las tecnologías existentes.
- 2. Hipótesis: búsqueda y definiciones de soluciones tecnológicas posible, con los parámetros mencionados.
- 3. Experimentación: comparación entre Framework candidatos utilizando los parámetros elegidos como ítems comparativos, se generan métricas comparativas nacidas de cada uno de estos parámetros que son utilizadas para comparar las distintas opciones del mercado
- 4. Teoría: se elige la más conveniente.

## <span id="page-9-0"></span>**3.2.1.- Descripción de los Parámetros**

### <span id="page-9-1"></span>**3.2.1.1- Curva de Aprendizaje**

 Una **curva de aprendizaje** describe el grado de éxito obtenido durante el aprendizaje en el transcurso del tiempo. Es un diagrama en que el eje horizontal representa el tiempo transcurrido y el eje vertical el número de éxitos alcanzados en ese tiempo.

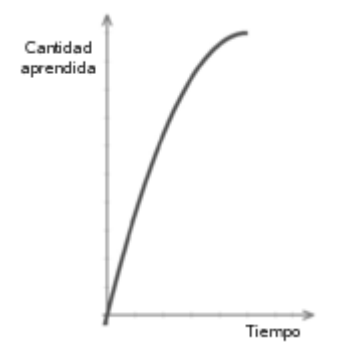

Imagen de sentido ilustrativo.

Al principio el aprendizaje requiere un ascenso exponencial de la curva que a posterior disminuye hasta llegar a una *llanura o techo del aprendizaje*. Esa curva de inicio hasta la llanura mencionada es criterio tomado para comparar los Frameworks en este caso, y de manera conceptual se asume como "lenta" si el proceso de conocimiento de la herramienta es tardío o "veloz" si rápidamente se aprende a utilizar el Framework.

 La curva de aprendizaje se ha aplicado a una amplia gama de problemas que van desde el estudio del rendimiento de una máquina (Zangwill & Kantor, 1998)<sup>[33](#page-62-1)</sup> al crecimiento en la productividad de una planta de producción (Adler y Clark, 1991,  $\frac{34}{5}$  $\frac{34}{5}$  $\frac{34}{5}$  Sáenz y Salas, 2013 $\frac{35}{5}$  $\frac{35}{5}$  $\frac{35}{5}$ [\)](#page-63-0).

Las métricas derivadas de este parámetro serán:

- ❏ Documentación accesible para aprender a utilizar el Framework
- ❏ De uso simple, tanto para aprender como para trabajar
- ❏ Pensado para desarrollo de software de pequeña escala

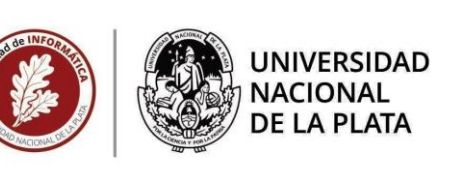

### **3.2.1.2.- Prestaciones Funcionales**

<span id="page-10-0"></span>Con "prestación funcional" se hace referencia a una capacidad que el Framework debe poseer o sumarse de forma extensible. Para saber cuales son las prestaciones deseadas es necesario conocer que se espera del Framework, en este caso por la existencia de un software anterior ya se tiene conocimiento de las mismas.

 Estas capacidades técnicas requeridas se convierten en métricas para la selección o comparación entre los potenciales Framework, algunas de ellas son:

- ❏ Capacidad de ser extensible con nuevas funcionalidades
- ❏ Posibilidad de brindar la máxima prestación gráfica de interfaz de usuario
- ❏ Generar soporte a necesidades de salida de información, como reportes, archivos, gráficos ilustrativos, newsletters, etc.
- ❏ Contener funciones aplicadas a la seguridad informática, que cubra de fallos o vulnerabilidades

#### <span id="page-10-1"></span>**3.2.1.3.- Estabilidad**

 Para describir el uso conceptual de este término se hace referencia a Silvana del Valle, Rojo en su tesis de grado llamada "*ELICITACIÓN Y ESPECIFICACIÓN DE REQUERIMIENTOS NO FUNCIONALES EN*  APLICACIONES WEB<sup>"[38](#page-63-1)</sup> donde manifiesta este parámetro como unas de las características de la mantenibilidad del software, que se observa en el siguiente cuadro:

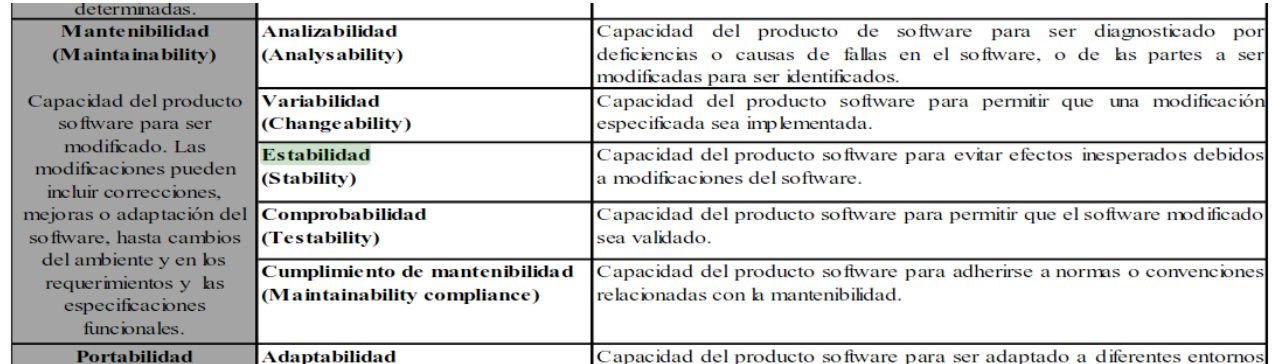

 De este modo es que los Framework a evaluar deben ser considerados "estables", de lo cual derivan las siguientes métricas:

- ❏ Posee versionados permanentes
- ❏ En su comunidad NO se describen errores no resueltos
- ❏ Soporta amplia variedad de versiones de PHP
- ❏ Está realizado con un correcto y amplio manejo de excepciones o errores
- ❏ Permite modificar versiones de librerías sin alterar el resultado
- ❏ Es suficientemente modular para evitar fallos de refactorización o reconstrucción

#### <span id="page-10-2"></span>**3.2.1.4.- Optimización del Uso de Recursos**

 Este parámetro está orientado hacia la manera que el Framework utiliza recursos informáticos para funcionar. En este caso el correcto uso de recursos es considerado si el resultado de cada operación será suficientemente veloz, de resultado esperado y capaz de soportar sobrecargas que le den solvencia a cada operación. Se consideran las siguientes métricas evaluativas:

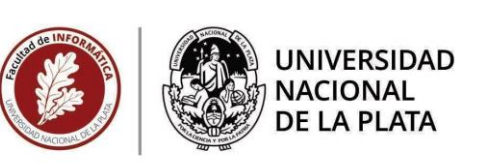

- ❏ Generé consultas a la Base de Datos lo más óptimo y necesario posible
- ❏ Utilice concepto de "memoria caché" en cada pedido o envío de información
- ❏ Permita paginación nativa de los resultados de consultas de información
- ❏ Grafique la interfaz en el navegador Web en correcto tiempo-forma
- ❏ Acumule en el navegador Web lo mínimo necesario para funcionar

### <span id="page-11-0"></span>**3.2.2.- Total de Métricas a ser aplicadas y Fuentes comparativas**

 De los parámetros surgieron las siguientes métricas totales, y la mejor opción de comparar a través de esas mismas cada Framework es utilizar fuentes seguras y actuales de comparación.

- ➢ Documentación o multimedia accesible para aprender a usar el Framework
- $\geq$  De uso simplificado, tanto para aprender como para trabajar
- ➢ Pensado para desarrollo de software de pequeña escala
- $\triangleright$  Capacidad de ser extensible con nuevas funcionalidades
- $\geq$  Posibilidad de brindar la máxima prestación gráfica de interfaz de usuario
- ➢ Generar soporte a necesidades de salida de información, como reportes, archivos, gráficos ilustrativos, newsletters, etc.
- $\triangleright$  Contener funciones aplicadas a la seguridad informática, que cubra de fallos o vulnerabilidades
- $\triangleright$  Posee versionados permanentes
- $\geq$  En su comunidad NO se describen errores no resueltos
- $\geq$  Soporta amplia variedad de versiones de PHP
- $\geq$  Está realizado con un buen manejo de excepciones o errores
- ➢ Permite cambiar de librerías sin alterar el resultado
- $\geq$  Es suficientemente modular para evitar fallos de refactorización
- ➢ Generé consultas a la Base de Datos lo más óptimo y necesario posible
- ➢ Utilice concepto de "memoria caché" en cada pedido o envío de información
- ➢ Permita paginación nativa de los resultados de consultas de información
- ➢ Dibuje la interfaz en el navegador Web con buena prestación
- ➢ Acumule en el navegador Web lo mínimo necesario para funcionar

Existen muchos sitios Web, tesis o papers que pueden ser recurso seguro para comparar Frameworks PHP. En nuestro caso se utilizaron las siguientes referencias a principios del año 2015:

#### Fuentes de Sitios Web

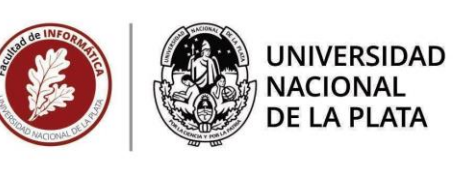

<https://www.coderalia.com/los-5-mejores-frameworks-php/>

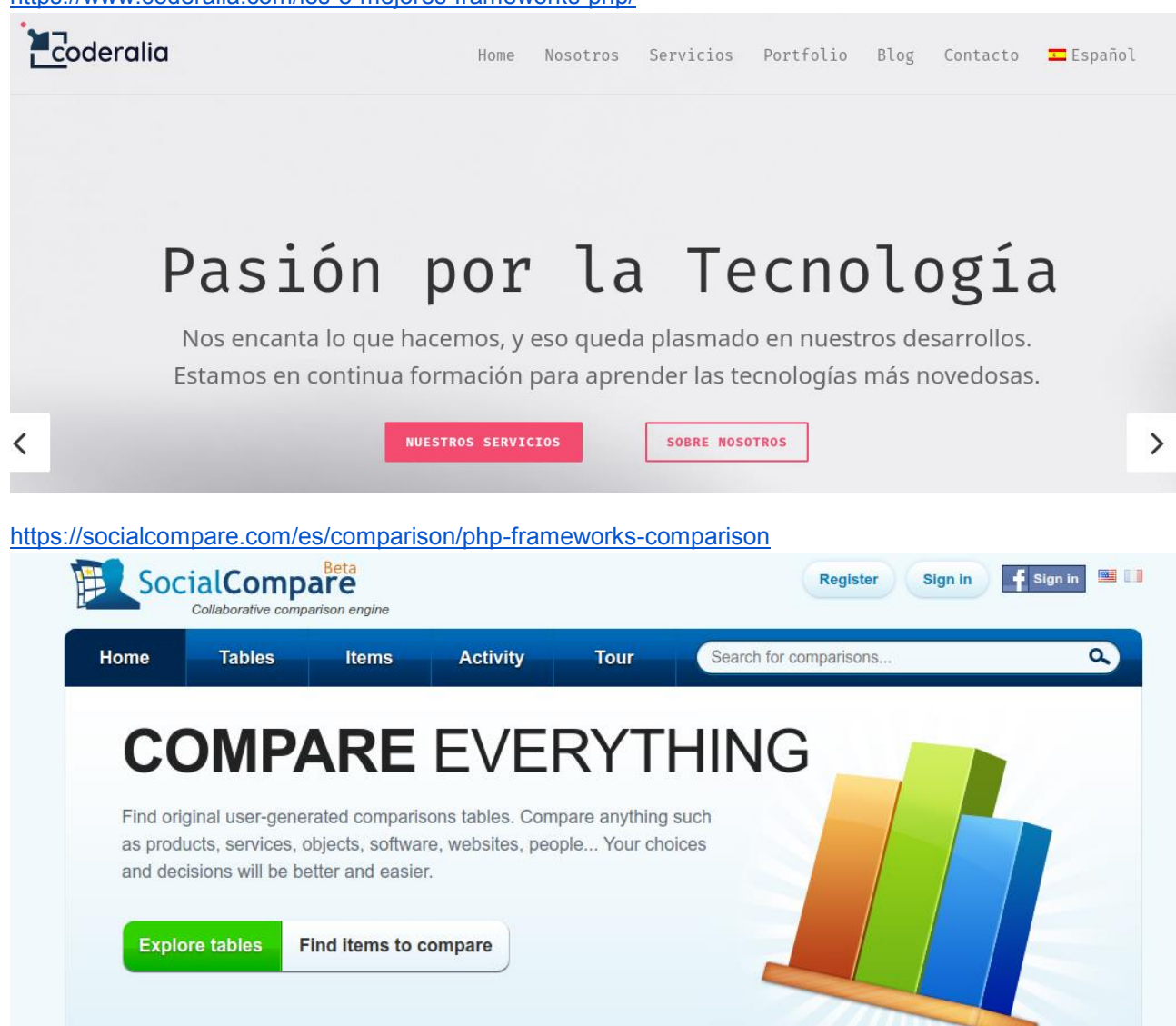

**Create interactive** 

**Comparisons** 

**Find original** Comparisons Share with your

**Friends** 

**Powerful tool for** 

Webmasters

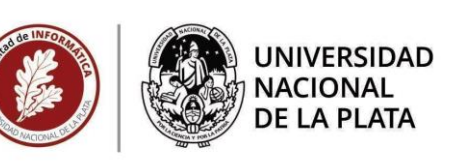

<https://www.sitepoint.com/best-php-framework-2015-sitepoint-survey-results/> **S** sitepoint Blog Community Jobs Library Login **Join Premium** Get 400+ Books & Courses from the World's **Best Tech Publishers Get Access Now WILEY Packty** A BOOK APART Sitepoint

<https://www.bestwebframeworks.com/compare-web-frameworks/php/>

# **BESTWEBFRAMEWORKS**

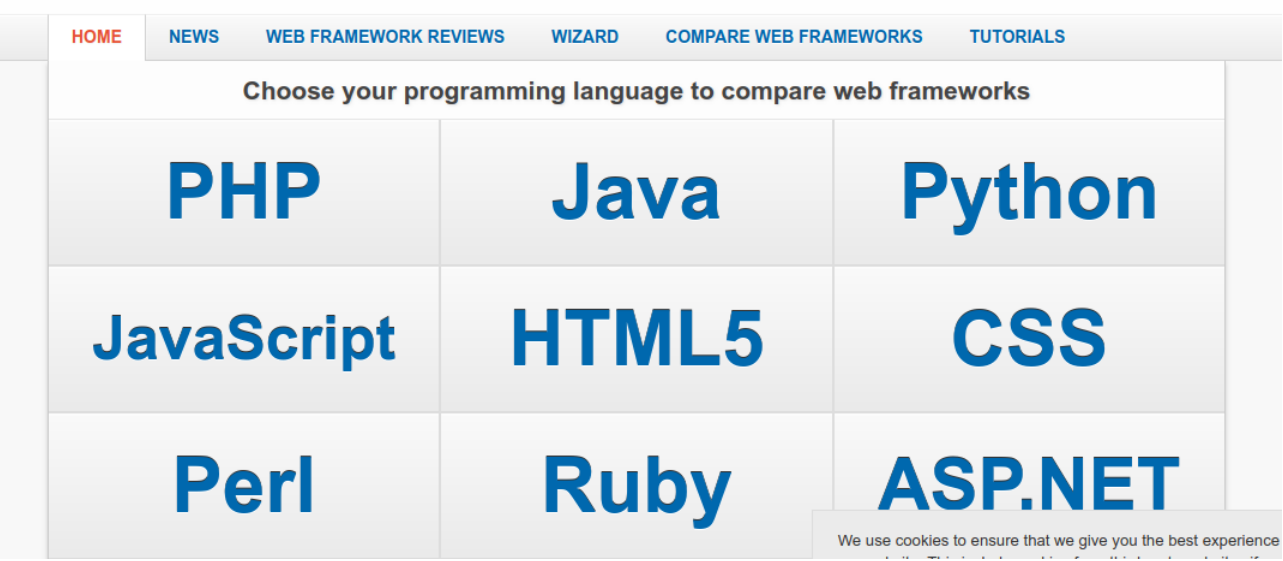

#### Fuentes de Documentos

Tesis -> Framework para el Desarrollo Ágil de sistemas Web, Lisandro Delía 2010, UNLP, Argentina [17](#page-61-0)

#### <span id="page-13-0"></span>**3.2.3.- Aplicación de las Métricas**

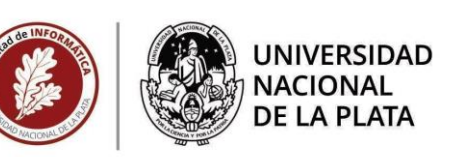

En la siguiente imagen se aprecia los logotipos de marca de cinco (5) de los Framework que más se ofrecen dentro de mi comparación.

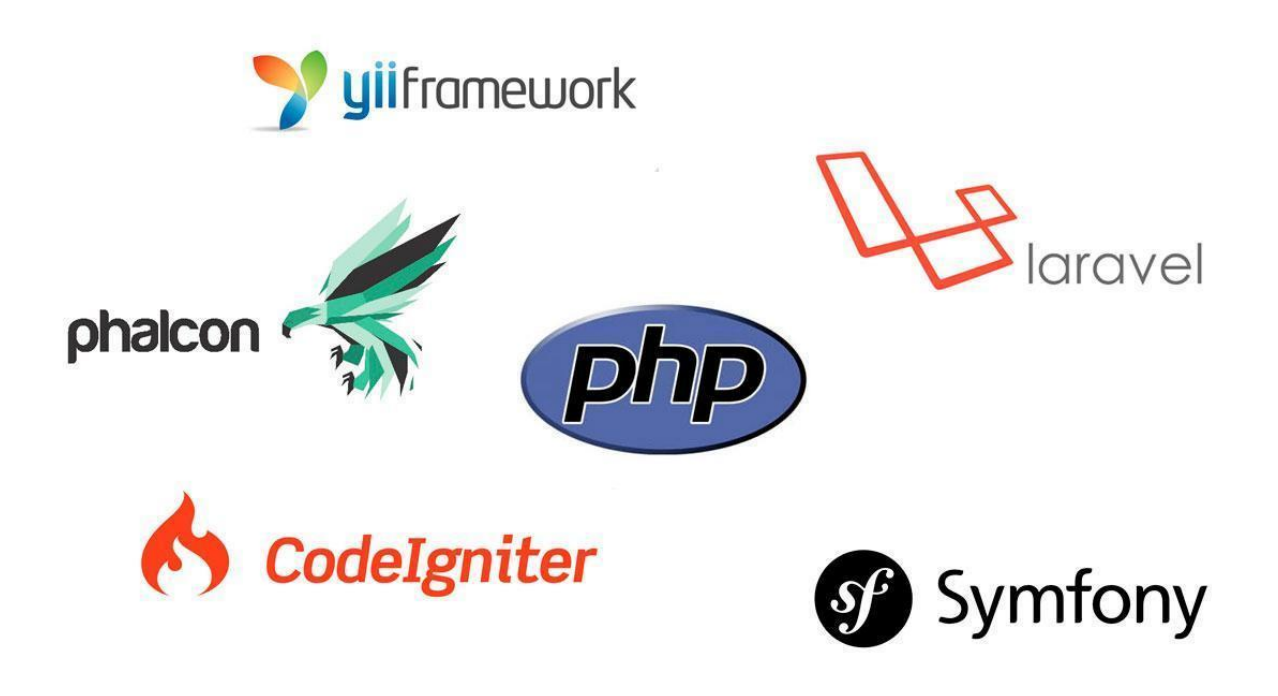

Y en base a estos lugares de referencia se elabora los resultados de aplicar las métricas generadas.

#### <span id="page-14-0"></span>➢ **3.2.3.1.- Documentación accesible para aprender a utilizar el Framework**

 Esta condición de comparación es fundamental, ya que como se describe en el apartado "Curva de Aprendizaje" se intenta llegar a la meseta productiva lo antes posible. Considerando siempre los conocimientos previos al trabajar con PHP 4, o inferior, con programación estructurada.

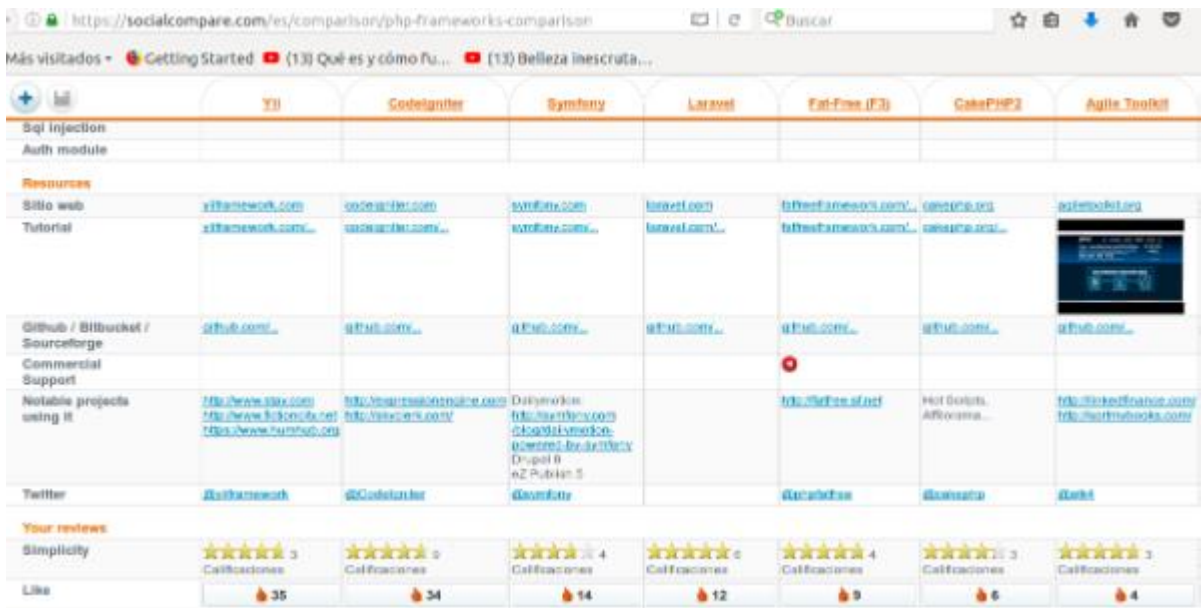

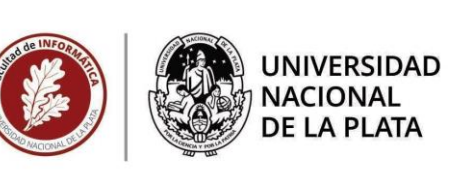

 Tomando la fuente de comparación de la imagen se puede observar del cuadro que los Framework en su mayoría tiene sitios web oficiales donde se brinda información, guías interactivas, manuales y capacitaciones guiadas para aprender a utilizarlos. No es una variante determinante el resultado de aplicar esta métrica porque en ningún caso existe ausencia de acceso a documentación o material multimedia.

#### <span id="page-15-0"></span>➢ **3.2.3.2.- De uso simplificado, tanto para aprender a utilizar como para trabajar**

 Esta métrica tiene por intención considerar de manera propia al concepto de "simplicidad" como semejante a sí una tarea requiere muchos pasos, y en ocasiones intrínsecos, entonces es una situación "no simple" o "compleja" y deja de tener valor positivo para evaluar esta métrica. Aquí se destacó ante mis lecturas el Framework Yii, el cual desde la esencia de su mismo nombre ya que nos plantea la simplicidad: "Yes it is!"

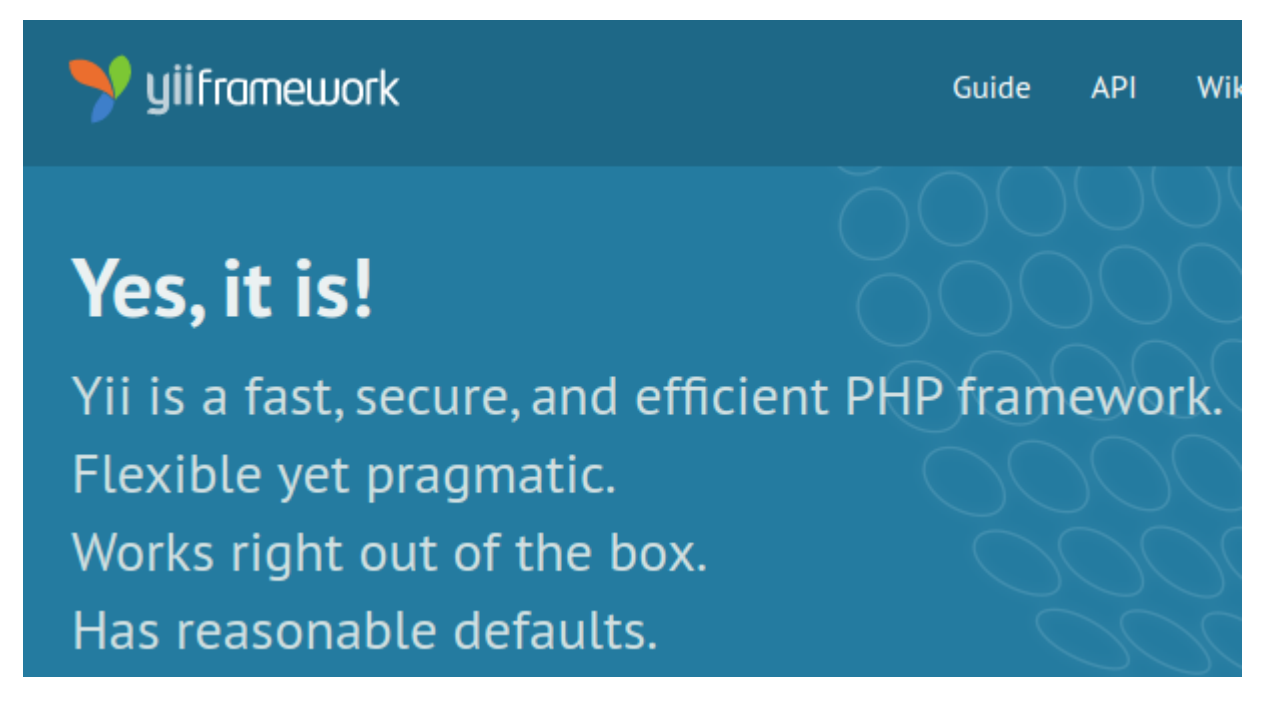

(Fig. 22 - captura del sitio oficial del Framework Yii)

 De todos modos de las fuentes de comparación citadas tomo la siguiente captura donde hay una descripción del mismo Framework Yii y enmarca lo que el creador [Qiang Xue](https://forum.yiiframework.com/u/qiang) del mismo quiso lograr al desarrollarlo.

Facultad de Informática<br><sub>DECANATO</sub>

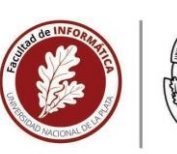

**UNIVERSIDAD NACIONAL DE LA PLATA** 

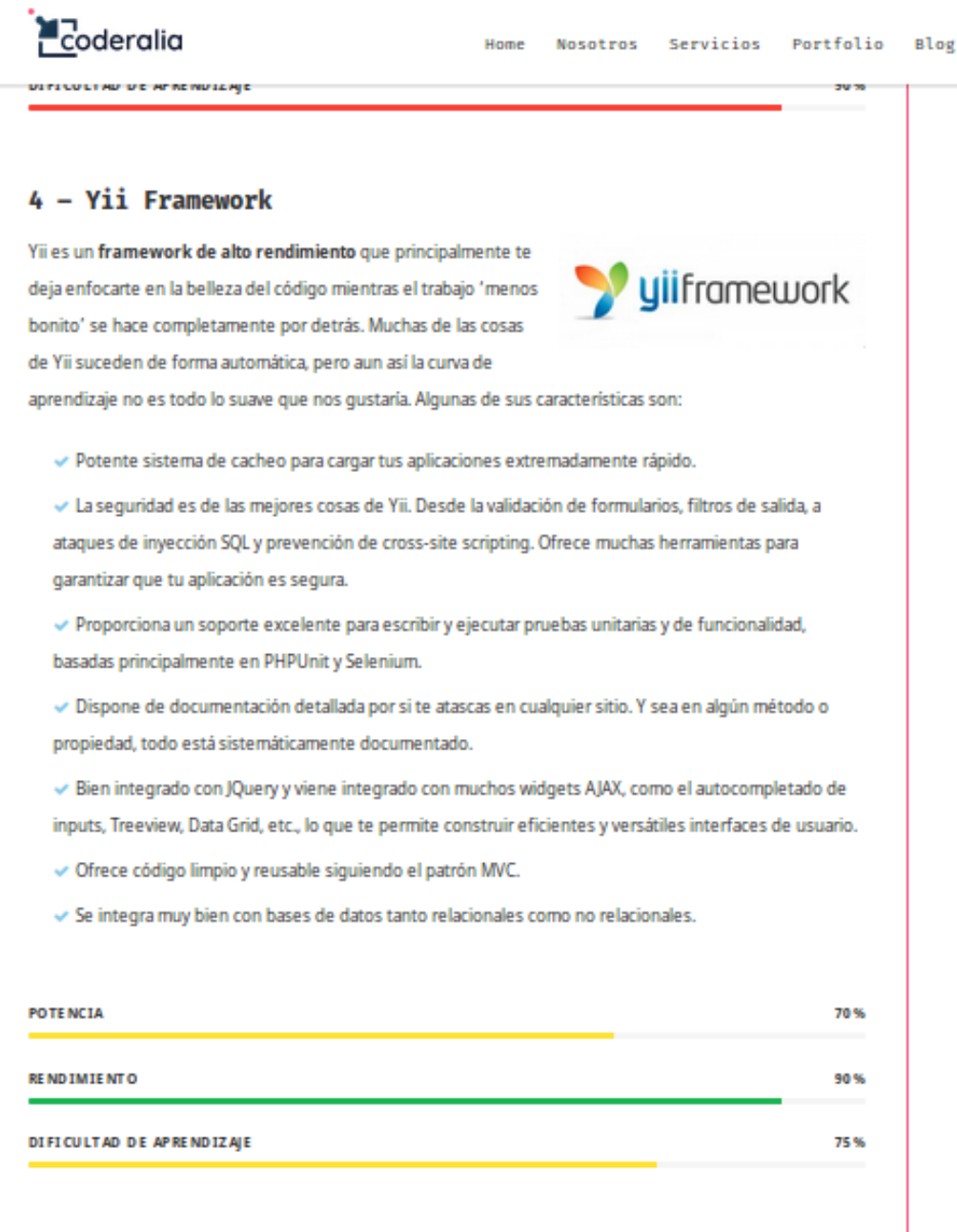

#### <span id="page-16-0"></span>➢ **3.2.3.3.- Pensado para desarrollo de software de pequeña escala**

 En este caso la regla es fácil de determinar. Lo que se pretende al aplicar esta métrica es NO ENCONTRARSE en situación de límites técnicos al tomar un Framework para software de escalas grandes y pierda de ser factible el desarrollo del software con los recursos que se tienen. Y que un solo recurso humano informático pueda aplicar en tiempos estimados.

 En la siguiente captura de la Tesis de Lisandro Delia, mencionada como fuente comparativa, da contexto a esta métrica.

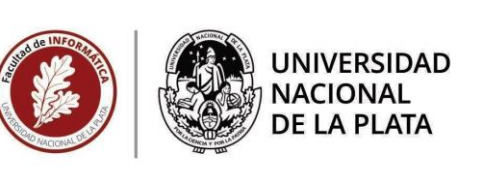

Varias actividades pueden ser identificadas en la primera fase de desarrollo, como el análisis de dominio, diseños arquitecturales, diseños del framework, implementación y testeo del framework, etc. Cuando se determina el alcance del dominio existe un problema en la elección del tamaño correcto: si el framework es muy grande, varios especialistas podrían ser necesitados en el equipo y el proceso puede llegar a ser largo y costoso; si el framework es muy básico, puede tener que adaptarse en cada nueva aplicación que surja. Dado que el framework puede ser utilizado en varias, y a veces desconocidas, maneras puede simplemente no ser factible poner a prueba todos sus aspectos.

 Esta métrica no es absolutista para realizar la comparación pero sí es selectiva porque ningún Framework pensado para trabajo en equipo podría ser considerado para candidato a estas comparaciones, y esto descarto de cuajo a los grandes Framework PHP que a pesar de tener una potencialidad y extensibilidad superior, no permitirían realizar la tarea de migración de tecnología de manera individual e independiente, ya que se está contando con un solo recurso informático. Como sucede con los siguientes Framework PHP:

- LARAVEL,
- PHALCO,
- SYMFONY.
- **ZEND FRAMEWORK.**
- y otros no incluidos en la lista original de comparación.

Y por ello mismo se brindan tres (3) grandes posibilidades a candidatos:

- Yii,
- CakePHP
- Codelaniter

En la imagen se observa que de una encuesta de participación social abierta, tanto Yii como CodeIgniter son punteados con el concepto de "simplicity" (simplicidad) en ranking alto.

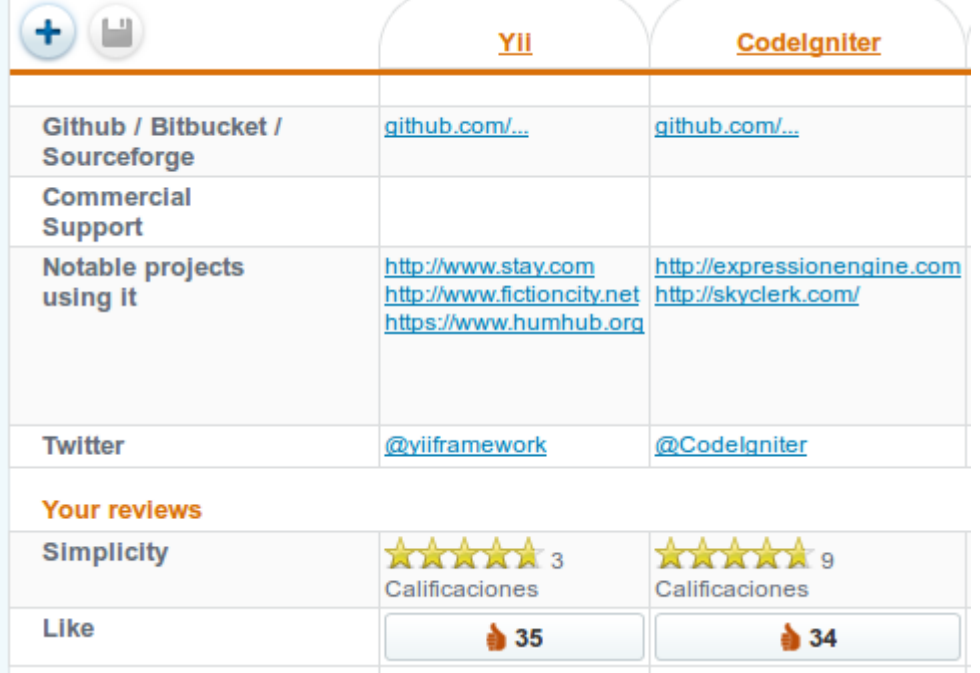

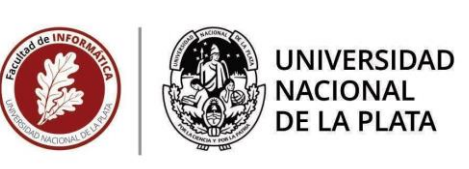

 Ante esta métrica la situación se reduce a tres grandes candidatos, esta terna conformada Yii, CakePHP y CodeIgniter, y por consiguiente en adelante solo esos tres (3) Framework son evaluados.

#### <span id="page-18-0"></span>➢ **3.2.3.4.- Capacidad de ser extensible con nuevas funcionalidades**

En esta métrica no se encontraron fuentes seguras, por lo cual accedí a la documentación de cada uno de los Framework ya candidatos (Yii, CakePHP y CodeIgniter) desde sus sitios web oficiales.

#### Yii 1.1

 Este Framework tiene una gran comunidad activa que aporta extensiones, con reputación y puntuación, además el Framework contiene todos los decoradores (wrappers) para adaptar librerías externas a la funcionalidad de sus capacidades nativas. Entre ellos involucra todo la adaptación de la librería JQuery y el template HTML Bootstrap 4.

 Esto sucede en parte porque su código fuente nativo permite extenderse a aportes de desarrolladores externos sin requerir cambios.

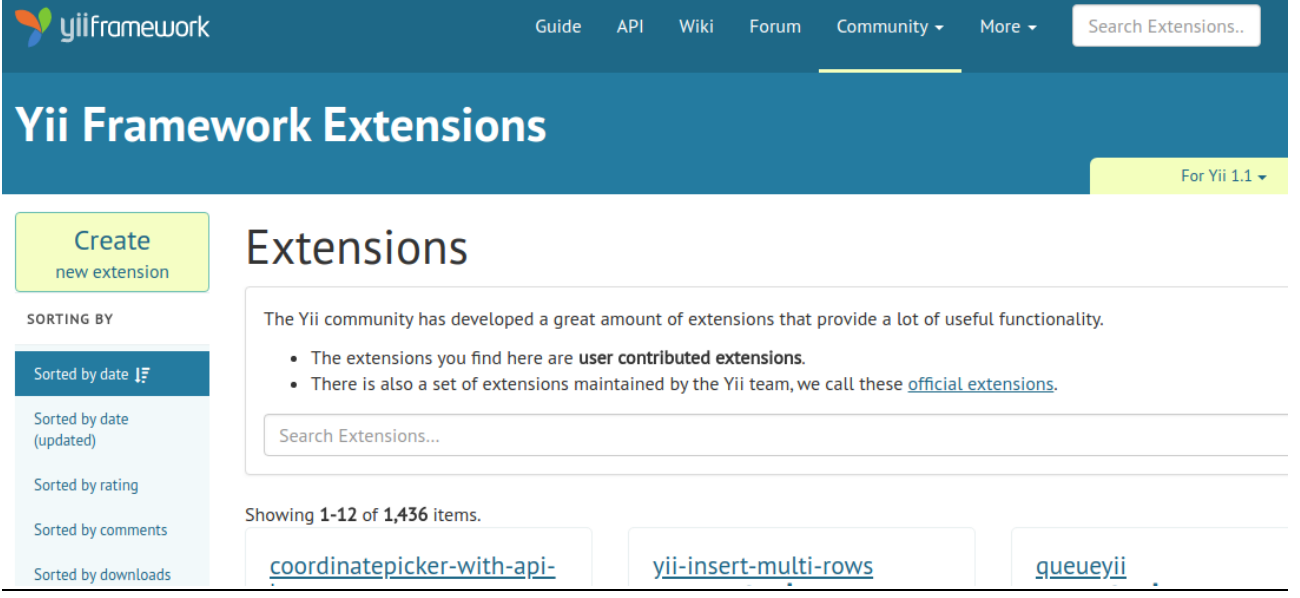

#### **Codelgniter**

 CodeIgniter es reconocido por ser un Framework minimo, agil y liviano, que no genera una diversidad de extensiones o librerías adaptables, pero es comunitario dando a sus desarrolladores aportantes un ranking y la posibilidad de ampliar las capacidades del Framework por demanda comunitaria, como se observa en la siguiente imagen del sitio web oficial. De todos modos no es lo que se busca en esta métrica, aquí se pretende obtener extensibilidad a través de elementos existentes elegibles.

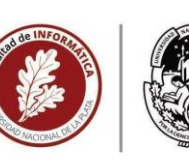

#### **UNIVERSIDAD NACIONAL DE LA PLATA**

# **<> CodeIgniter**

#### **Download Documentation Community**

#### Are You a Programmer?

#### Coders

If you would like to get involved in helping to build the next version of Codelgniter, join us on Github! A detailed contribution guide is in the User Guide, but the main points are to make sure your code conforms to our style guide, that it is properly documented, and that you use the Git-Flow branching model.

Ä

Codelgniter 4 equivalent links: its repository, its contribution guide, and its style.

#### Reviewers

Every project needs a core group of developers, familiar with the project standards and conventions, to review proposed enhancements and fixes. We have been really fortunate with our group of reviewers so far, and hope to recruit a few more.

#### **Acknowledging Our Top Contributors**

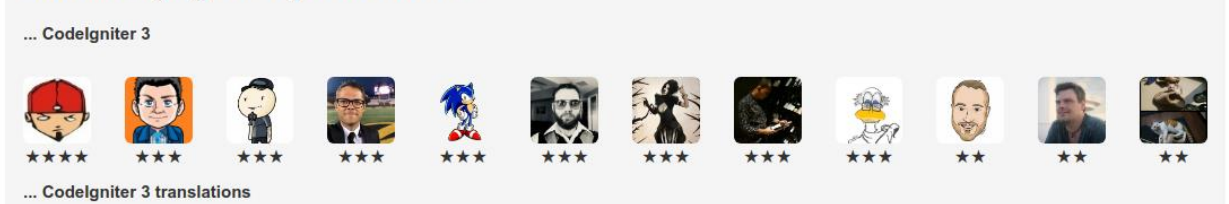

#### CakePHP

 Aquí encontramos posibilidades interesantes, por dos vías distintas: Plugins y Vendor Packages (Librerías de Terceros).

 En el primer caso se nos permite crear y publicar capas extensibles sobre el código nativo. Toda esta posibilidad está bien cubierta por la documentación de CakePHP como se observa en la imagen:

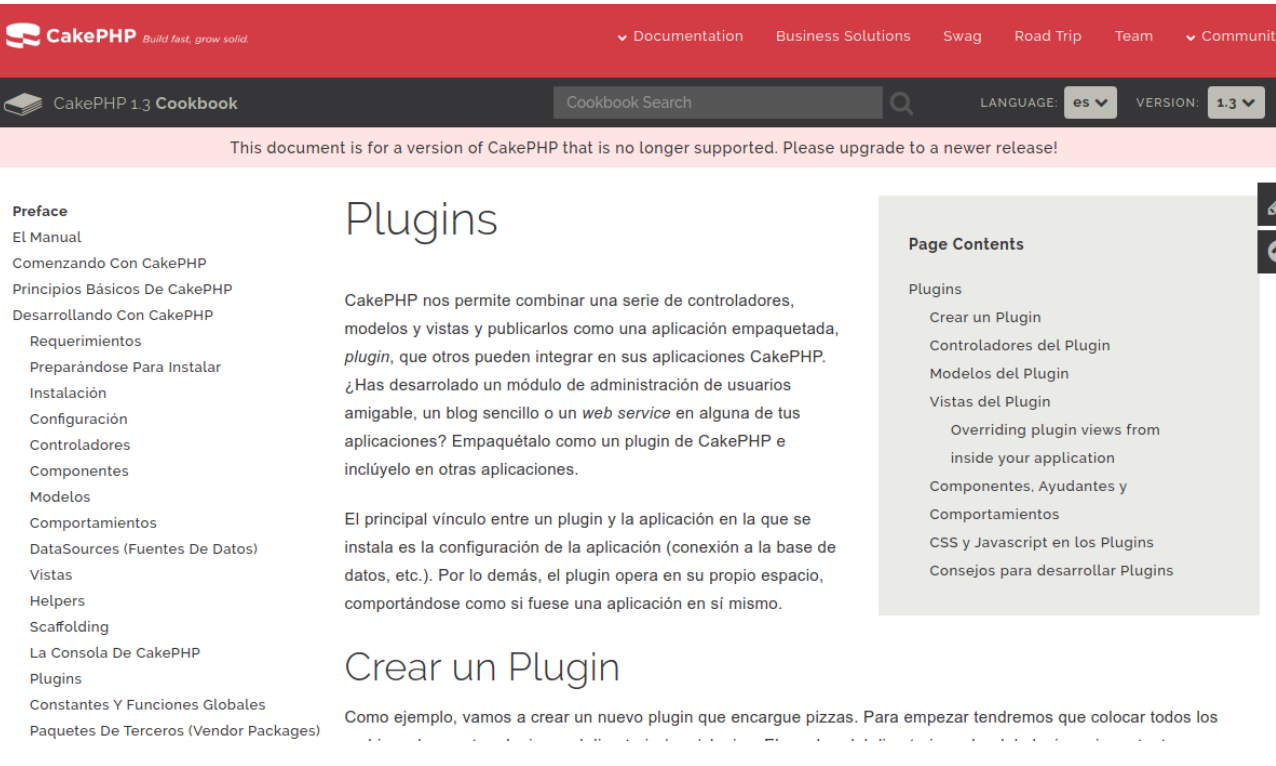

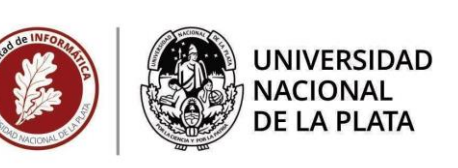

 Y por otro lado las librerías de terceros que tienen su propio sitio web de publicación pero que no están bajo la garantía de los creadores del Framework, aquí siguiente se observa una captura de la documentación oficial, donde se aclara "*Support for vendor assets have been removed for 1.3"* (traduc.: El soporte para los activos del proveedor se ha eliminado para 1.3) lo cual manifiesta lo dicho sobre la no solvencia que el Framework toma de las librerías de terceros:

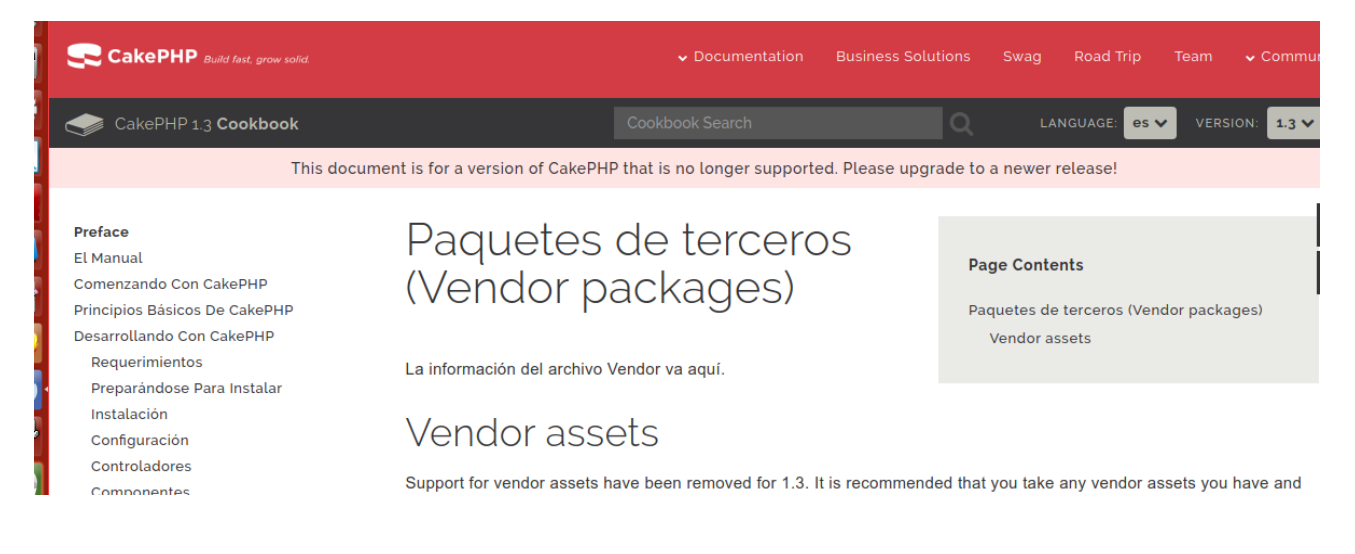

#### <span id="page-20-0"></span>➢ **3.2.3.5.- Posibilidad de brindar la máxima prestación gráfica de interfaz de usuario**

 Aquí todos los Frameworks existentes presentes dan posibilidades varias, como se remarcó antes en el documento Yii ofrece compatibilidad con frameworks HTML como Bootstrap.

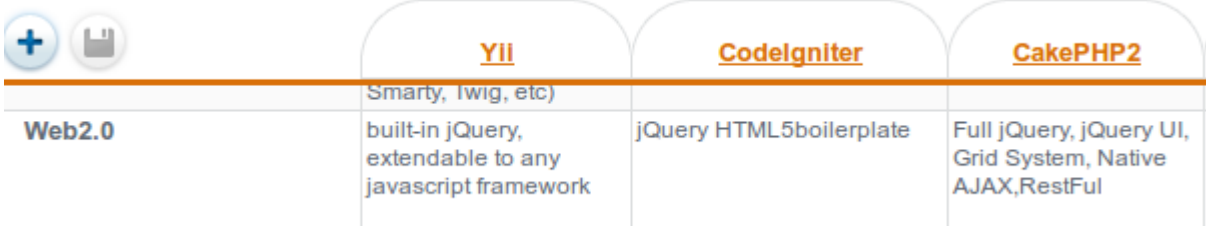

 Y en realidad lo que podría limitar la potencialidad de estos es que tengan ausente la posibilidad de manipular los eventos ocurridos sobre cada página web de la implementación, aquí se destaca Yii manipulando eventos, en lo que se conoce como EDP (Event Driven Programming), donde se manipulan los eventos y se generan los efectos pretendidos para lograr una pagina web no estática. Acá, en la imagen, se observa la comparación:

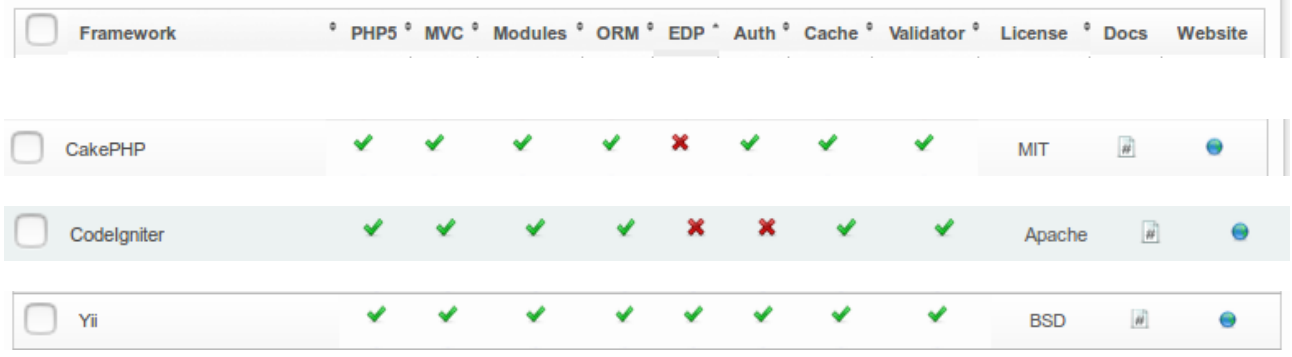

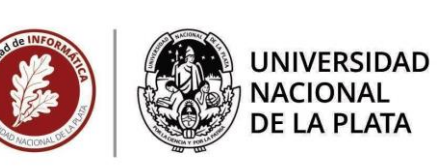

#### <span id="page-21-0"></span>➢ **3.2.3.6.- Generar soporte a necesidades de salida de información, como reportes, archivos, gráficos ilustrativos, newsletters, etc.**

 Al inspeccionar la documentación oficial de los tres (3) Framework que disputan el lugar de seleccionado para la implementación, se encuentra que las funciones básicas de exportación de grillas de resultados de búsqueda, de listas, de generación de salidas HTML con formato de impresión, etc. están cubiertos en los tres casos. La situación conflictiva viene cuando lo que se requiere no son las funcionalidades mínimas, en el caso de ProLab y el análisis funcional de sus operaciones de reporte o exportación de información eran necesario las siguientes capacidades:

- exportación a PDF
- generación de gráficos de estadísticas
- descarga en archivos de exportación planos como CSV
- envío de correo electrónicos masivos con archivos adjuntos
- envío de newsletter
- formato de inputs con texto ricos

 Y para poder cumplir con esas necesidades era obligatorio extender el Framework, lo cual cruza con la métrica donde se evalúo lo extensible de los Frameworks, donde se observó una ventaja considerable de Yii sobre CodeIgniter y CakePHP2.

#### <span id="page-21-1"></span>➢ **3.2.3.7.- Contener funciones aplicadas a la seguridad informática, que cubra de fallos o vulnerabilidades**

 En este punto la información que se podía obtener en 2015 era escasa, aunque hoy el auge es que la herramienta brinde las soluciones de seguridad o impida al desarrollador generar vulnerabilidades al momento de escribir el código fuente.

 Como se observa en la imagen, los ítems estaban considerados pero no contenían información por tanto al igual que en métricas pasadas tuve que recurrir a la documentación oficial.

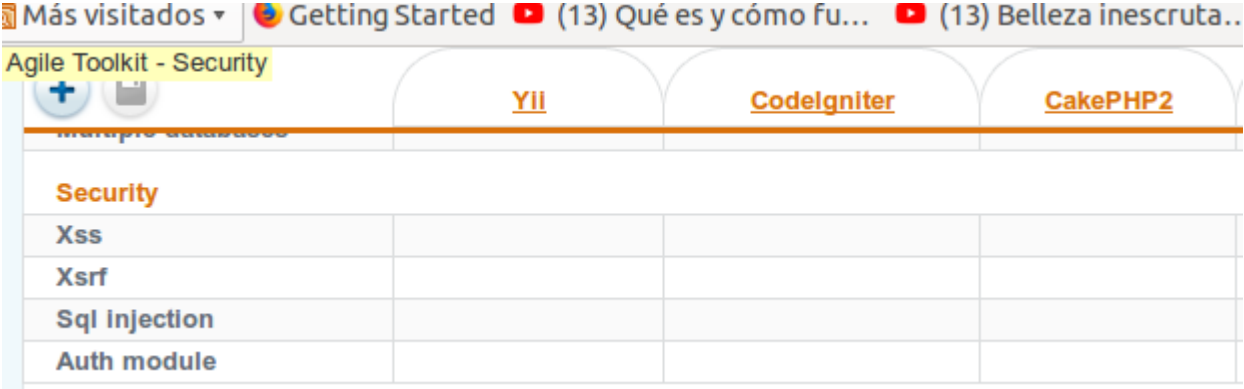

 En este caso los tres Framework cubren el manejo de autorización y acceso de usuarios conteniendo "Auth module" (módulo de autorización), y mediante token o validación de request cubren las fallas XSRF.

En el caso de SQL Injection (Inyección de SQL) los tres Framework ofrecen un ORM (Object

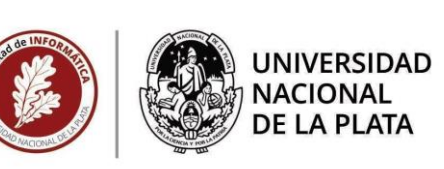

Relational Mapper) que si es utilizado bajo los estándares de seguridad y respetando convenciones NO DEBERÍA existir vulnerabilidades.

 Para el caso de las referencias cruzadas o XSS no hay más información que reportes de la comunidad en los foros web oficiales y en ningún caso son buenos. Tampoco para otras vulnerabilidades menos graves aunque todas tienen solución exitosa aplicable según foros de la comunidad de cada Framework.

### <span id="page-22-0"></span>➢ **3.2.3.8.- Posee versionados permanentes**

 Hoy en 2020 no se podría decir lo mismo que en 2015, en aquel entonces la terna de Framework era pujante, si bien Yii y CakePHP estaban en un cambio general de arquitectura pasando a abandonar MVC (Modelo Vista Controlador) para tomar una **arquitectura** orientada a servicios (**SOA[11](#page-61-1)**) con dos sistemas bien diferenciados de API Backend y Frontend. CodeIgniter ofrecía mejoras, con versionados recurrentes, orientadas a su principio de nacimiento: Liviano y Ágil.

 El párrafo anterior surge de los sitios oficiales, en su apartado de noticias sobre Release o sobre versiones del producto. Aquí se muestra captura del sitio de Yii:

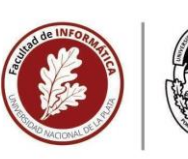

**UNIVERSIDAD NACIONAL DE LA PLATA** 

yiiframework

Guide **API** Wiki Forum Community -More

# **Yii Framework News**

## Yii 1.1.16 is released

DEC 21, 2014

We are very pleased to announce that Yii Framework version 1.1.16 is released. You can download it at yiiframework.com/download/.

» read more

## Yii 2.0 RC is released

SEP 28, 2014

We are very pleased to announce the release of Yii 2.0 RC (Release Candidate). You may follow the instructions on yiiframework.com to install or upgrade to this version.

» read more

## Yii 1.1.15 is released (security fix)

JUN 29, 2014

We are releasing Yii 1.1.15 to fix a security issue found in 1.1.14. We urge all 1.1.14 users to upgrade their Yii to this latest release. Note that the issue only affects 1.1.14. All previous releases are not affected. Upgrading to this release from 1.1.14 is very safe and will not break your existing code.

» read more

## Yii 2.0 Beta is released

APR 13, 2014

We are very pleased to announce the Beta release of Yii Framework version 2. You can download it from yiiframework.com.

» read more

#### <span id="page-23-0"></span>➢ **3.2.3.9.- En su comunidad se describen errores no resueltos**

Esta regla de aplicación fue expuesta en métricas anteriores, no sucedía en Diciembre 2014 en ningún caso, pero a fecha de hoy con seguridad se presentan situaciones obsoletas para el código de aquella fecha, dado por el avance de las tecnologías web y la profundidad de las inseguridades de la Web.

<span id="page-23-1"></span>➢ **3.2.3.10.- Soporta amplia variedad de versiones de PHP**

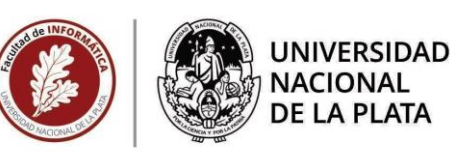

 En general todas requieren un mínimo de versión de PHP 4.2, lógico para la época en que se realizó la aplicación de estas métricas pero soportaban hasta versión 7.0 sin dificultades mayores que realizar una pequeña refactorización.

#### <span id="page-24-0"></span>➢ **3.2.3.11.- Está realizado con un buen manejo de excepciones o errores**

 En general los tres tienen todo para manejar excepciones, luego cada uno presenta interesantes formas de mostrar, recorrer, loguear y soportar los errores. Así como la posibilidad de implementar Test de Unidad y Test Continuos con herramientas fiables.

 Lo interesante de Yii es que posee una herramienta para brindar información al momento de desarrollar el código fuente que luego se oculta en modo productivo final. En la imagen se muestra lo que brinda cada uno:

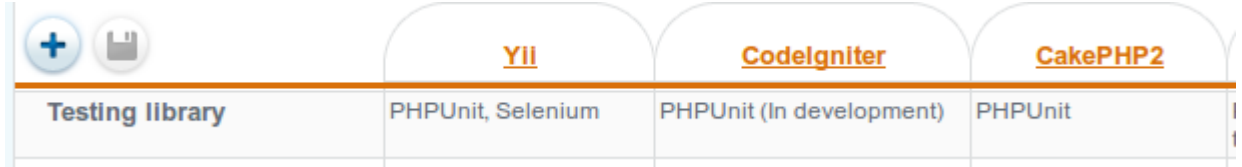

### <span id="page-24-1"></span>➢ **3.2.3.12.- Permite cambiar de librerías sin alterar el resultado**

 En la terna selectiva las librerías no son parte externa del Framework, y el cuándo son librerías de terceros sucede como se observó en la métrica de "extensiones", por lo tanto ninguno es extensible en sí mismo y esta métrica no es un obstáculo o una regla que genere resultados para diferenciar entre ellos.

#### <span id="page-24-2"></span>➢ **3.2.3.13.- Es suficientemente modular para evitar fallos de refactorización**

 En general los tres posibles candidatos tienen modularizado su estructura y obligan a que el desarrollador trabaje de forma ordenada y modularizada.

# **BESTWEBFRAMEWORKS**

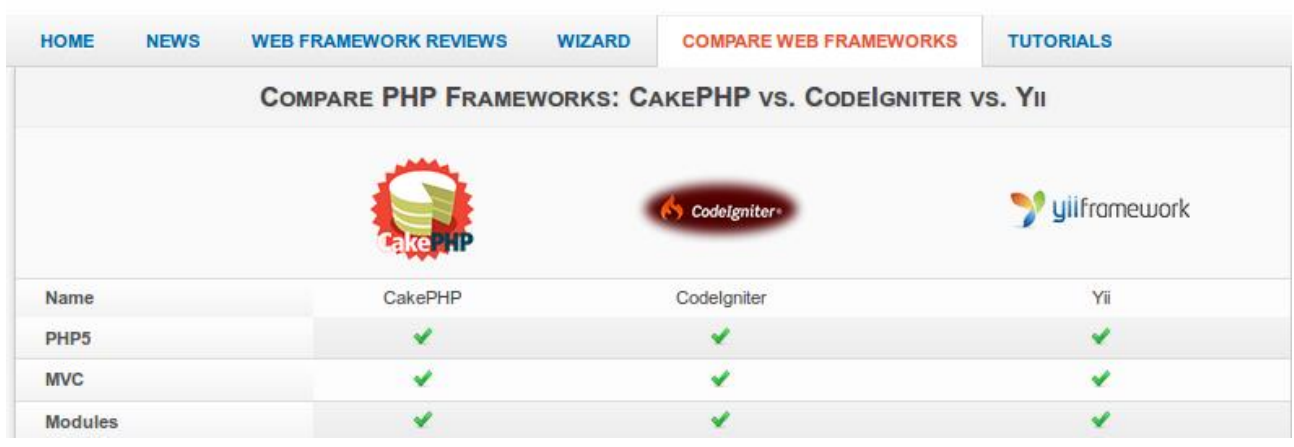

<span id="page-24-3"></span>➢ **3.2.3.14.- Generé consultas a la Base de Datos lo más óptimo y necesario posible**

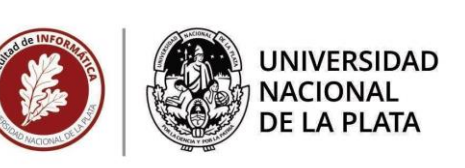

 Todos los Framework presentan capacidades mediante una capa de ORM (Object-Relational mapping), donde en general utilizan un mapeo simple de objetos o entidades a tablas en la base de datos, pero resulta más reusable el criterio de Active Record que contiene muchas reglas de mapeo implícitas de objetos a tablas en la base de datos. No es de todos modos algo que genere diferencias para la elección. En la siguiente imagen el criterio de uso de una capa ORM define cuáles tecnologías utiliza cada uno:

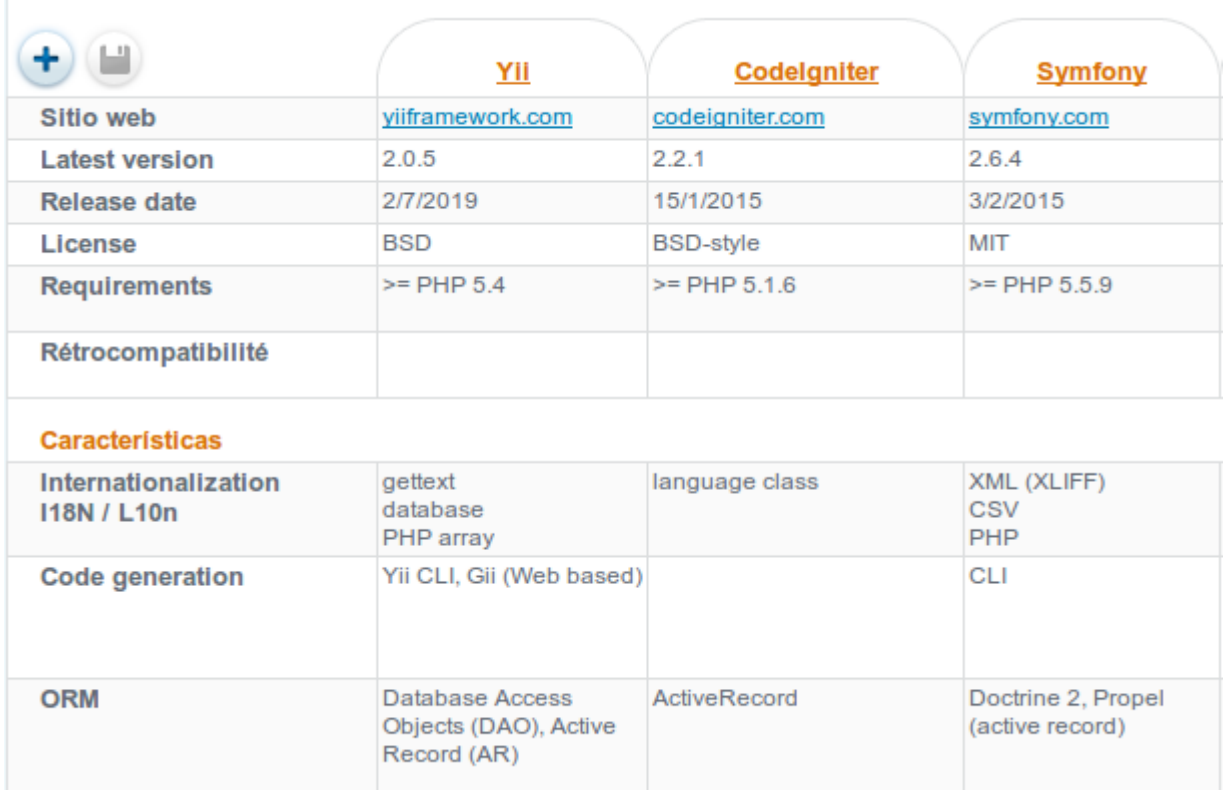

## <span id="page-25-0"></span>➢ **3.2.3.15.- Utilice concepto de "memoria caché" en cada pedido o envío de información**

 Esta métrica es fundamental a la hora de manejar mucha información en cada "pedido al servidor" o en su respuesta, pero se hace eficiente dependiendo de lo exacta que sea la información que se recibe y eso depende de cómo se desarrolle el código fuente, aca se muestra que capacidades de manejo de memoria cache tiene cada Framework:

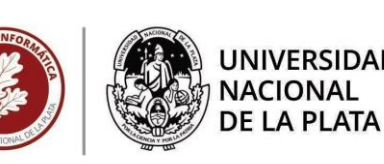

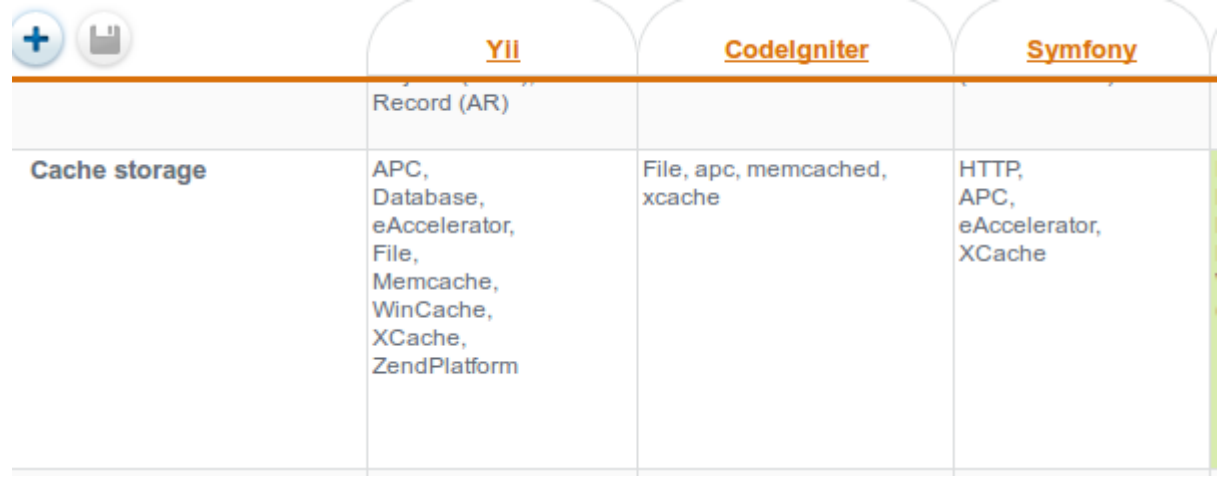

#### <span id="page-26-0"></span>➢ **3.2.3.15.- Permita paginación nativa de los resultados de consultas de información**

 Esta métrica es una regla que no aplica como comparación general pero es vital para cubrir el parámetro que la generó y de esa manera dar por sentado que el Framework contendrá el soporte para cumplir con una de las funcionalidades necesarias para la operatoria de ProLab

 Todos los Framework tienen su paginación de resultados de búsquedas, basados en objetos "Criteria" que es el nombre con el que se denomina a una entidad del código fuente pensada para realizar consultas a la Base de Datos determinando criterios para elaborar dichos pedidos de información.

 En los tres casos de selección podemos paginar desde la naturaleza de la consulta, y en el caso de Yii y CakePHP contamos con elementos de la vista (HTML) que muestran la paginación obtenida.

Facultad de Informática<br><sub>DECANATO</sub>

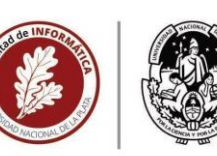

# **NACIONAL DE LA PLATA**

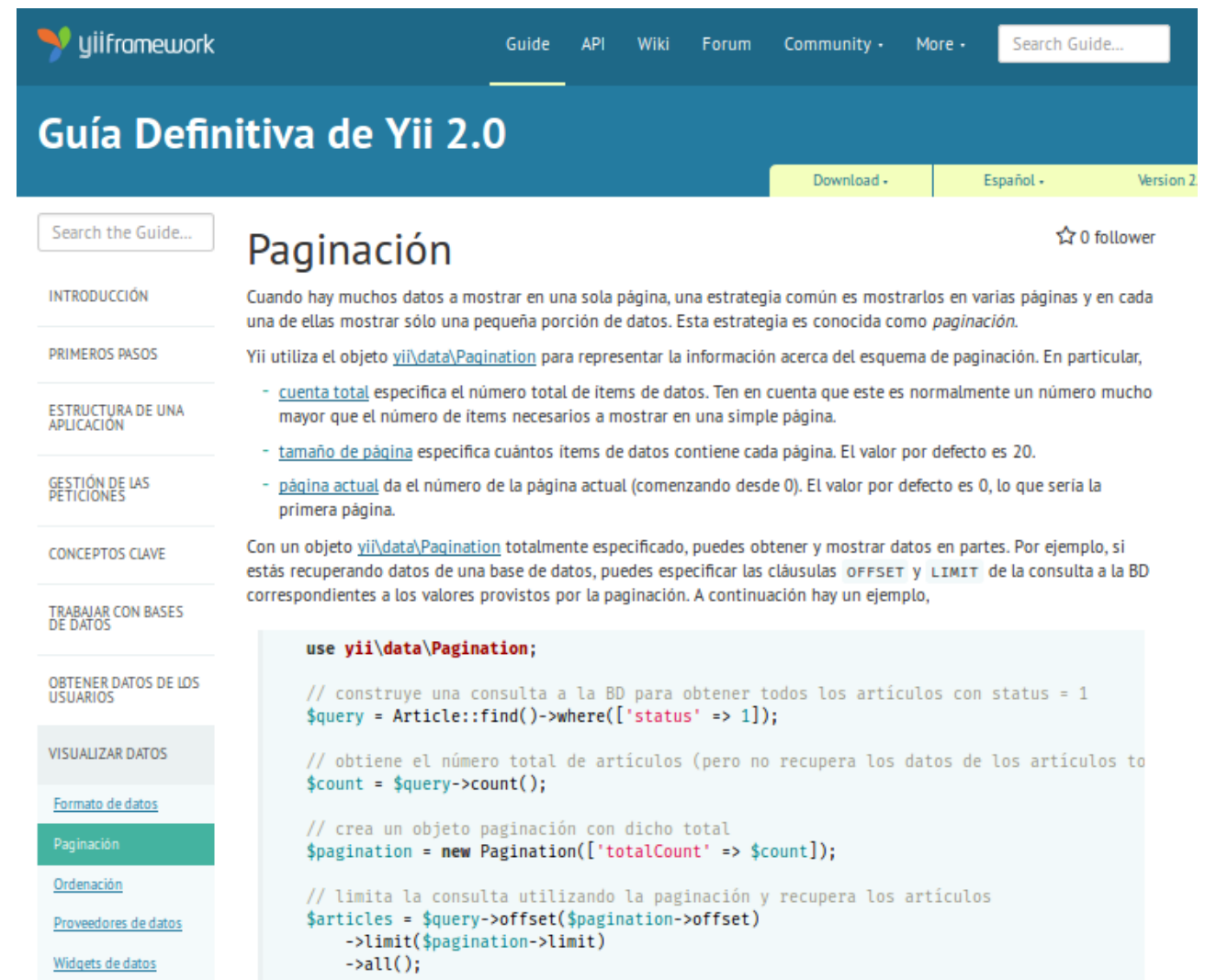

## ➢ **3.2.3.16.- Grafique la interfaz en el navegador Web en correcto tiempo-forma**

 Lo que se intenta comparar con esta métrica es la velocidad del Framework para dibujar la página HTML al retornar del "request"(pedido) de pedido al servidor. Siendo en realidad el navegador Web quien genera la visualización pero dependiendo del peso en bytes, los linkeados y llamados a archivos que el Framework haya devuelto como "response" (respuesta) del "request" (pedido).

 Esta métrica puede ser evaluada fácilmente al realizar una instalación mínima de los Framework y evaluar los tiempos de respuesta. Según una de las fuentes de comparación:

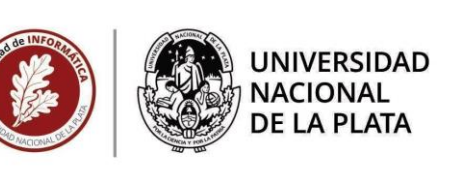

Que si no tienen nada que ver con una aplicación real, que no usan cache ni templates, que para eso se usa php puro, en fin, existen mil excusas y características a analizar.

Entre ellas, que los micro frameworks (siler, slim, lumen, silex,..) tienen ventajas en estos tests sobre los full stack frameworks (symfony, laravel, kumbiaphp, cakephp,...), y en parte tienen razón, pues este tipo de benchs no miden la aplicación ni la velocidad de la cache, así que estos serían otros bechmarks a realizar.

Esta comparativa mide el máximo rendimiento posible del framework sin cachear, de lo contrario sería un bench de la cache, que todos tienen y pueden usar. De todas formas para crear la cache de un «Hola mundo!», requerirán el tiempo y memoria que se indica en esta comparativa. Además es necesario crear la cache e invalidarla, esto añade complejidad en partes de tu aplicación que no lo necesitan. Incluso en algunas aplicaciones, no se puede usar cache eficientemente.

Solución de algunos frameworks a estos datos: si quito este componente y este otro, será más rápido. Si no necesita ese componente, ¿Por qué se ejecuta? Hace mucho tiempo que usamos *autoload* en php, para cargar las clases cuando se necesitan. ¿Fallo de diseño o exceso de ingeniería?

Aquí hay una definición del uso en el Framework Yii de las respuestas:

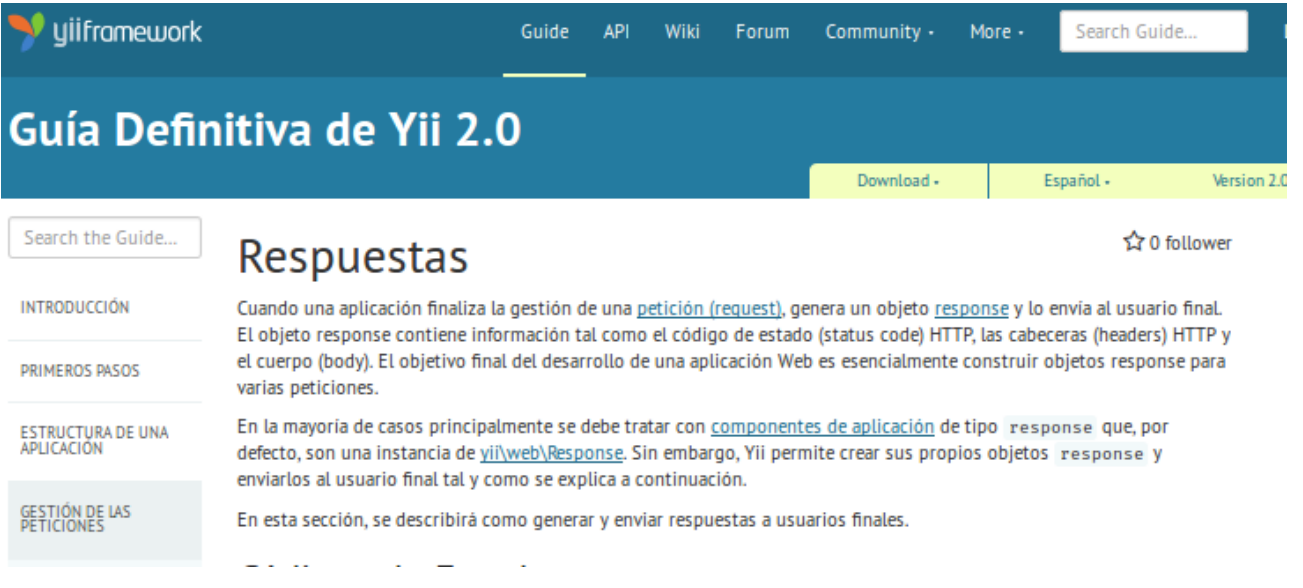

#### <span id="page-28-0"></span>➢ **3.2.3.17.- Acumule en el navegador Web lo mínimo necesario para funcionar**

 En cada acceso a una página web el navegador Web acumula la información que le es enviado por el servidor de la página en cuestión, y eso puede generar un retardo durante los siguientes

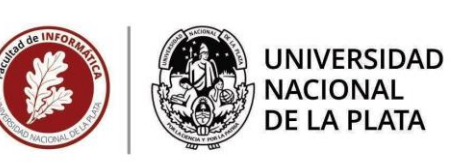

accesos a páginas. La acumulación mínima es el ideal buscado y se aplica a los tres Framework, en la imagen siguiente se observa algunos de los parámetros de comparación:

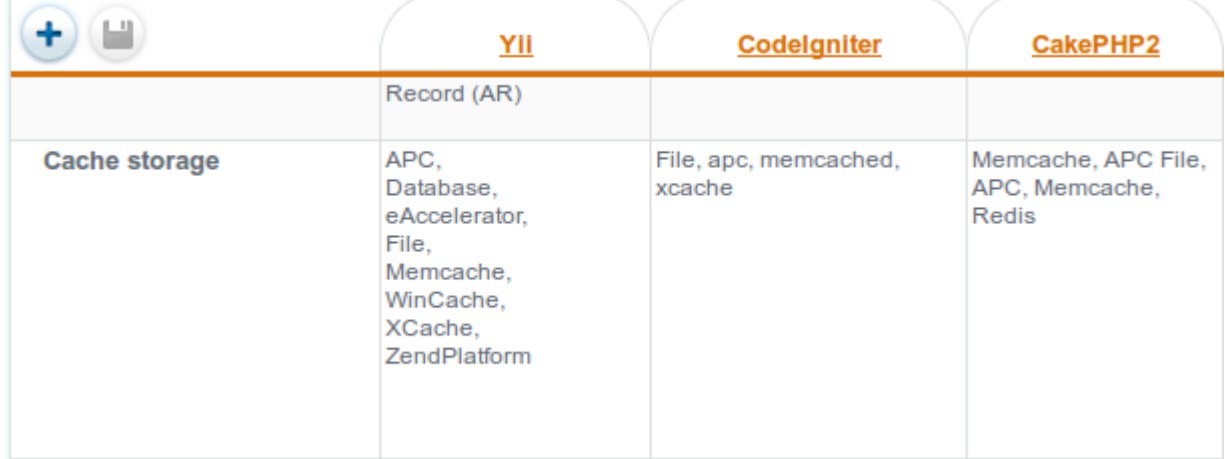

#### <span id="page-29-0"></span>**3.2.4.- Framework seleccionado para realizar el nuevo software**

 No existe un Framework que sobresalga de manera que se determine por sí solo sobre los demás, y de los tres (3) preseleccionados Yii, CakePHP y CodeIgniter, era difícil tomar una decisión en aquel entonces del 2015, ya que todos presentaban cualidades para cumplir con las expectativas funcionales requeridas.

 Entonces la decisión tenía que ser tomada por las mejores condiciones favorables o por condiciones extraordinarias. Aquí se dan ocasión dos (2) condiciones para el desarrollo del software que son favorables para el programador:

- Generación automática de código fuente o *scaffolding*
- Herramienta de migraciones de Base de Datos

 En el primer caso vemos una comparación entre los Framework en la siguiente imagen, donde se aprecia que Yii posee dos (2) herramientas para realizar esa acción, una por comando Yii CLI y otro por interfaz web de usuario llamado Gii.

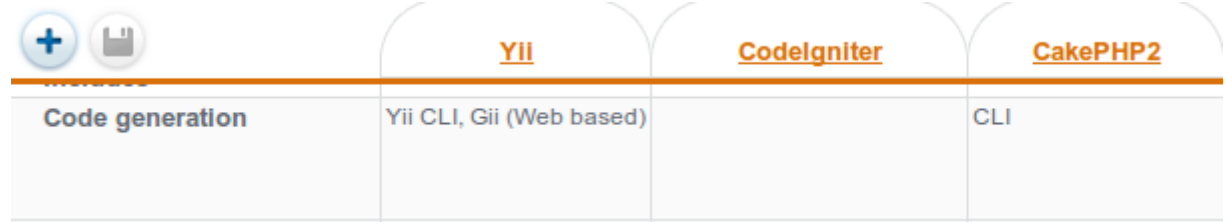

 En el segundo caso la herramienta debe cumplir con procesos de migración de datos, para poder mantener coherente y consistente la Base de Datos.

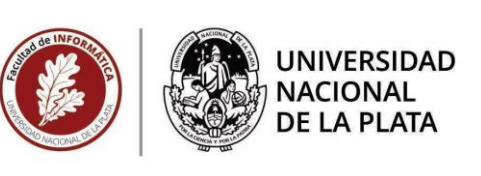

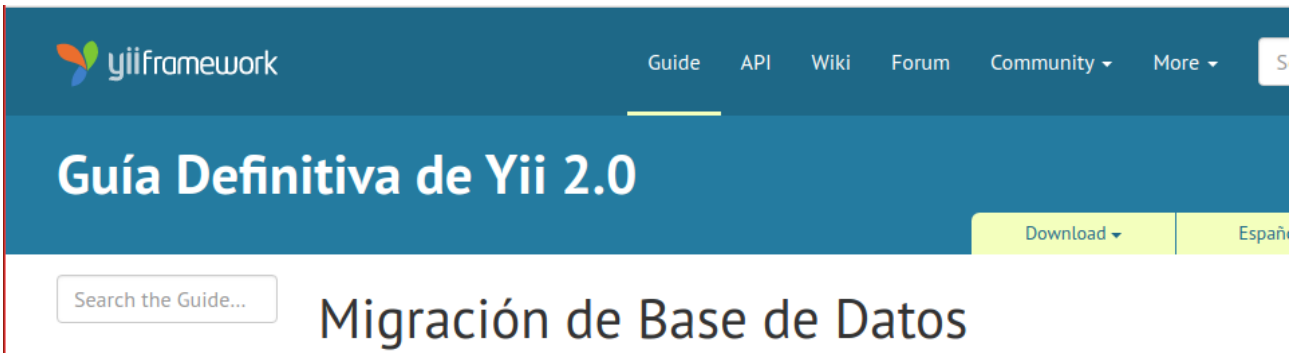

**INTRODUCCIÓN** 

Durante el curso de desarrollo y mantenimiento de una aplicación con base de datos, la estructura de dicha

Vemos en la imagen que Yii posee esta cualidad, y también CakePHP.

 Por suma de buenas cualidades deseadas, buenas opiniones y por suponer que tiene un gran auge en 2015 se opta por: **Yii Framework**

## <span id="page-30-1"></span><span id="page-30-0"></span>**3.3.- Desarrollo del cumplimiento del Objetivo:**

APLICAR METODOLOGÍA DE DESARROLLO DE SOFTWARE

 Se debe realizar la migración utilizando una ingeniería de desarrollo de software conocida y aplicando correctamente una metodología específica, implementando bajo el Framework elegido en el apartado anterior.

Según la Tesis de Zulma Castaldi $10$  (2000) en referencia a esta situación dice:

Para desarrollar un provecto de software es necesario establecer un enfoque disciplinado y sistemático. Las metodologías de desarrollo influyen directamente en el proceso de construcción y se elaboran a partir del marco definido por uno o más ciclos de vida. (Piattini, 1996)

Según Piattini (1996), no hay un consenso entre los autores sobre el concepto de metodología, y por lo tanto no existe una definición universalmente aceptada. Sí hay un acuerdo en considerar a la metodología como "un conjunto" de pasos y procedimientos que deben seguirse para el desarrollo del software".

 La metodología específica elegida para realizar esta migración es EL MODELO EN ESPIRAL DE BOEHM que supone un mejor modelo con respecto al MODELO DE CASCADA, en la siguientes fragmentos de la tesis de Castaldi se introduce a la definición de los mismos.

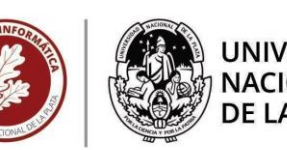

**NACIONAL** DE LA PLATA

#### 3.3.1. EL MODELO EN CASCADA

La versión original del modelo en cascada, fue presentada por Royce en 1970, aunque son más conocidos los refinamientos realizados por Boehm (1981). Sommerville (1985) y Sigwart et al. (1990).

En este modelo, el producto evoluciona a través de una secuencia de fases ordenadas en forma lineal, permitiendo iteraciones al estado anterior.

El número de etapas suele variar, pero en general suelen ser:

- ← Análisis de requisitos del sistema.
- ← Análisis de requisitos del software.
- ← Diseño preliminar.
- ← Diseño detallado.
- $\checkmark$  Codificación y pruebas.
- $\checkmark$  Explotación (u operación) y mantenimiento.

Las características de este modelo son:

- $\checkmark$  Cada fase empieza cuando se ha terminado la anterior.
- ← Para pasar a la fase posterior es necesario haber logrado los objetivos de la previa.
- ← Es útil como control de fechas de entregas.
- ← Al final de cada fase el personal técnico y los usuarios tienen la oportunidad de revisar el progreso del proyecto.

Mc Cracken y Jackson (1982) han realizado algunas críticas al modelo:

- √ Sostienen que los proyectos reales rara vez siguen una linealidad tal, y que casi siempre hay iteraciones que van más allá de la etapa anterior.
- √ Además, como el sistema no estará en funcionamiento hasta finalizar el proyecto, el usuario, recibe el primer producto al haber consumido casi la totalidad de los recursos.

Y del Modelo en Espiral lo siguiente:

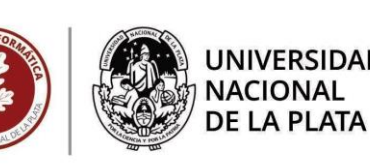

#### 3.3.4. EL MODELO EN ESPIRAL DE BOEHM

En 1988 Boehm propone el modelo en espiral, para superar las limitaciones del modelo en cascada. La espiral se forma a partir de una serie de ciclos de desarrollo y va evolucionando. Los ciclos internos del espiral denotan análisis y prototipado y los externos el modelo clásico. En la dimensión radial están los costos acumulativos y la dimensión angular representa el progreso realizado en cada etapa.

En cada ciclo se empieza identificando los obietivos, las alternativas y las restricciones del mismo. Se deben evaluar las alternativas de solución respecto de los objetivos, considerando las restricciones en cada caso. Es en este momento en que se puede llevar a cabo el siguiente ciclo.

37

Una vez finalizado, comienza el planteo de un nuevo ciclo. Durante cada ciclo de la espiral, aparece el análisis de riesgos, identificando situaciones que pueden hacer fracasar el provecto, demorarlo o incrementar su costo. El análisis de riesgo representa la misma cantidad de desplazamiento angular en cada etapa y el volumen barrido denota el incremento de los niveles de esfuerzo requeridos para el análisis de riesgo. (Boehm, 1988)

Presentado ventajas sobre el anterior definidas en la siguiente captura:

Pueden resumirse las siguientes ventajas respecto de los modelos anteriores:

- $\checkmark$  Se explicitan las diferentes alternativas posibles para lograr los objetivos.
- ← El modelo tiene en cuenta la identificación de los riesgos para cada alternativa y los modos de controlarlos.
- Este modelo es adaptable a desarrollos de todo tipo y no establece una diferencia entre desarrollo de software y mantenimiento del sistema

El modelo en espiral se adapta bien en la mayoría de los casos. En el caso de proyectos de riesgo, se hace necesaria la presencia de un experto en evaluación de riesgos para identificar y manejar las fuentes de riesgos potenciales del mismo.

El modelo en espiral de Boehm se puede graficar con la siguiente imagen:

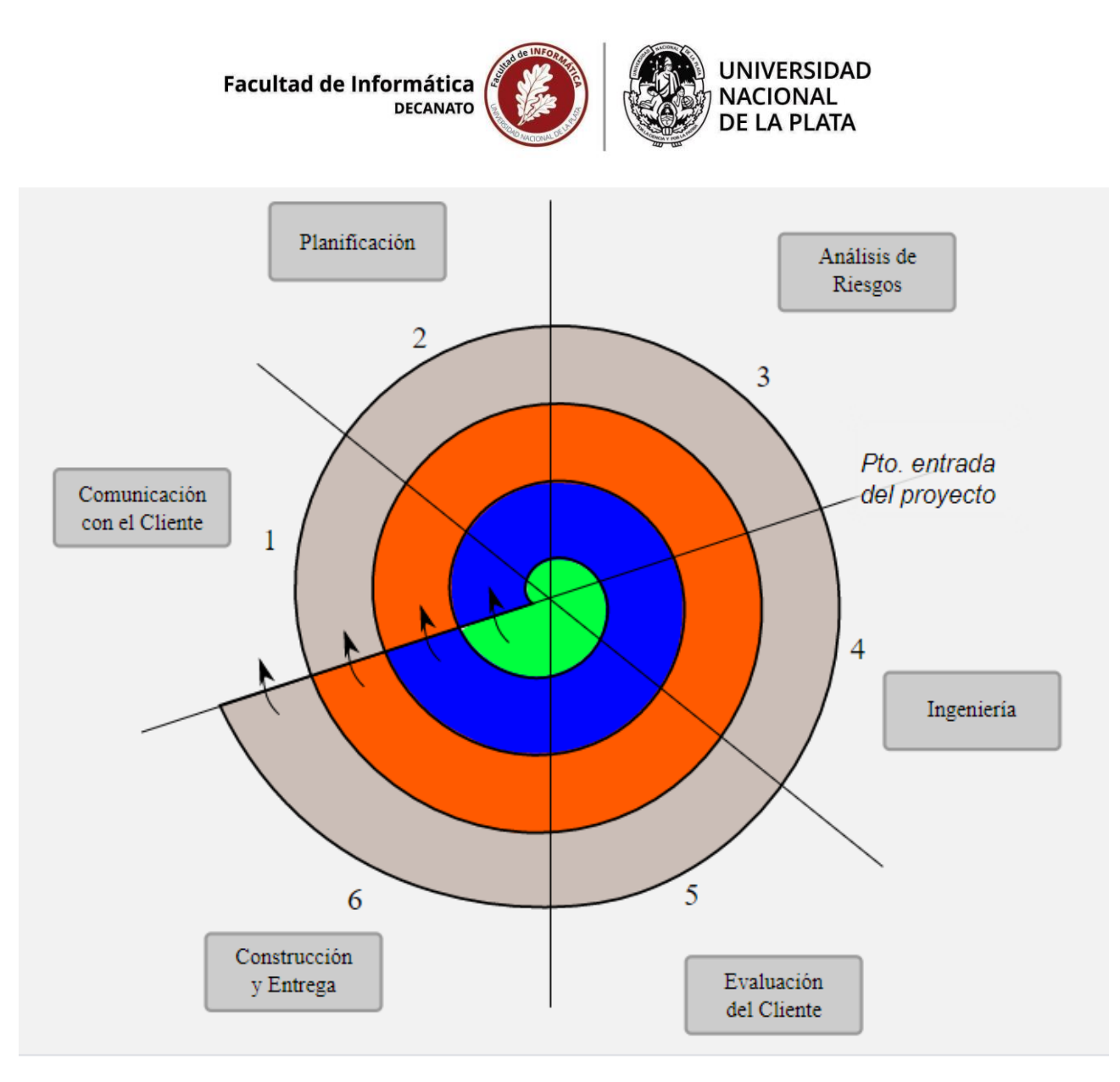

Cada etapa del espiral fue contemplada en paquetes según el dominio de información que contempla la oficina ProLab.

#### 3.3.1.- PAQUETES/ENTREGAS/CICLOS

Aplicación "El Sistema"

- PAQUETE BASE APLICACIÓN
- 1. CORE DE LA APLICACIÓN
- 2. AUTENTIFICACIÓN DE USUARIO
- 3. FUNCIONES/PERFILES DE ADMINISTRADORES
	- PAQUETE PERFILES Y FUNCIONES
- 4. FUNCIONES/PERFILES DE USUARIOS
- 5. FUNCIONES/PERFILES DE GRADUADOS
- 6. FUNCIONES ENCUESTAS
	- PAQUETE OFERTAS
- 1. FUNCIONES OFERTA
- 2. FUNCIONES POSTULACIONES
- 3. FUNCIONES PUBLICACIONES

Aplicación "El Portal"

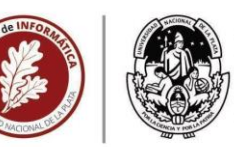

**UNIVERSIDAD NACIONAL DE LA PLATA** 

- PAQUETE BASE DE LA APLICACIÓN
- 7. CORE DE LA APLICACIÓN
- 8. AUTENTIFICACIÓN DE USUARIO
	- PAQUETE PERFILES Y FUNCIONES
- 9. FUNCIONES/PERFILES DE USUARIOS
	- PAQUETE OFERTAS
- 4. FUNCIONES OFERTA
- 5. FUNCIONES POSTULACIONES
- 6. FUNCIONES PUBLICACIONES
	- PAQUETE GUIA DE PROFESIONALES
- 7. FUNCIONES/PERFILES PROFESIONALES
- 8. FUNCIONES PUBLICACIONES PROFESIONALES

Aca se muestra la gráfica para el modelado de la implementación de modelo espiral del "El Sistema" para el paquete BASE DE LA APLICACIÓN.

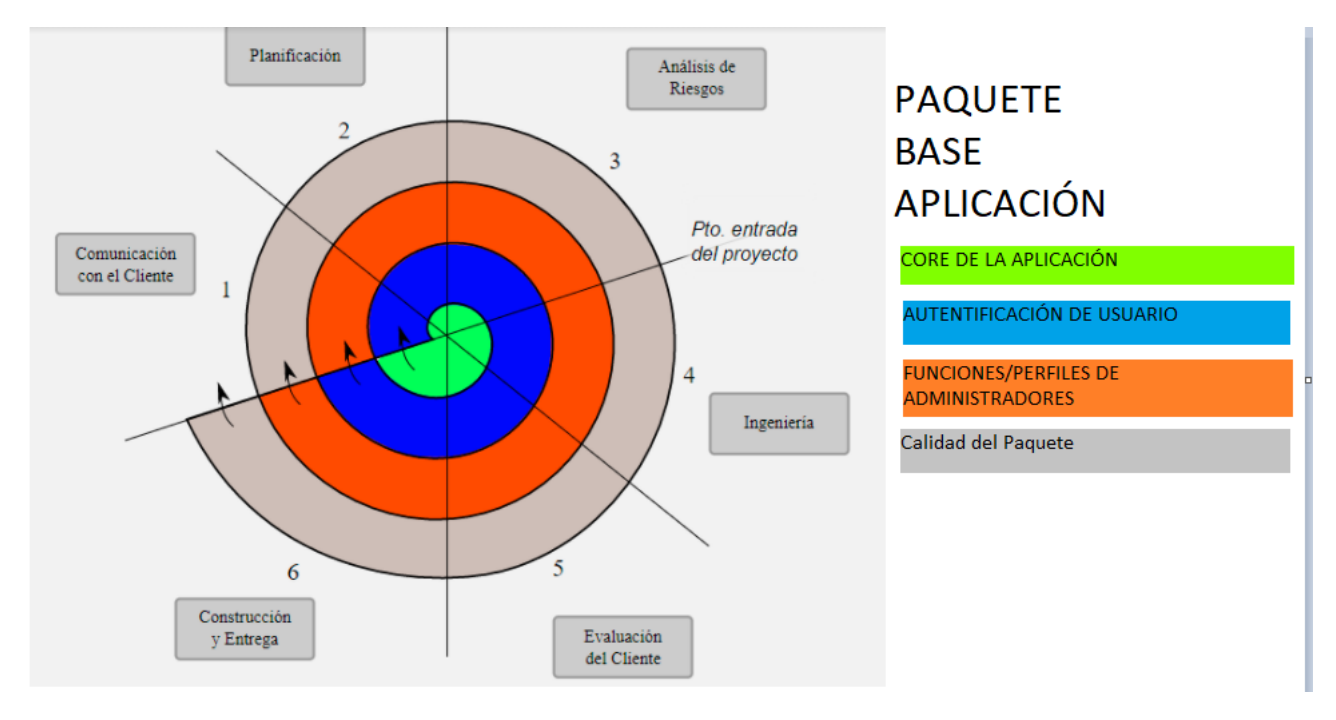

Donde se puede notar un cuarto (4to) ciclo para la aplicación de Calidad. Este concepto de Calidad se detalla en su definición en la tesis de Castaldi con el siguiente segmento:

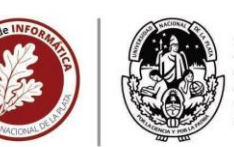

NACIONAL DE LA PLATA

#### 3.6. EL CONCEPTO DE LA CALIDAD

Habría que comenzar con una revisión de algunas definiciones acerca de lo que significa calidad.

Deming (1982) propuso la idea de la calidad como conformidad con requisitos y confiabilidad en el funcionamiento. Juran (1995) dice brevemente: "Quality is fitness for use", o sea es la adecuación del producto al uso, suponiendo un producto libre de deficiencias, cuyas características permiten la satisfacción del usuario.

Crosby (1979) pone énfasis en la prevención y dice "con defectos cero". La norma ISO 8402 define la calidad como:

"Totalidad de características de un producto o servicio que le confieren su aptitud para satisfacer unas necesidades expresadas o implicitas".

Estas necesidades especificadas, bien pueden estar en un contrato o se deben definir explícitamente.

El logro de la calidad puede tener tres orígenes: calidad realizada, calidad programada y calidad necesaria. La primera es la que es capaz de obtener la persona que realiza el trabajo, la segunda es la que ha pretendido obtener y la tercera la que exige el cliente y que le gustaría recibir. La gestión de la calidad pretenderá que estas coincidan.

Y así mismo el concepto aplicado al software, como describe en la tesis mencionada anteriormente:

#### 3.6.3. EL CONCEPTO DE CALIDAD DEL SOFTWARE

Boehm (1978) y McCall (1977) descomponen el concepto de calidad en propiedades más sencillas de medir y de evaluar. El modelo de McCall se basa en la descomposición del concepto de calidad en tres usos importantes de un producto de software desde el punto de vista del usuario:

- ← Características de operación.
- ✓ Capacidad para soportar cambios (ser modificado).
- ✔ Adaptabilidad a nuevos entornos.

Cada capacidad se descompone en una serie de factores a saber: facilidad de uso, integridad, fiabilidad, corrección, flexibilidad, facilidad de prueba, facilidad de mantenimiento, transportabilidad, reusabilidad y interoperabilidad.

Cada factor se descompone en criterios o propiedades internas del software que determinan su calidad: facilidad de operación, facilidad de comunicación, facilidad de formación o aprendizaje, control de accesos, facilidad de auditoría, eficiencia de ejecución, eficiencia de almacenamiento, exactitud o precisión, consistencia, tolerancia a fallas, modularidad, simplicidad, completitud, facilidad de traza, autodescripción, capacidad de expansión, generalidad, instrumentación independencia entre sistema y software, independencia del hardware, compatibilidad de comunicaciones y compatibilidad de datos.

 En nuestro modelo espiral la calidad o medición de calidad se aplica al último ciclo de cada paquete, tomados de referencia en base a métricas generadas durante el proceso de realización y ya con el producto final de cada entrega de paquete. De la siguiente manera los detalla nuestra tesis de referencia en esta

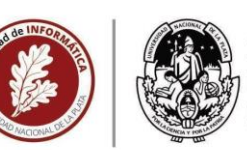

**NACIONAL DE LA PLATA** 

#### parte del documento:

Para la evaluación de la calidad es más habitual referirse a medidas del producto que en medidas del proceso.

Una métrica (Fenton, 1997) es "una asignación de un valor a un atributo de una entidad de software, va sea un producto o un proceso". En todos los casos las métricas representan medidas indirectas de la calidad, ya que sólo se miden las manifestaciones de ella.

Se pueden tener métricas basadas en el texto del código y métricas basadas en la estructura de control del código.

MÉTRICAS BASADAS EN EL TEXTO DEL CÓDIGO: En general, se pueden tomar la cantidad de líneas de código, como un indicador de tamaño, el número de líneas de comentarios como un indicador de la documentación interna, el número de instrucciones, el porcentaje de líneas de código o densidad de documentación, etc. Halstead (1975), propone sus métricas dentro de este tipo, denominadas: "Ciencia del software".

MÉTRICAS BASADAS EN LA ESTRUCTURA DE CONTROL DEL CÓDIGO: Pueden tomarse dos tipos de medidas: unas relacionadas con el control intramodular, basada en el grafo de control y otras relacionadas con la arquitectura en módulos, basada en el grafo de llamadas o en el diagrama de estructuras. Las métricas de McCabe (McCabe, 1976) son del primer tipo y constituyen un indicador del número de caminos independientes linealmente basándose en conceptos matemáticos que existen en un grafo.

#### <span id="page-36-0"></span>**3.3.2.- Descripción de las Etapas de un Ciclo, ejemplificando para un Paquete**

- Comunicación con el Cliente
- Planificación
- Análisis de Riesgos
- Ingeniería
- Evaluación del Cliente
- Construcción y Entrega

#### <span id="page-36-1"></span>**3.3.2.1.- Comunicación con el Cliente**

A través de la técnica de entrevista NO ESTRUCTURADA con el director de la oficina y con la usuaria experta de ProLab se obtiene un documento con el dominio informativo de operatoria del paquete en cuestión.

 La elección de esta técnica está basada en un pilar clave: **Conocimiento del Dominio**. Que tanto el entrevistador como los entrevistados poseen años de trabajo en conjunto.

 La técnica utilizada se detalla perfectamente en el documento de Cátedra de la facultad de Trabajo Social de la Universidad Nacional de La Plata (UNLP) llamado "*Técnicas y estrategias en la investigación cualitativa*" de Schettini y Cortazzo  $\frac{31}{2}$  $\frac{31}{2}$  $\frac{31}{2}$ , en su capítulo 2 donde describe:

*"En el siguiente capítulo desarrollaré aspectos generales de la entrevista como técnica de recolección de información en la investigación social y herramienta estratégica para la investigación cualitativa. Para abordar el tema, me centraré en tres cuestiones que, a mi entender, son fundamentales a la hora de la utilización del instrumento en el trabajo de campo. En primer lugar, sintetizaré las características y elementos más significativos de la técnica y presentaré brevemente algunos tipos de entrevistas utilizadas en investigación cualitativa. A continuación y en función de mi experiencia de campo, expondré los aspectos más significativos de la entrevista no estructurada con el objetivo de reflexionar sobre uno de las modalidades más utilizadas en los primeros encuentros con la población de estudio en investigación* 

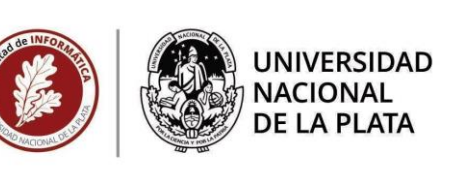

*cualitativa. Quedarán plasmados aquí aspectos que considero fundamentales de la entrevista y en especial de esta modalidad. Para ello distinguiré cuestiones que hacen al diseño, la utilización y la forma de relacionarnos con los sujetos a ser entrevistados y presentaré las ventajas y desventajas de la utilización de la entrevista no estructurada, porque son ellas las que nos advierten cuán apropiada es la utilización de esta modalidad en función de los sujetos con los que trabajamos. El tercer matiz sobre el que pretendo centrarme, nos obliga inicialmente a reconocer que toda entrevista lleva en su realización la impronta del investigador quien, imprescindiblemente, debe lograr el tan anhelado concepto de rapport, que fue tomado de Taylor y Bodgan (1987), con el entrevistado; " … "Esta forma no estructurada de acercarse a los informantes, ayuda al investigador a posicionarse en un rol que permita a los sujetos un nivel de comodidad y relajamiento como para dialogar libremente sobre los temas de su interés y luego, paulatinamente, ir adentrándose en los objetivos de la entrevista."*

dando al concepto de "rapport" el significado siguiente

*" Establecen los autores algunas características del concepto, como por ejemplo la comunicación de simpatía, la posibilidad de compartir lenguaje, perspectiva y mundo simbólico con los informantes; para lograr su apertura en la manifestación de sentimientos sobre el escenario y las personas. "*

 En el caso de este paquete, y los siguientes, la forma de entrevista fue en dos encuentros semanales donde se abordaba un ciclo del Modelo Espiral operativo del sistema informático en vigor hasta ese momento y se cruzaba con la operatoria de la oficina. En esos encuentros el método de registración utilizado fue el apunte sintético a mano alzada de lo que se generaba con el intercambio comunicacional verbal, y posteriormente de parte de los entrevistados era enviado un correo electrónico con copia a todos los participantes que incluía a modo de minuta los puntos conversados, y si hiciera falta se ampliaba información que no se hubiera cubierto en el encuentro personal.

### <span id="page-37-0"></span>**3.3.2.2.- Planificación**

 Posteriormente a cada minuta se generaba para registro un documento donde volcaba las particularidades funcionales que no se detectaban del sistema en funcionamiento hasta ese entonces con un simple uso del mismo, o datos fuertes que pudieran alterar o modificar la información manipulada hasta ese momento, y de esto surgen una **lista de requerimientos**. Como en la imagen siguiente:

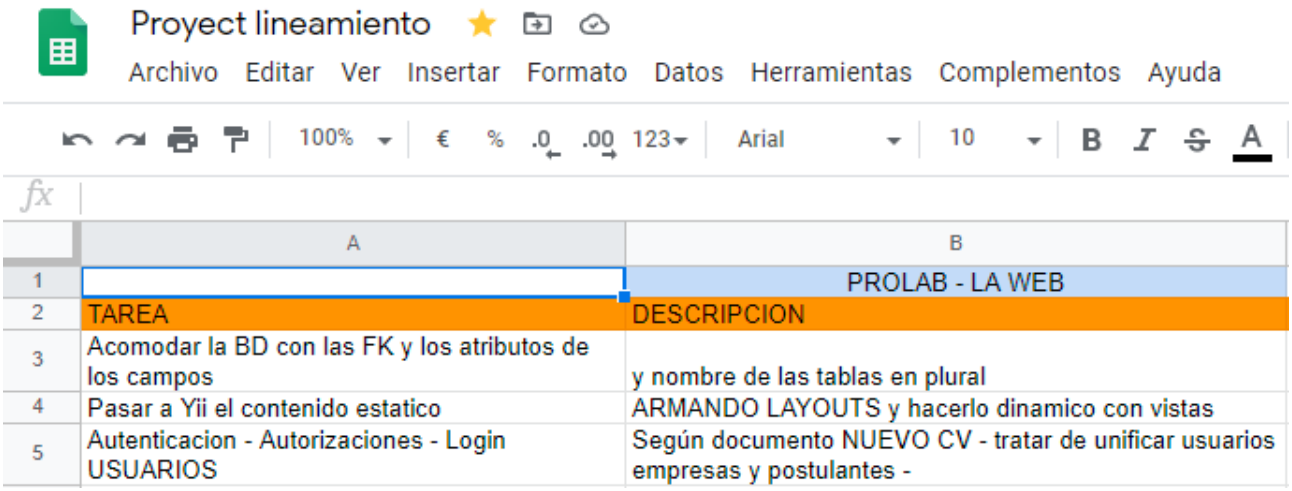

 Aquí siguiente se muestra imagen de uno de esos documentos producto de las reuniones con los usuarios expertos, realizado en Mayo del 2015 sobre el módulo de Actividades de Encuestas :

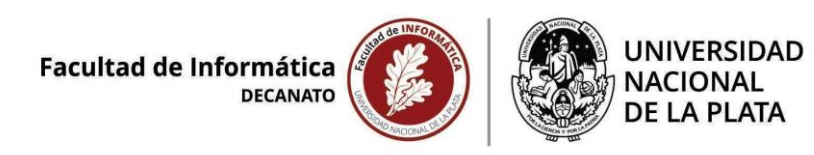

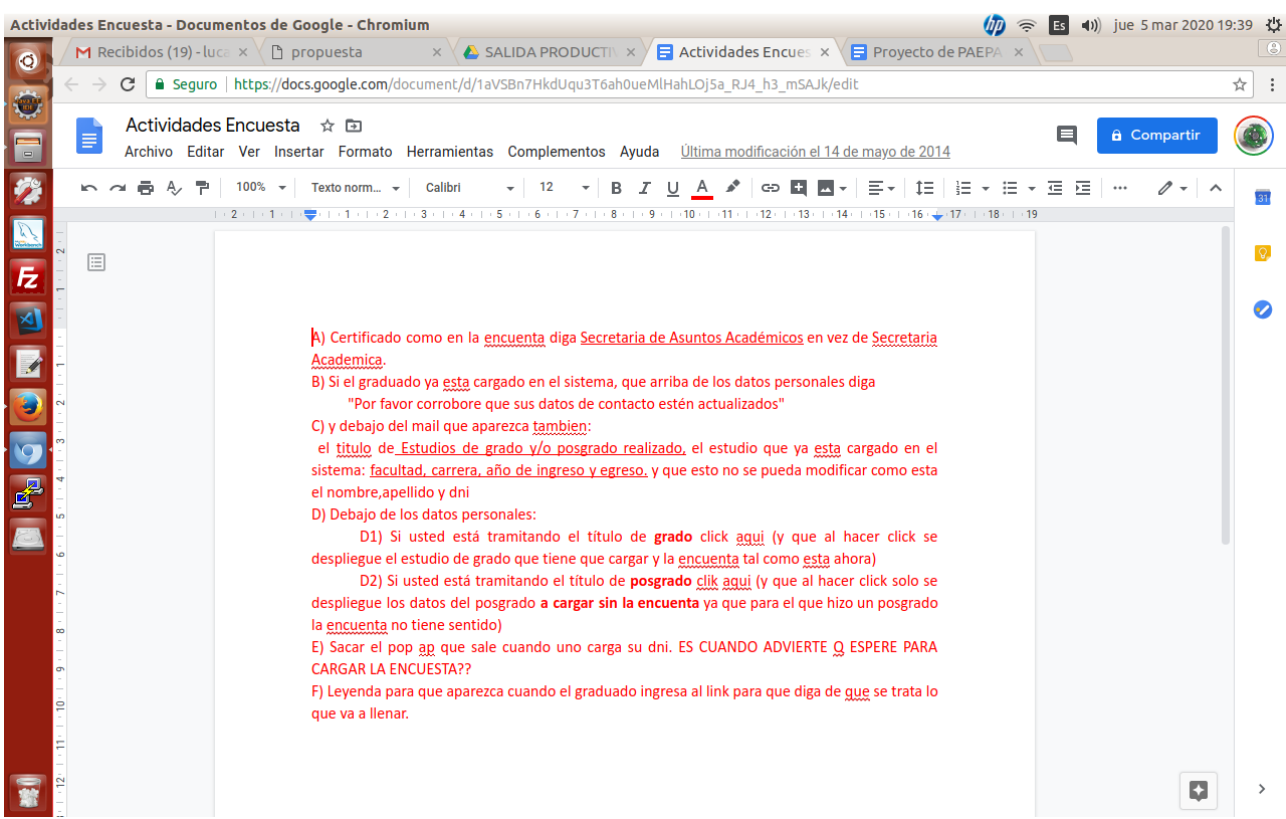

 Al finalizar de recorrer todo el ciclo del modelo espiral, y en base a la operatoria de la oficina con el sistema existente , y posteriormente documentar cada sector informativo, se procede a evaluar las tareas requeridas para planificarlas en **tiempo y forma**.

#### <span id="page-38-0"></span>**3.3.3.3.- Análisis de Riesgos**

 Del mismo modo que mencioné en el punto anterior, la metodología para deducir estas nuevas funcionalidades o mejoras ya existentes, es cotejando con los usuarios expertos el documento realizado al terminar de evaluar cada dominio informativo o módulo operacional. En dicho cotejo los expertos deben generarse las dudas, y de allí las motivaciones para crear las soluciones o brindar mejoras.

 La dificultad planteada en este punto, como Analista Programador Universitario en las ciencias de la computación, es poder capturar y dar forma estructurada organizada a las ideas que los expertos expresan. En el caso aquí dado, y en cada ciclo del espiral de Boehm, no puedo medir con eficiencia el resultado de transformar esas ideas en requerimientos funcionales pero si encuentro verídico que el modus operandi que utilice se familiariza con lo descrito en el documento objeto de conferencia llamado *"Una experiencia de Captura de Requerimientos en un Ambiente Jerárquico duro "* [32](#page-62-3) que fuera presentado por *Nelson Acosta & Nicolás A. Mosca* en CACIC 2005 de la Red de Universidades con Carreras en Informáticas (RedUNCI), ya que allí se menciona lo siguiente:

" *2.1 Relevamiento de Datos* 

*Esta fase obtiene como entrada lineamientos generales que deben ser tenidos en cuenta a la hora del comienzo del desarrollo del sistema o ante una eminente actualización. A través de entrevistas, cuestionarios e inserción de analistas dentro del grupo de trabajo de los usuarios por un corto periodo, se describen líneas generales que deben ser seguidas en pos de alcanzar un sistema con la funcionalidad deseada. A partir de estas reuniones se realiza una búsqueda exhaustiva de datos, incluyendo principalmente sistemas existentes y restricciones operacionales. Los escenarios son definidos como descripciones narrativas o como instancias específicas conteniendo descripciones del entorno, el contexto, los actores, y las acciones con punto de comienzo y fin determinado. Por ejemplo "un piloto ingresa un nuevo avión con características específicas a la base de datos del sistema, para ser utilizado en la* 

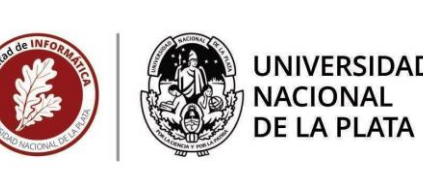

*configuración de una nueva misión", o "el sistema genera automáticamente, en menos de 15 segundos, una planilla de vuelo de una misión específica, solicitada por un piloto". Sistemas existentes, que en forma parcial o total contienen áreas funcionales de interés, son representados a través de escenarios de situaciones que el sistema debería soportar. Específicamente, el caso de herramientas de uso civil como Jeppessen , Garmin y OziExplorer , son utilizadas en esta fase para extraer funcionalidad que debería contemplar el sistema final y determinar falencias que no debería contener. Requerimientos no funcionales definen restricciones globales sobre el sistema o subsistema de software, sobre un requerimiento funcional o sobre el proceso de desarrollo. Problemáticas referidas a restricciones operacionales, obtenidas y documentadas de experiencias previas durante el desarrollo de un sistema similar, son también importantes factores a la hora de realizar una descripción precisa y real de los escenarios. Se emplearon aproximadamente 84 horas hombre, de personal de sistemas.*

#### *2.2 Absorción de Escenarios y Generalización a Casos de Uso*

*Los escenarios han sido usados en Human Computer Interface e Ingeniería de Requerimientos, y su uso, como una forma de entender el dominio en el cual el software será usado, ha sido recomendado por muchos autores. Los escenarios también son presentados a los pilotos/usuarios como instancias específicas de casos de uso donde un escenario describe el camino de acciones a través de cada caso de uso. Se plantean escenarios posibles, que concuerden con las líneas generales propuestas y con las áreas específicas de interés, para su validación a partir de las restricciones operacionales. Sommerville y Sawyer y Wiegers sugieren prototipos no ejecutables para ser usados junto con escenarios textuales para capturar requerimientos de los usuarios. A partir de los escenarios se generaliza con el objeto de obtener casos de uso, y de esta manera iniciar/extender la documentación funcional del sistema, dando lugar a la construcción del prototipo visual no ejecutable. Para esta etapa se requirieron aproximadamente 170 horas hombre de personal de sistemas.*"

 El ejemplo no define la técnica o forma en detalle pero aplica directo con lo sucedido en ProLab, con la salvedad que en esta oficina se contaba con otro sistema para poder comparar o generar métricas aplicables a nuestro sistema futuro. Los elementos comparativos en software utilizaron las métricas propias de la operatoria estándar de cada dominio de datos, como fueran de Encuestas, de Graduados, de Ofertas Laborales, de Seguimiento de Entrevistas, etc. Las cuales eran de amplio conocimiento por parte de ambos usuarios expertos, ya que además de tener experiencia en el área tienen su formación profesional en la UNLP tanto como Licenciada en Psicología la usuaria experta, como el Licenciado en Sociología el usuario experto y director de la oficina.

 Para evaluar los riesgos del diseño de la ingeniería de la solución del software a crear para este ciclo del espiral se debe balancear entre lo que tengo y lo que debo hacer, Para ello aplicaremos un análisis FODA (DAFO de sus siglas al español), descripto como:

*"Todas las empresas deberían realizar un análisis DAFO, sencillo e incisivo. Todas, ya sean grandes, medianas o pequeñas deben servirse de esta herramienta ya que las conclusiones que se extraen sirven para ayudar a establecer los objetivos y a desarrollar las estrategias y programas del plan de marketing que, por un lado, capitalicen las oportunidades y fortalezas, y por otro, contrarresten las amenazas y debilidades".* (Rivero, 2010).<sup>36</sup>

Y posteriormente definir los pasos que el diseño arrojará para realizar la implementación del software.

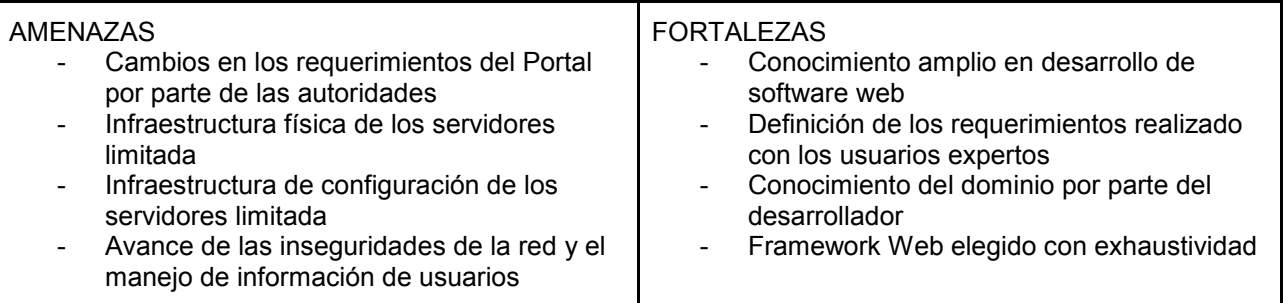

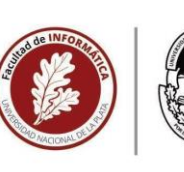

# **NACIONAL DE LA PLATA**

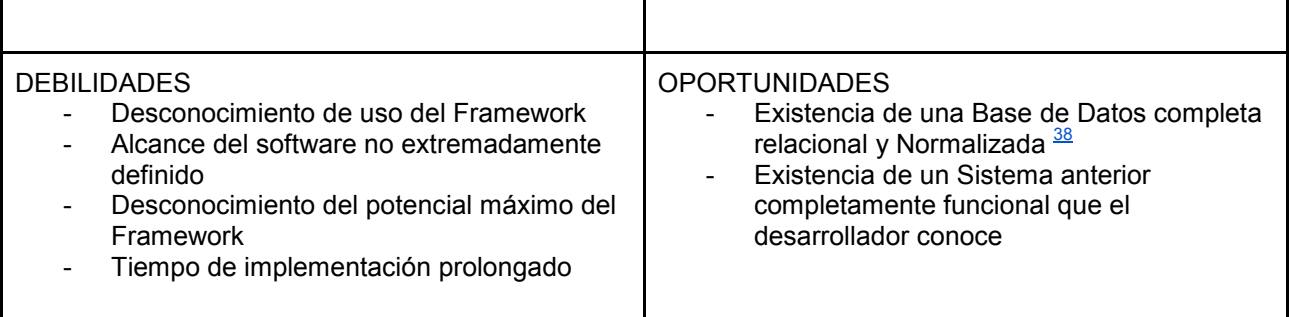

 En base al FODA anterior se decide crear un diseño de solución para este paquete con bases en el software existente a migrar.

 Este modelo permitirá generar idas y vueltas con los usuarios expertos, como bien se indica en los párrafos anteriores, y permitir evolucionar el software hasta llegar al producto que cumple con las funcionalidades de este paquete. Del mismo modo cada ENTREGA del producto será un avance en el dominio, cubriendo sector a sector la funcionalidad requerida y siendo observado para evaluar cada una de estas muestras de avance por los usuarios expertos.

Se considera en cada entrega de una versión de avance que se debe evaluar si se aplican y detectan los requerimientos ausentes en el sistema anterior que no fueran definidos en la etapa de PLANIFICACIÓN. Y se consideran a ser desarrollados en la entrega siguiente.

## **3.3.3.4.- Ingeniería**

<span id="page-40-0"></span> Ya mencionado que el Framework Web elegido es Yii Framework, entonces se realiza la ingeniería del desarrollo basado en el proceso donde se diseña la aplicación con base en Framework Yii para cubrir los requerimientos que Prolab necesita para cada ciclo. De esta forma la ingeniería estará basada en los siguientes hitos a evaluar y aprobar por el cliente, en cada ciclo de modelo y para cada paquete:

- en la programación Orientada a Objetos que es la base de la migración de tecnología en curso
- al esquema MVC (Modelo-Vista-Controlador) que brinda el Framework
- a una capa de autenticación de usuario con permisos de acceso
- a continuar bajo plataforma Web
- y respetar las entidades de información del software a migrar

 Para cubrir esta etapa se generan pantallas modelo basadas en ilustraciones que serán presentadas como boceto al cliente en la etapa siguiente, aquí una imagen de una de ellas donde se gráfica el registro y login de usuario:

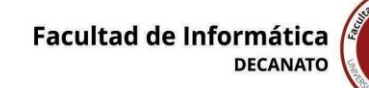

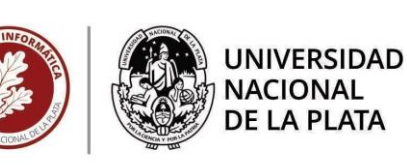

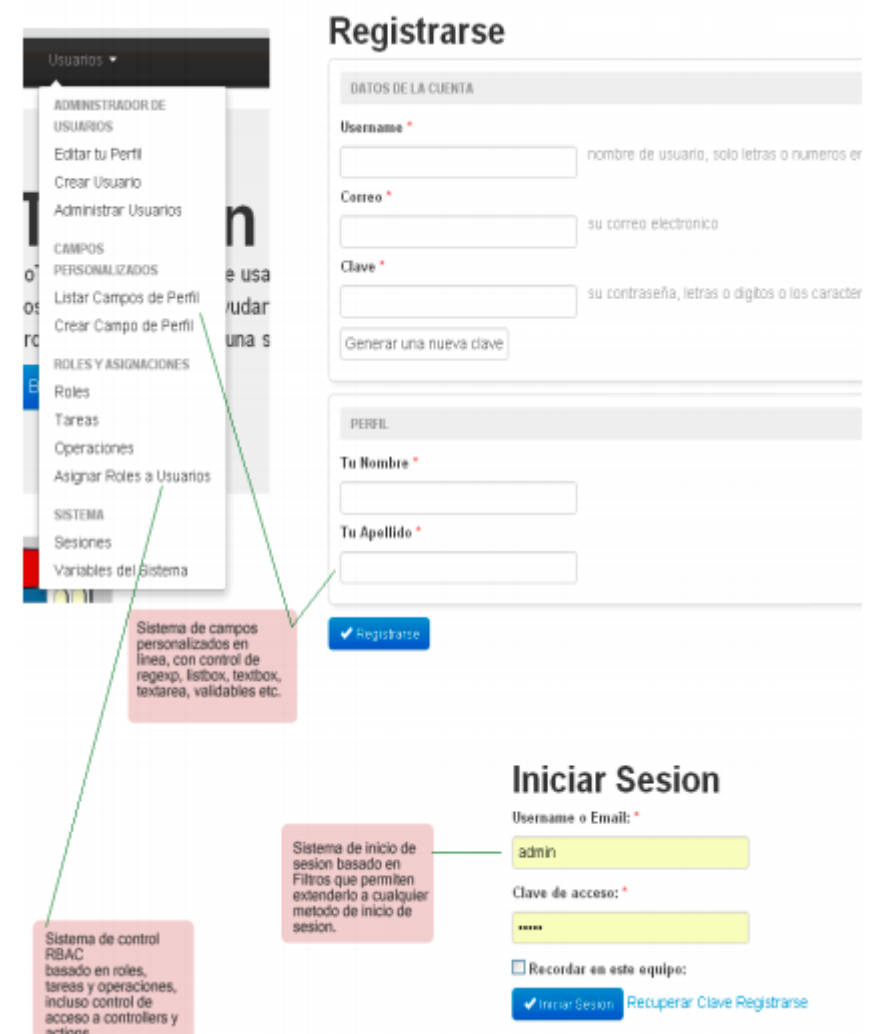

 En conjunto se presentan diagramas para representar el funcionamiento y definición de las pantallas que se presentan ilustradas, en siguiente se muestran dos (2) diagramas UML<sup>[16](#page-61-2)</sup> usados, uno de secuencia y otro de flujo:

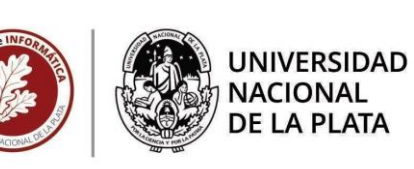

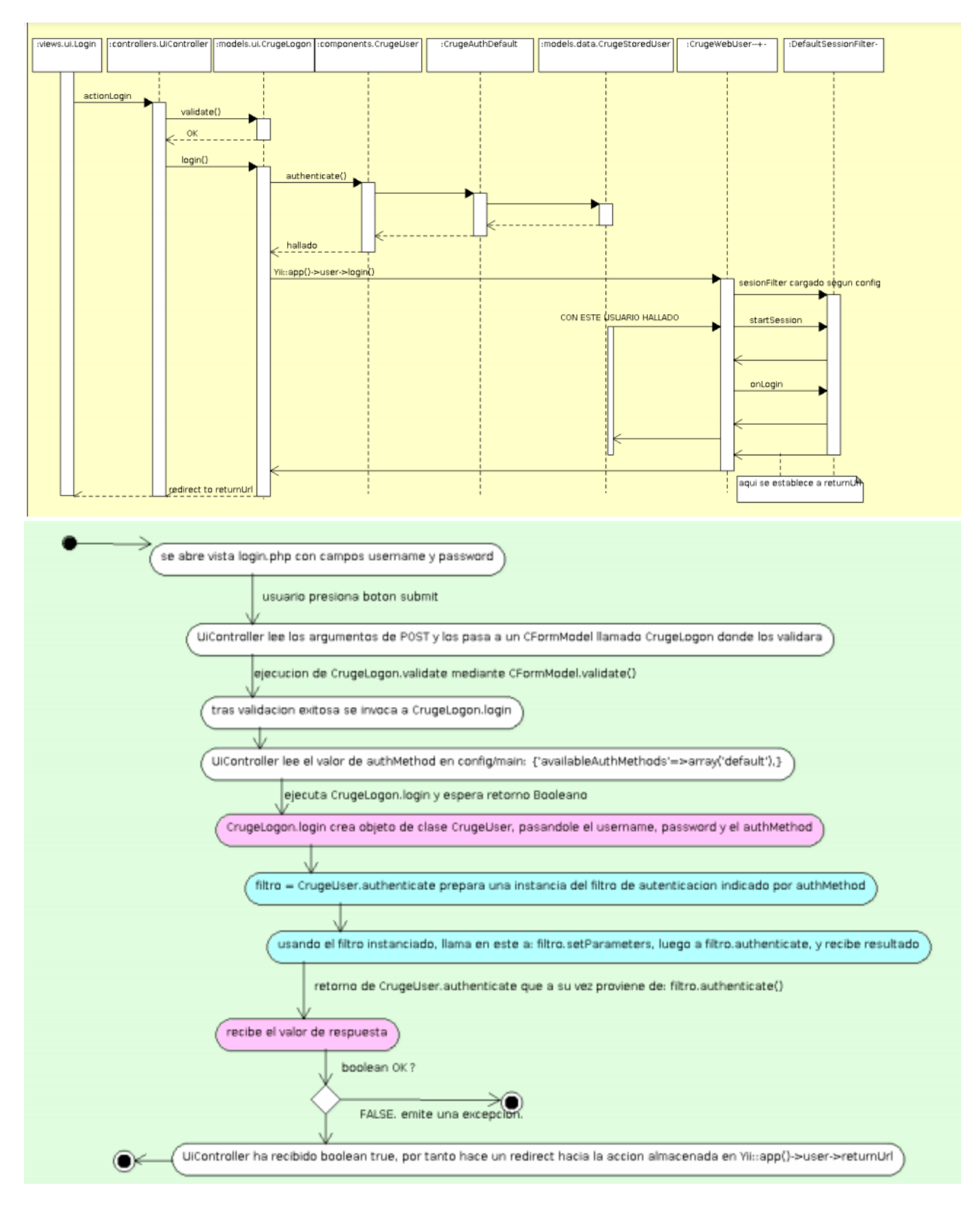

## **3.3.3.5.- Evaluación del Cliente**

<span id="page-42-0"></span> Esta etapa no requiere explicación, es simplemente la aprobación de parte del cliente de los artefactos brindados por la etapa anterior y por tanto desde las etapas anteriores que dieron pie a la etapa de ingeniería. Pero es una etapa vital para que podamos continuar con los ciclos de cada paquete de la

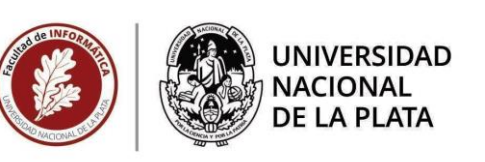

migración tecnológica de los sistemas de ProLab, y que al hacerlo con la aprobación del cliente no nos encontremos con la necesidad de re-construir un ciclo.

## **3.3.3.6.- Construcción y Entrega**

<span id="page-43-1"></span><span id="page-43-0"></span>Tenemos dos tareas iniciales, previas al desarrollo de los ciclos del modelo espiral:

<span id="page-43-2"></span> **3.3.3.6.1.- Tenemos dos tareas iniciales:**

- **Instalación del Framework Yii y su esqueleto de trabajo**
- <span id="page-43-3"></span>- **Configuración del Framework Yii y su esqueleto de trabajo**

Estas tareas no representan un costo superior ya que la documentación de Yii 1.x (en mi caso 1.1.16) es suficientemente clara y en general la configuración del proyecto se encuentra en dos (2) archivos (index.php y main.php) aquí indicados en la imagen:

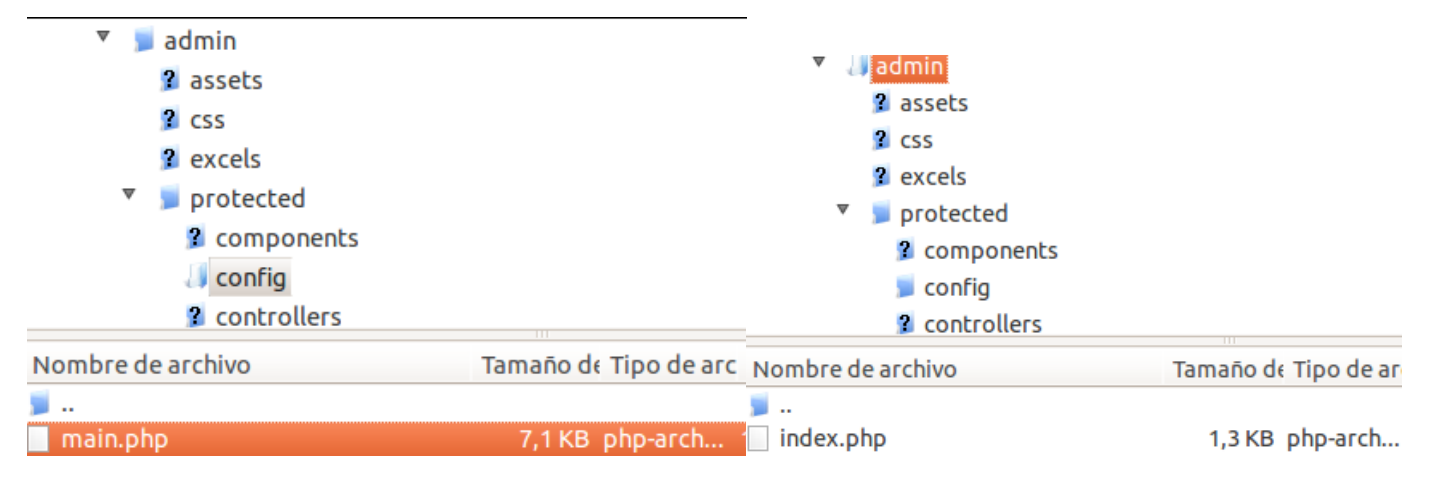

En la siguiente imagen se observa los datos de configuración de Componentes, acceso a Base de Datos, etc. que presenta el archivo de configuración main.php:

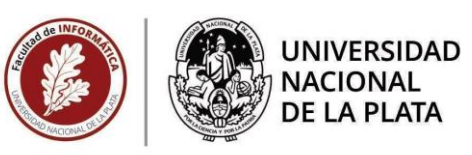

#### <?php

```
// uncomment the following to define a path alias
Vii::setPathOfAlias ( 'bakFolder', dirname ( __FILE__ ) . "/../../../prolab_bak" );<br>Yii::setPathOfAlias ( 'ecalendarview', dirname ( __FILE_ ) . '/../extensions/ecalendarview' );
// This is the main Web application configuration. Any writable
// CWebApplication properties can be configured here.
return array (
                   'language' => 'es',
                   'basePath' => dirname ( _FILE_ ) . DIRECTORY_SEPARATOR . '..',
                   'name' => 'Prolab UNLP',
                   // 'theme'=>"classic"
                  // 'theme'=>"base",<br>// 'theme'=>"base",<br>// 'theme'=>"blue", failed to open stream: No such file or directory
                   // 'theme'=>"chame_blue"
                   // "theme"=>"chame_salmon",
                   // "theme"=>"gustalh"
                   "theme" => "prolab_old"
                   // preloading 'log' component
                   'preload' => array (
                                     'log'
                   λ,
                   // autoloading model and component classes
                   'import' => array (
                                      'application.models.*',
                                     'application.components.*',
                                     'application.helpers.*',
                                     'application.extensions.CAdvancedArBehavior'
                  ),
                   'modules' => array (
                                     // uncomment the following to enable the Gii tool
                                     'gii' => array (
                                                        'class' => 'system.qii.GiiModule',
```
 En el archivo de configuración se hace referencia a un valor llamado "application", el cual es equivalente a la posición en la ruta de carpetas del proyecto del sistema donde se ubica la raíz del esqueleto de una aplicación que Yii nos brinda, o conocido como "scaffolding". Posteriormente todas las tareas se desarrollan sobre ese esqueleto que finalmente será nuestra aplicación o sistema, dejando apartado y protegido de otras partes del Framework para los accesos públicos.

 Como se menciona, la implementación es reiterada a la entrega de cada ciclo del modelo espiral, y cada tarea de la implementación es repetida varias veces por cada entrega de muestra generada. Dichas tareas las realice respetando el patrón Modelo-Vista-Controlador en este orden:

- A. A partir de una entidad (una o más tablas del motor MySQL) en la Base de Datos generó el Modelo de Negocio (uno o más Objetos de Clase PHP)
- B. A partir del Modelo de Negocio género uno o más Controladores (Objetos de Clase PHP)
- C. A partir del Controlador género las Vistas (Clase PHP) que se rellenan con datos del Modelo de Negocio e imprimen el código HTML que el navegador interpretará
- D. Una vez realizado lo anterior se implementa la lógica en el código fuente para que la aplicación responda a las funcionalidades requeridas

Los puntos A, B y C se generan utilizando la posibilidad de "generación automática de código" que el Framework Yii brinda a través de uno de sus módulos llamado Gii el cual se accede como parte de la aplicación de esqueleto brindada por Yii.

En Gii la tarea A tiene esta interfaz:

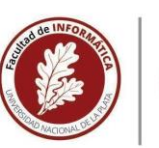

**UNIVERSIDAD NACIONAL DE LA PLATA** 

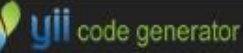

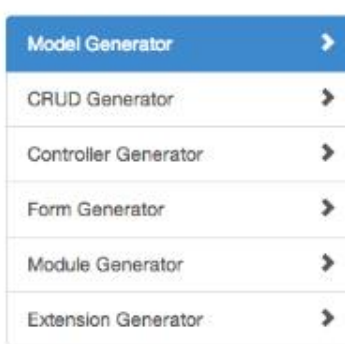

# **Model Generator**

This generator generates an ActiveRecord class for the specified database table.

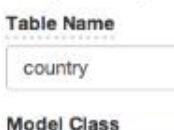

Ň Country

## Namespace

app\models

#### **Base Class**

yii\db\ActiveRecord

#### Database Connection ID

db

- Use Table Prefix
- Generate Relations

Generate Labels from DB Comments

Enable I18N

#### Code Template

default (/Users/qiang/Web/yii/basic2/vendor/yiisoft/yii2-gii/generators/model/defaul t)

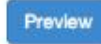

Y las tareas B y C tienen esta otra interfaz:

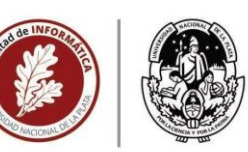

**NACIONAL DE LA PLATA** 

Home

Help

Ann

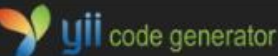

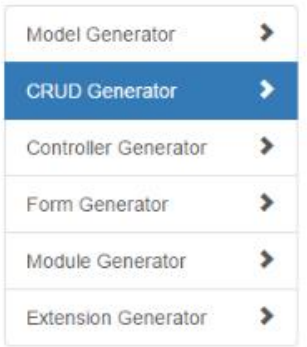

# **CRUD Generator**

This generator generates a controller and views that implement CRUD (Create, Read, Update, Delete) operations for the specified data model.

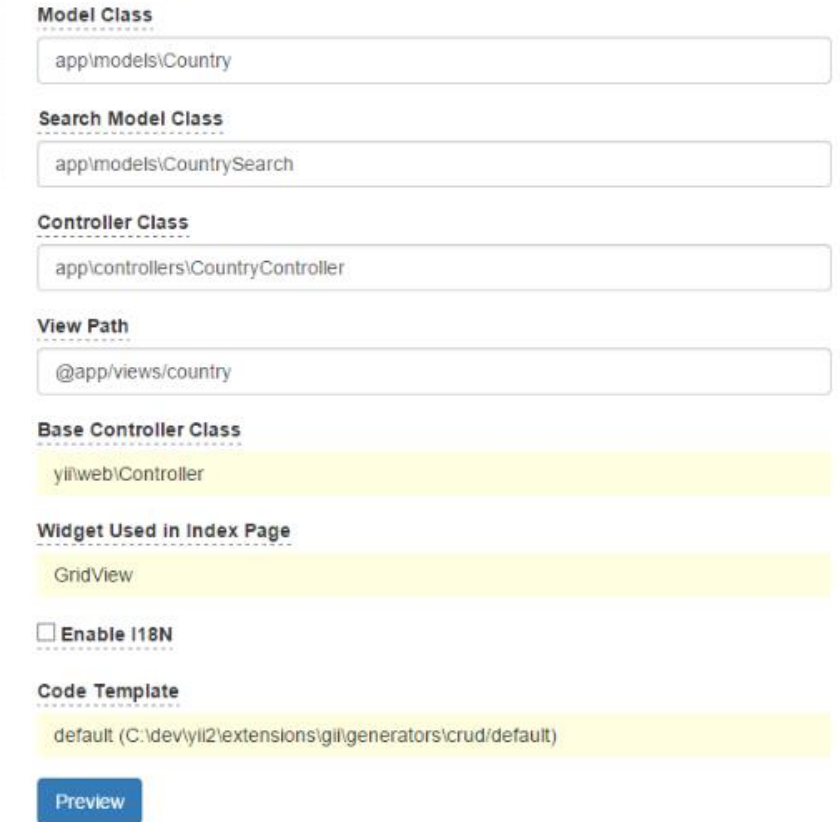

 Generando, por ejemplo, estos archivos de código fuente con una funcionalidad básica, sin lógica diferenciada:

Modelo de Negocio - Clase: app\models\country.php Objeto de búsqueda del Modelo de Negocio: app\models\countrySearch.php Controlador - Clase: app/controllers/countryController.php Archivos vista - lista: app/views/country/index.php Archivos vista - creación: app/views/country/create.php Archivos vista - edición: app/views/country/update.php Archivos vista - formulario: app/views/country/\_form.php Archivos vista - detalle: app/views/country/view.php

 Como se menciona en los apartados del punto D) la implementación está reiterada a la generación de VERSIONES del ciclo en construcción, y al iniciar estas tareas ya tenemos un prototipo dado por las dos tareas anteriores, sobretodo por la segunda tarea anterior. Lo que en las tareas actuales haremos será mejorar la solución prototipada de las tareas anteriores, y por cada una de las tareas actuales surge una nueva implementación y por tanto un nueva VERSIÓN del paquete en construcción.

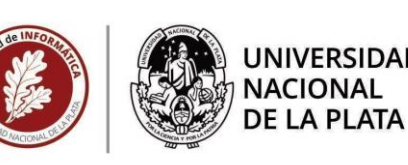

 Para demostrar cómo se realizan estas tareas vamos a trabajar sobre un ejemplo específico de las interfaces de usuario para una de las funcionalidades requeridas, o sea en las vistas HTML, su controlador y su/s model/os.

 Por pasos se muestra la implementación de la Guia de Profesionales de las funcionalidades de ProLab que es uno de los paquetes a entregar del producto de software.

En esta muestra el requerimiento es que:

● Estructura de de información con Datos de Profesionales

y esto genera el ciclo del paquete del modelo espiral que fue descrito anteriormente como:

- 6. FUNCIONES PUBLICACIONES
	- PAQUETE GUIA DE PROFESIONALES
- 7. FUNCIONES/PERFILES PROFESIONALES
- 8. FUNCIONES PUBLICACIONES PROFESIONALES

Por etapa de construcción de la arquitectura MVC (Modelo-Vista-Controlador) vista en el apartado anterior:

- A. A partir de una entidad en la Base de Datos generó el Modelo de Negocio
- B. A partir del Modelo de Negocio género uno o más Controladores
- C. A partir del Controlador género las Vistas
- D. Una vez realizado lo anterior se implementa la lógica en el código fuente
- A. Modelo

#### TABLA EN LA BASE DE DATOS

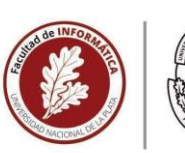

#### **UNIVERSIDAD NACIONAL DE LA PLATA**

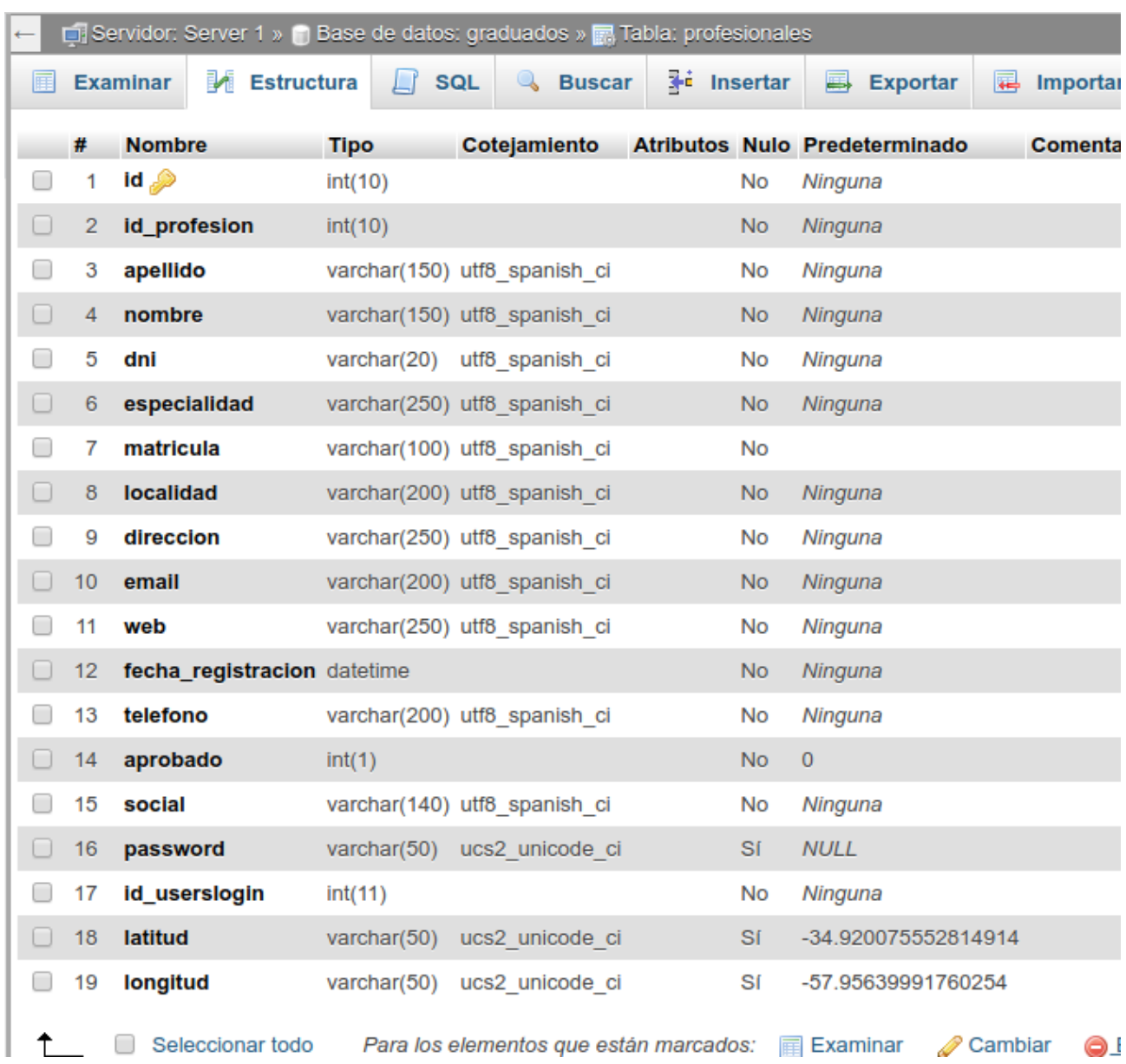

LUEGO DE APLICAR LA HERRAMIENTA Gii, se crea el modelo de negocio que respalda las entidades de información, en base a las clases Objeto PHP que se muestran en partes a continuación

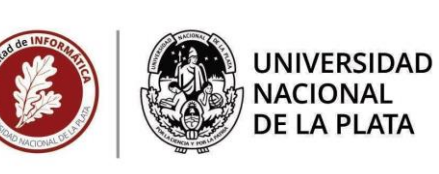

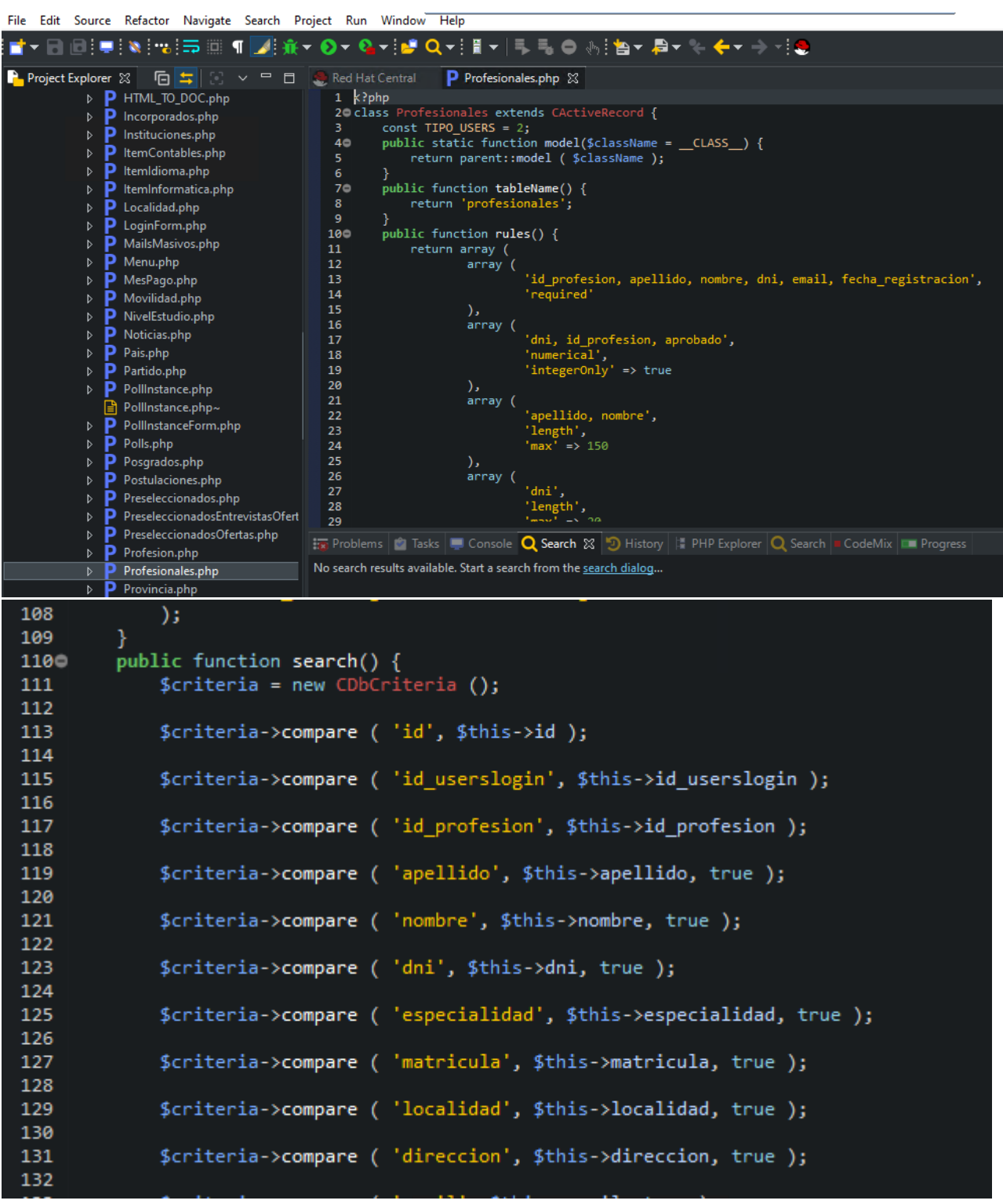

### B. Controladores

LUEGO DE APLICAR LA HERRAMIENTA Gii, se crea el controlador que respalda la funcionalidad lógica de la aplicación sobre la entidad de información, reflejado en las clases Objeto PHP que se muestran en partes a continuación

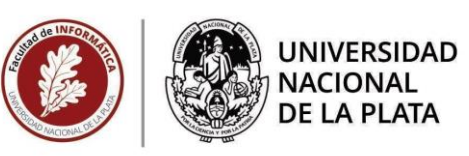

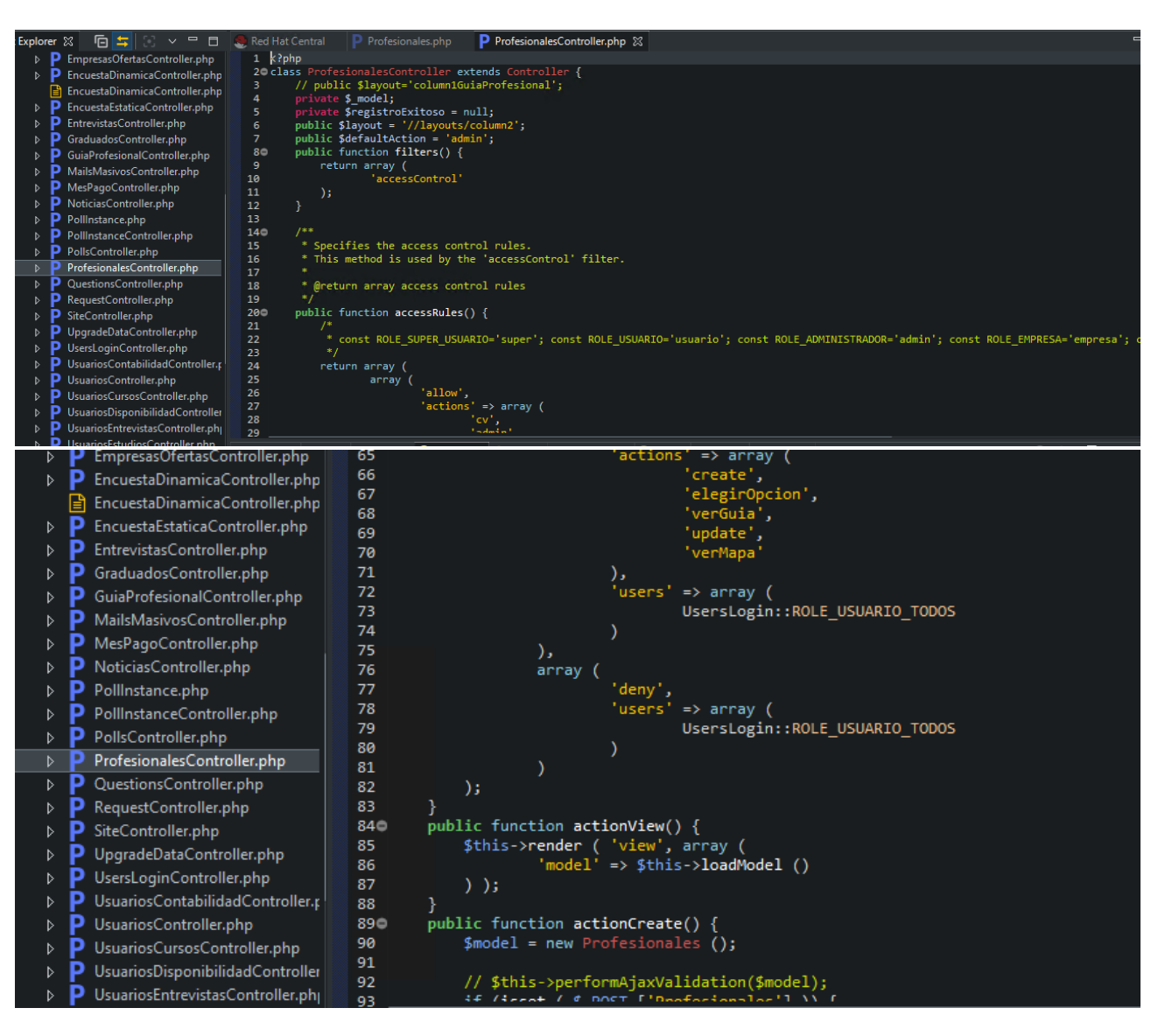

#### C. Vistas

LUEGO DE APLICAR LA HERRAMIENTA Gii, se crea las vistas de pantallas Web que muestran la información generada por el controlador, como se puede apreciar en los archivos PHP a continuación que realizan las veces de generadores de páginas HTML al ser expuestos por el Framework.

# **Facultad de Informática**

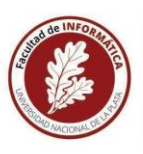

UNIVERSIDAD<br>NACIONAL<br>DE LA PLATA

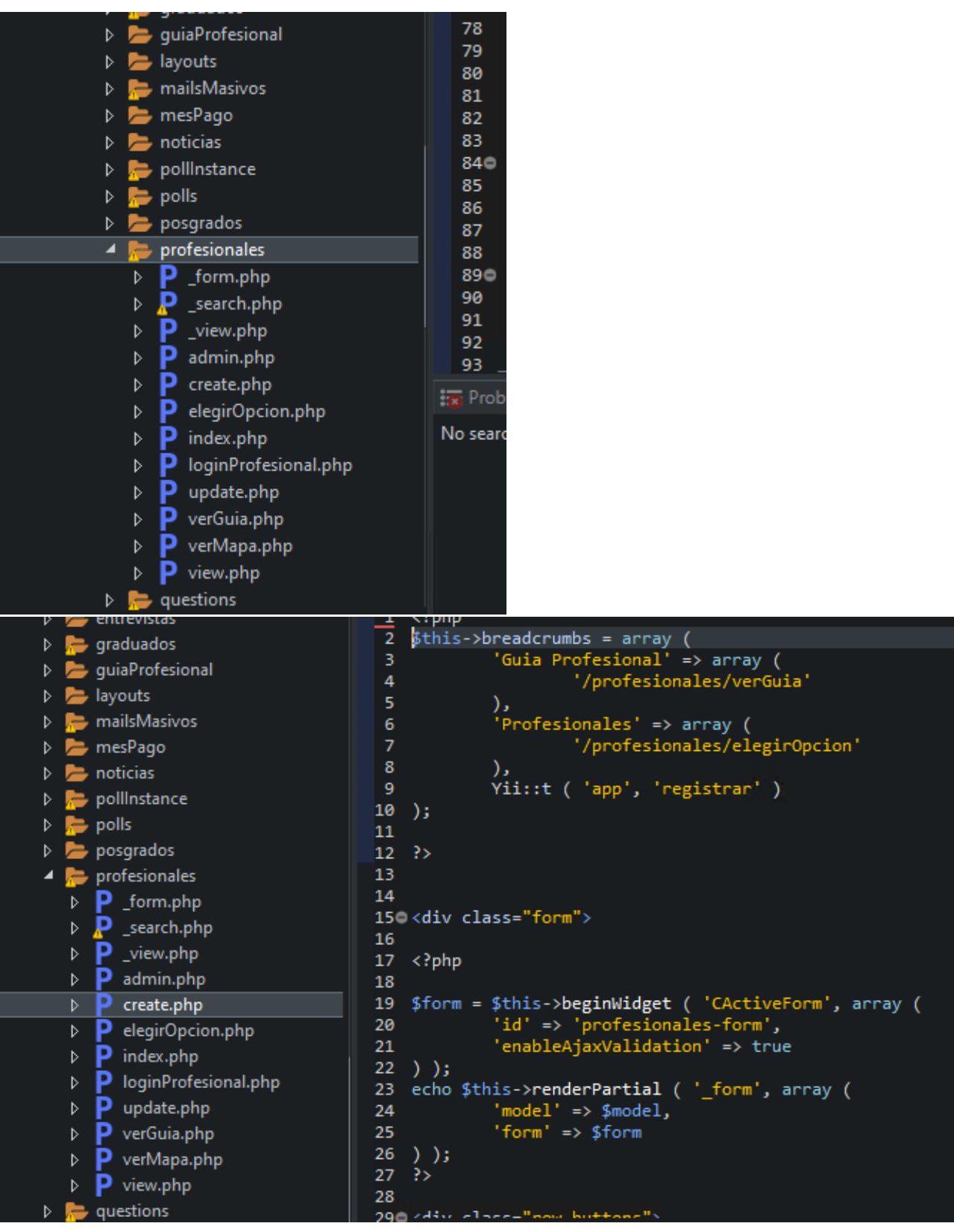

**Facultad de Informática** 

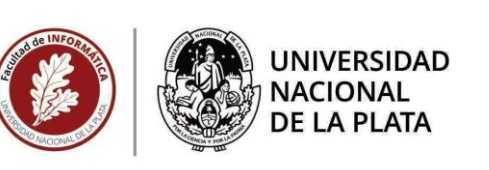

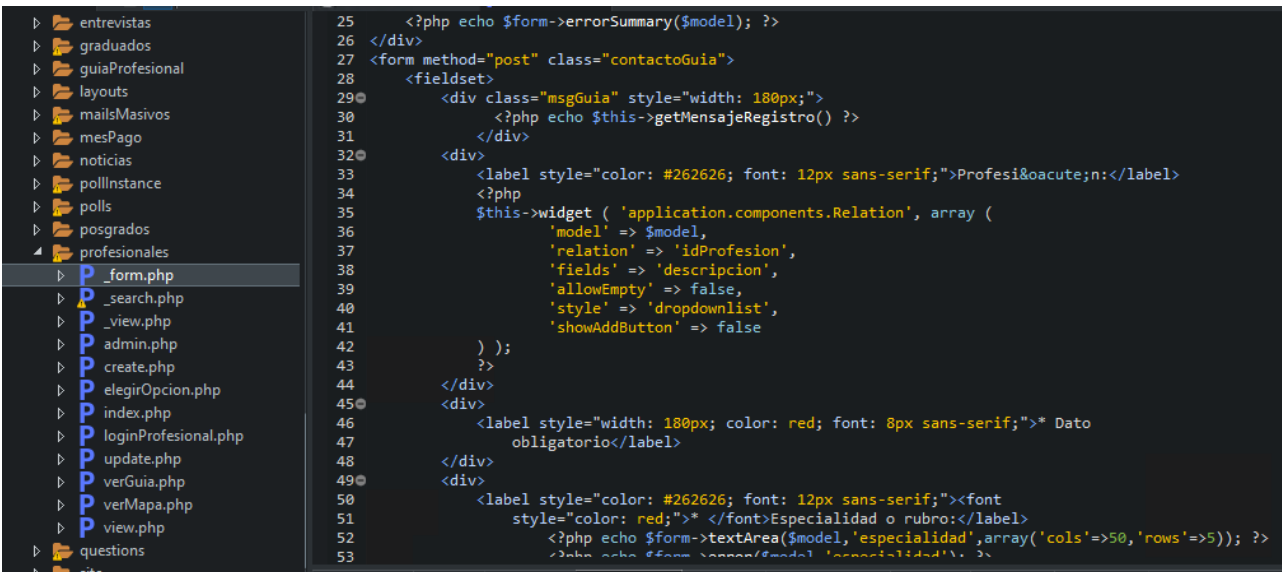

#### D. Lógica funcional de Negocio

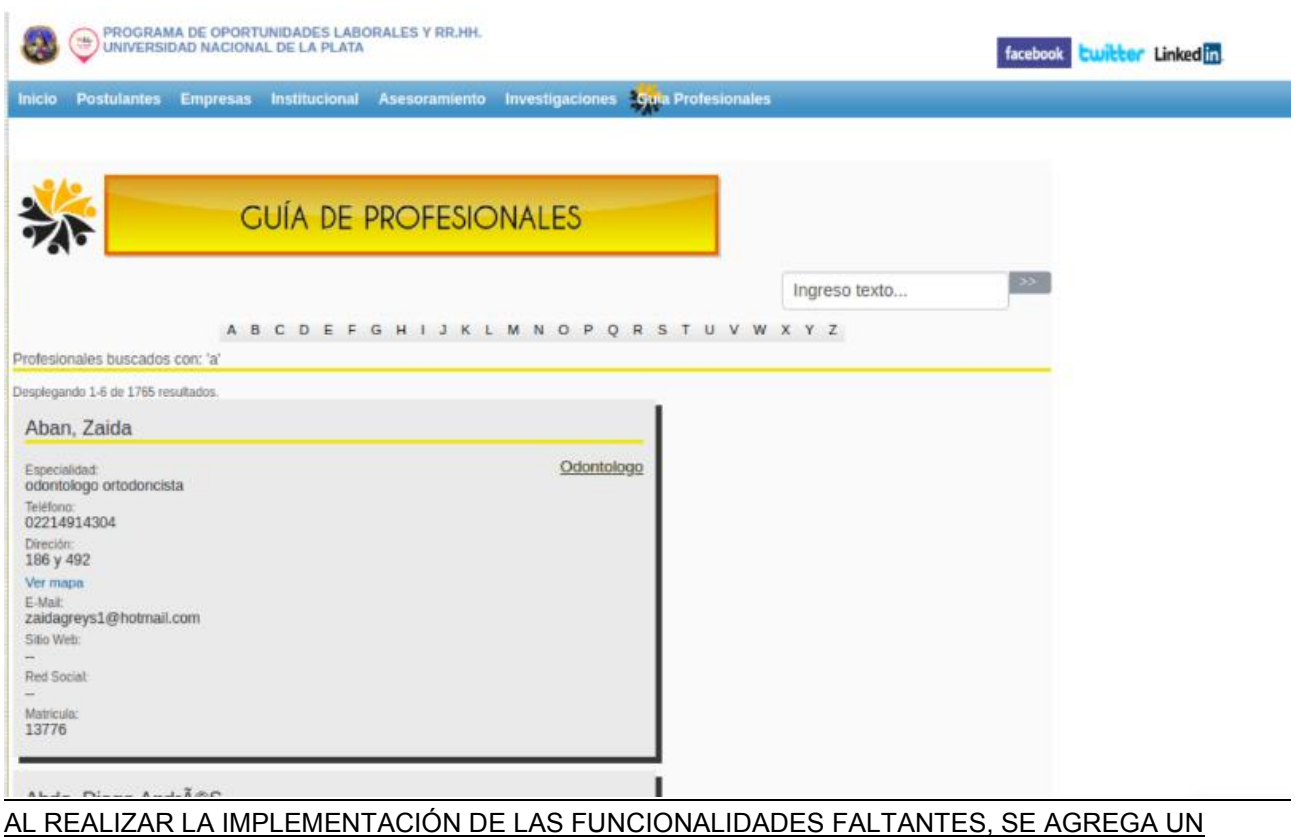

ÍNDICE DE RUBROS PROFESIONALES A IZQUIERDA DE LA PANTALLA

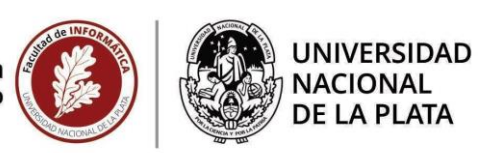

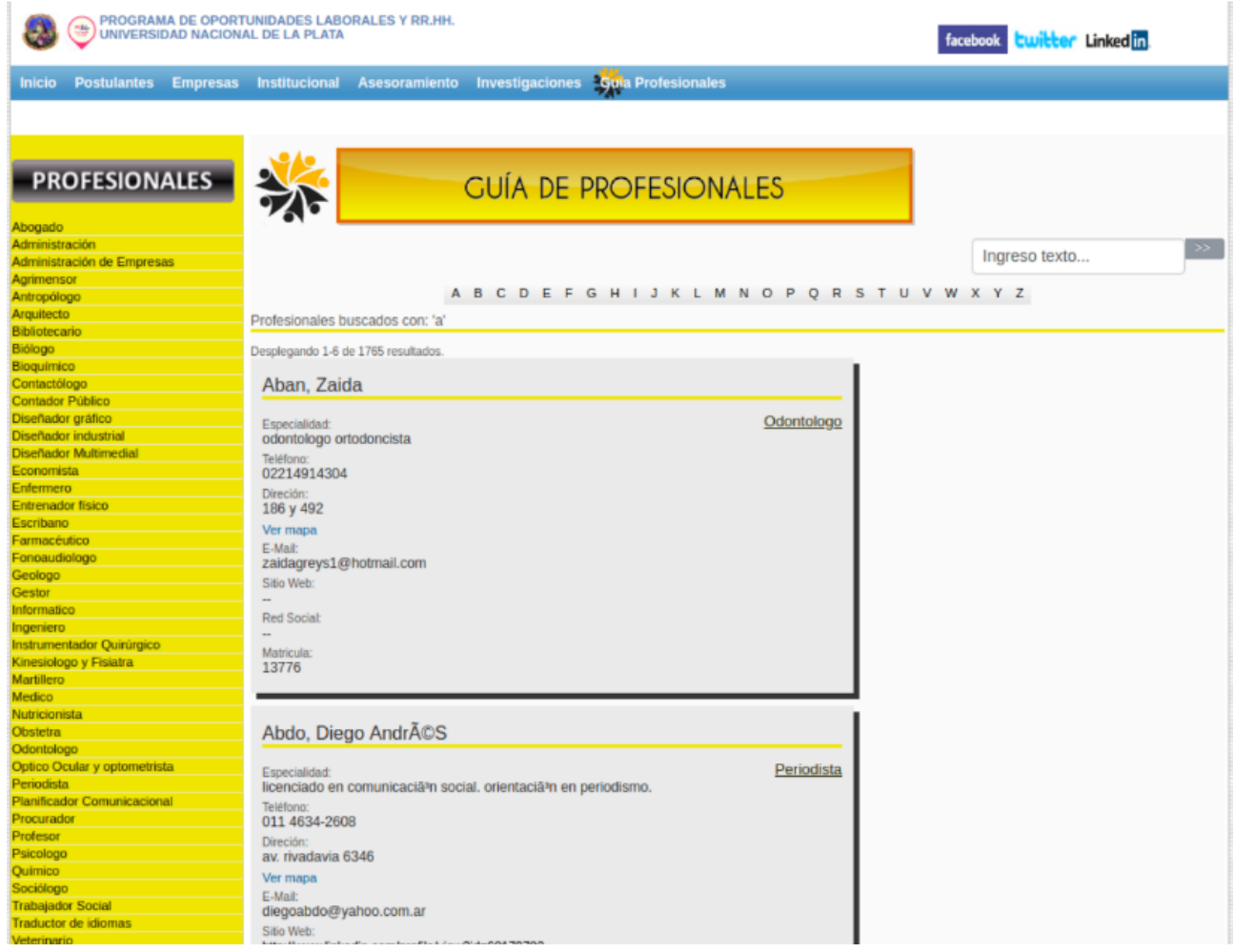

 Luego al realizar la entrega de cada ciclo y paquete el cliente hace una revisión completa para analizar el cumplimiento del alcance diagnosticado en las etapas de PLANIFICACION e INGENIERIA, y si el resultado es positivo entonces el espiral del modelo de Boehm se completa y termina para ese paquete.

## **3.4.- Desarrollo del cumplimiento del Objetivo:**

## AGREGAR NUEVA FUNCIONALIDAD

Posteriormente a finalizar la migración tecnológica se debe incorporar las nuevas funcionalidades deseadas de salida de información, como reportes, archivos, gráficos ilustrativos, newsletters, etc.

Para dar muestras del desarrollo del cumplimiento de este "Objetivo Específico" se toman dos (2) nuevas funcionalidades incorporadas:

- INCORPORACIÓN DE GRÁFICOS ESTADÍSTICOS EN LAS ENCUESTAS
- EXPORTACIÓN A ARCHIVO PDF DE PANTALLAS INFORMATIVAS

### **3.4.1.- INCORPORACIÓN DE GRÁFICOS ESTADÍSTICOS EN LAS ENCUESTAS**

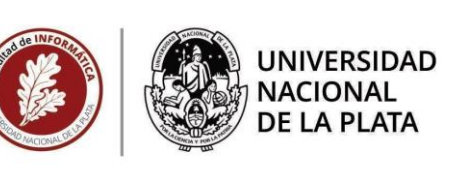

Esta nueva funcionalidad era requerida por la usuaria experta para representar y elevar a esferas de decisión superiores los resultados estadísticos de las encuestas realizadas al graduado de la UNLP.

 Haciendo uso de uno de los parámetros por el cual se optó por este Framework (Yii 1.x), su extensibilidad, se procede a buscar en su biblioteca de extensiones una referente a gráficos estadísticos, y se encuentran la cantidad de 56 resultados. Tomando el primer resultado, y mejor valorado por los usuarios del Framework, el cual es un Wrapper ( o envoltura ) para adaptar a Yii 1.x a la librería muy popular de lenguaje Javascript conocida como ChartJS. En la imagen se aprecia la búsqueda en la biblioteca de extensiones de Yii 1.x:

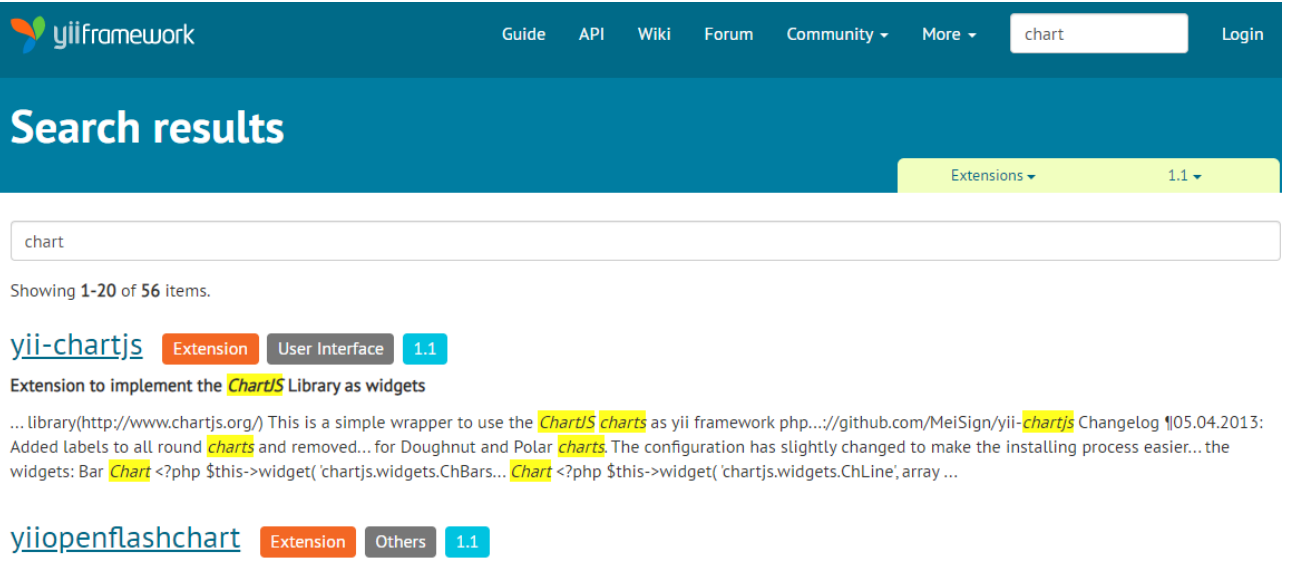

Yii Open Flash Chart 2 Extension

Esta librería Javascript requiere recibir un documento de estructura conocido como JSON con la información a graficar, y dicha información será brindada desde nuestra aplicación con Yii 1.x mediante la extensión del Framework descargada e instalada conocida como "yii-chartjs" que se puede apreciar en la imagen. A continuación se observa un fragmento del código fuente que utiliza esta extensión y luego una imagen de unos de los resultados al aplicar esta librería.

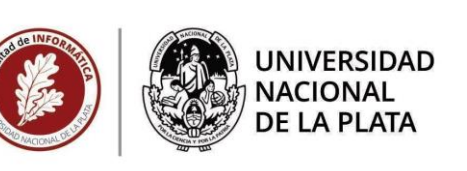

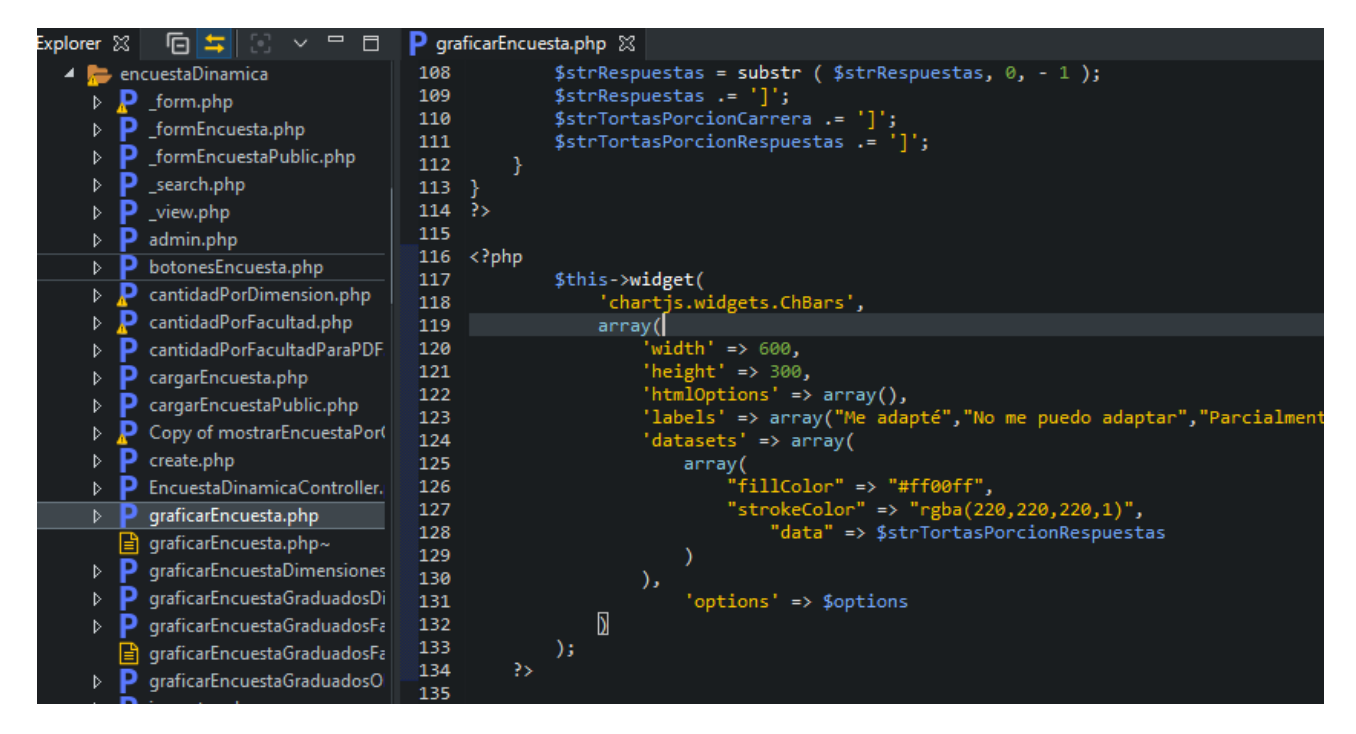

#### ¿Que grado de adaptación lograste a la modalidad?

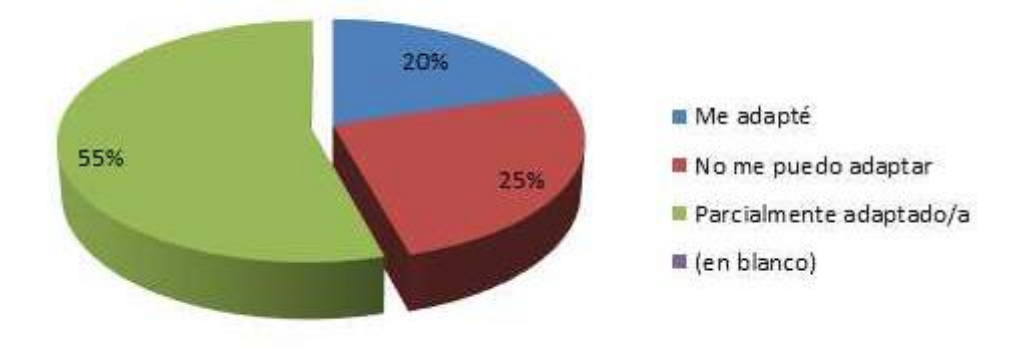

#### **3.4.2.- EXPORTACIÓN A ARCHIVO PDF DE PANTALLAS ESPECIFICAS**

Esta nueva funcionalidad era requerida por el director de ProLab para representar y elevar a esferas de decisión superiores los resultados estadísticos de las encuestas realizadas al graduado de la UNLP.

 Haciendo uso de uno de los parámetros por el cual se optó por este Framework (Yii 1.x), su extensibilidad, se procede a buscar en su biblioteca de extensiones una referente a la generación de archivos PDF, y se encuentran la cantidad de 39 resultados. Tomando el primer resultado, y mejor valorado por los usuarios del Framework, el cual es un Wrapper ( o envoltura ) para adaptar a Yii 1.x a la librería muy popular para exportar a un archivo con formato PDF la pantalla con formato HTML generada por la aplicación. En la imagen se aprecia la búsqueda en la biblioteca de extensiones de Yii 1.x:

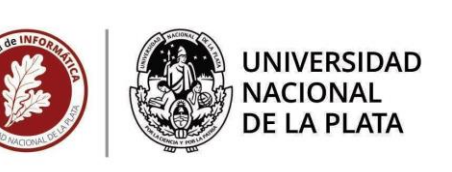

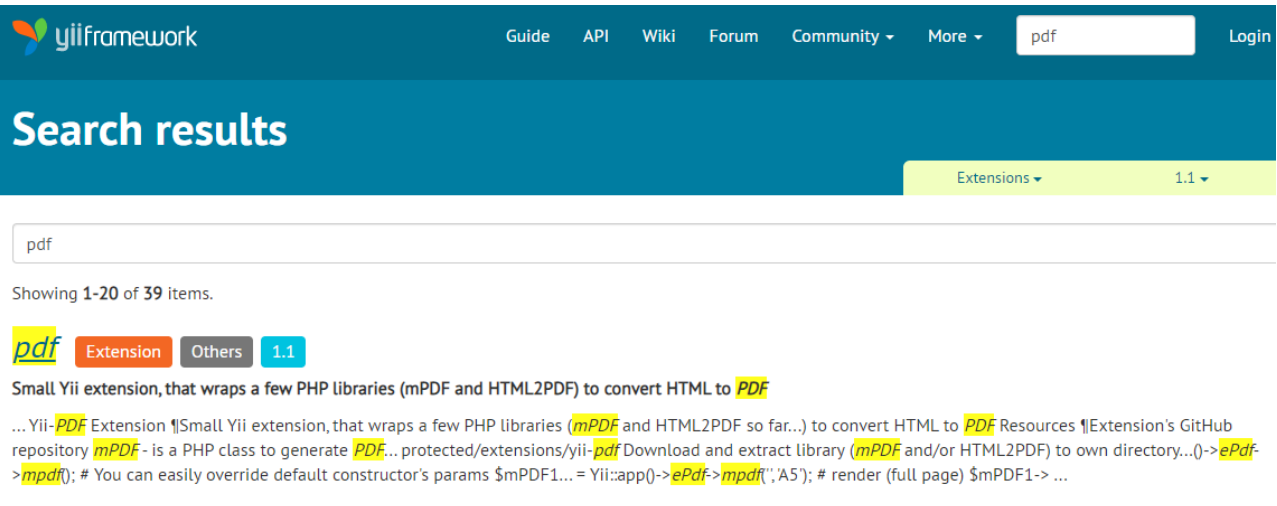

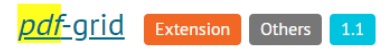

A continuación se observa un fragmento del código fuente y luego una imagen de unos de los resultados al aplicar esta extensión.

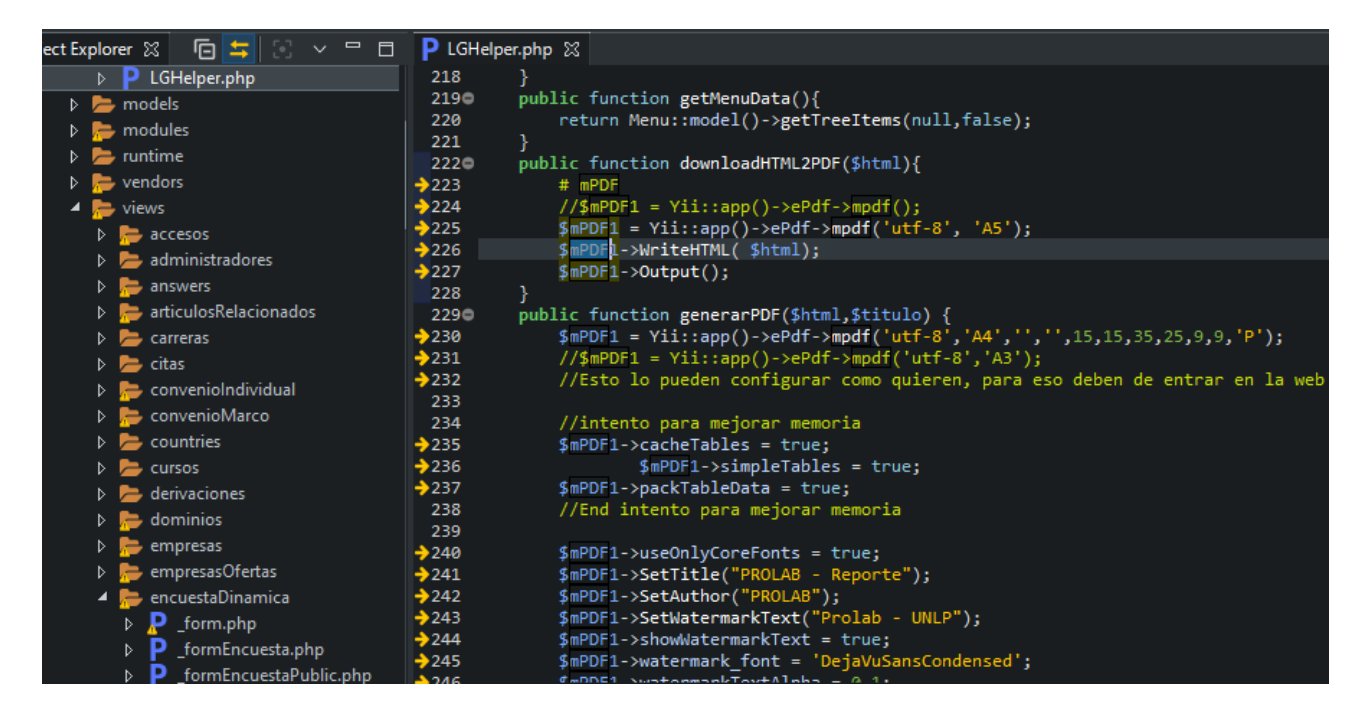

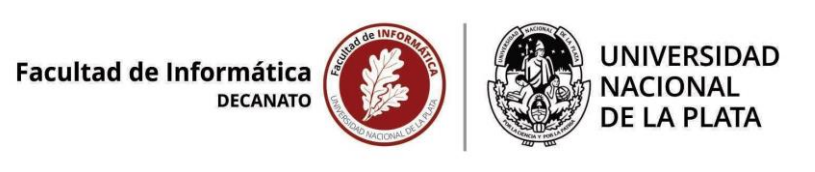

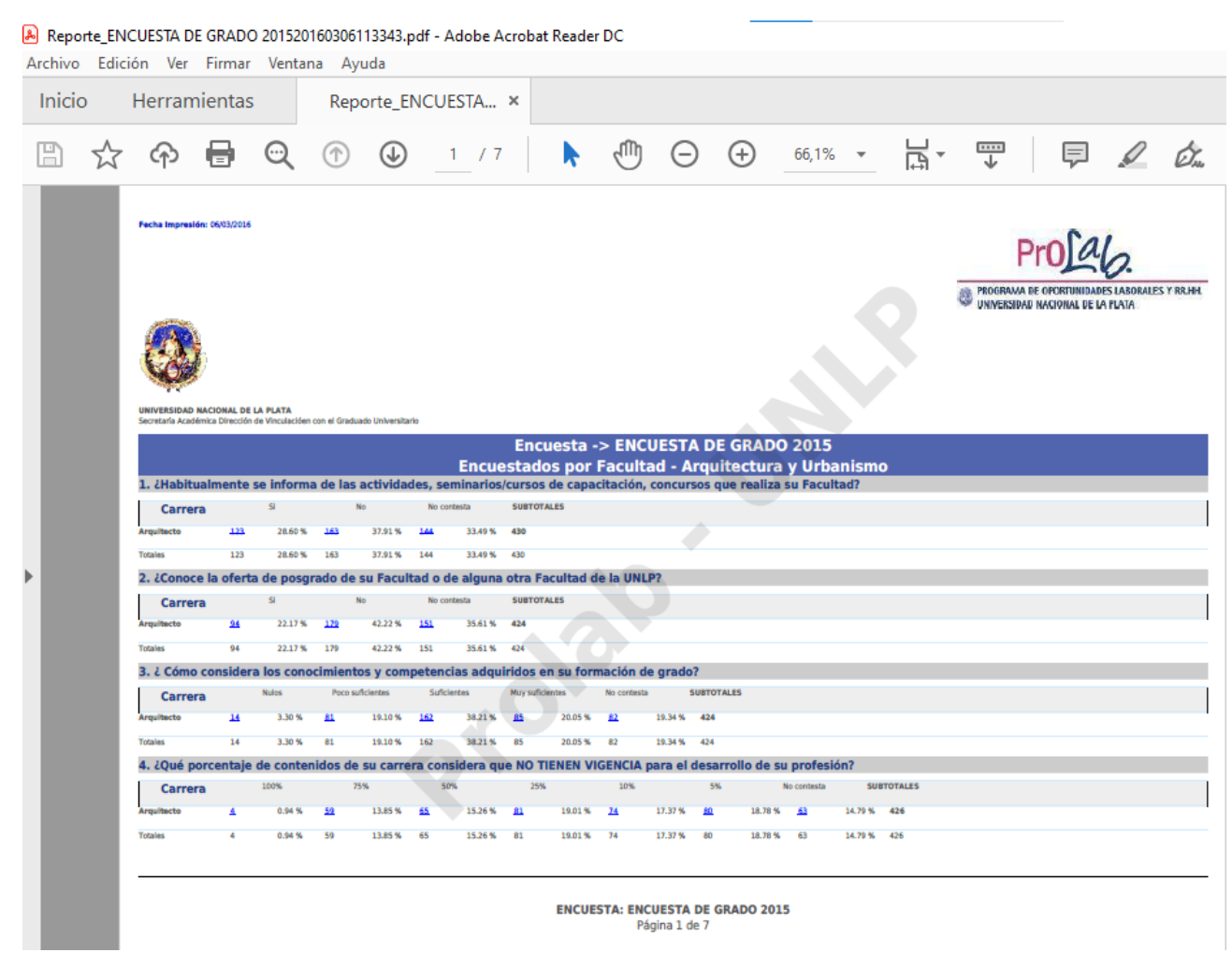

# <span id="page-57-0"></span>**Capítulo IV.- Conclusión**

 El resultado de la migración fue sencillamente lo deseado, un rápido incremento de la velocidad de respuesta de las pantallas del sistema y una mejora en la estructura de componentes de los elementos HTML de los mismo.

Una pantalla de encuestas de graduados hoy se puede apreciar de la siguiente manera:

# | Facultad de Informática<br>| <sub>DECANATO</sub>

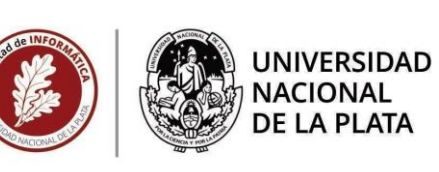

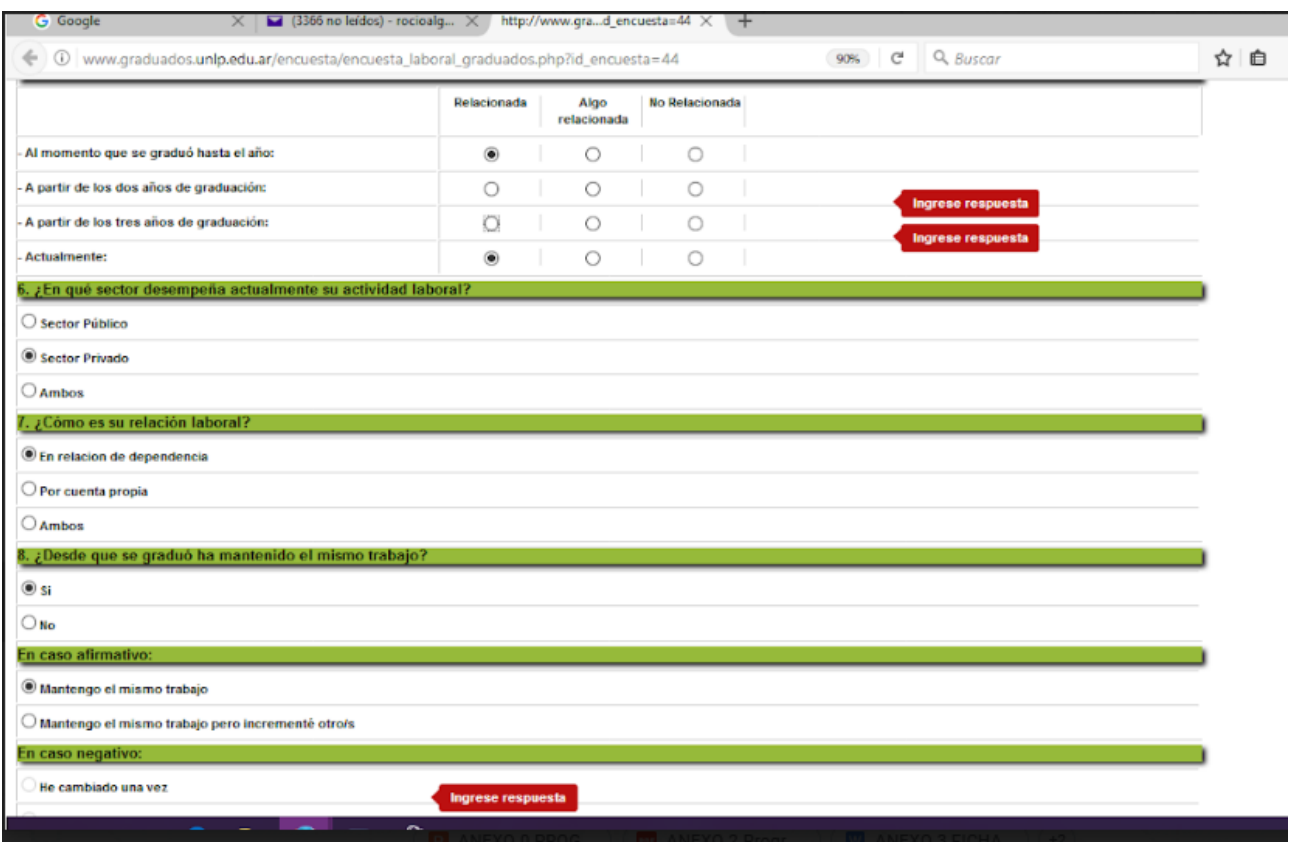

Y anteriormente se presentaba de la siguiente manera:

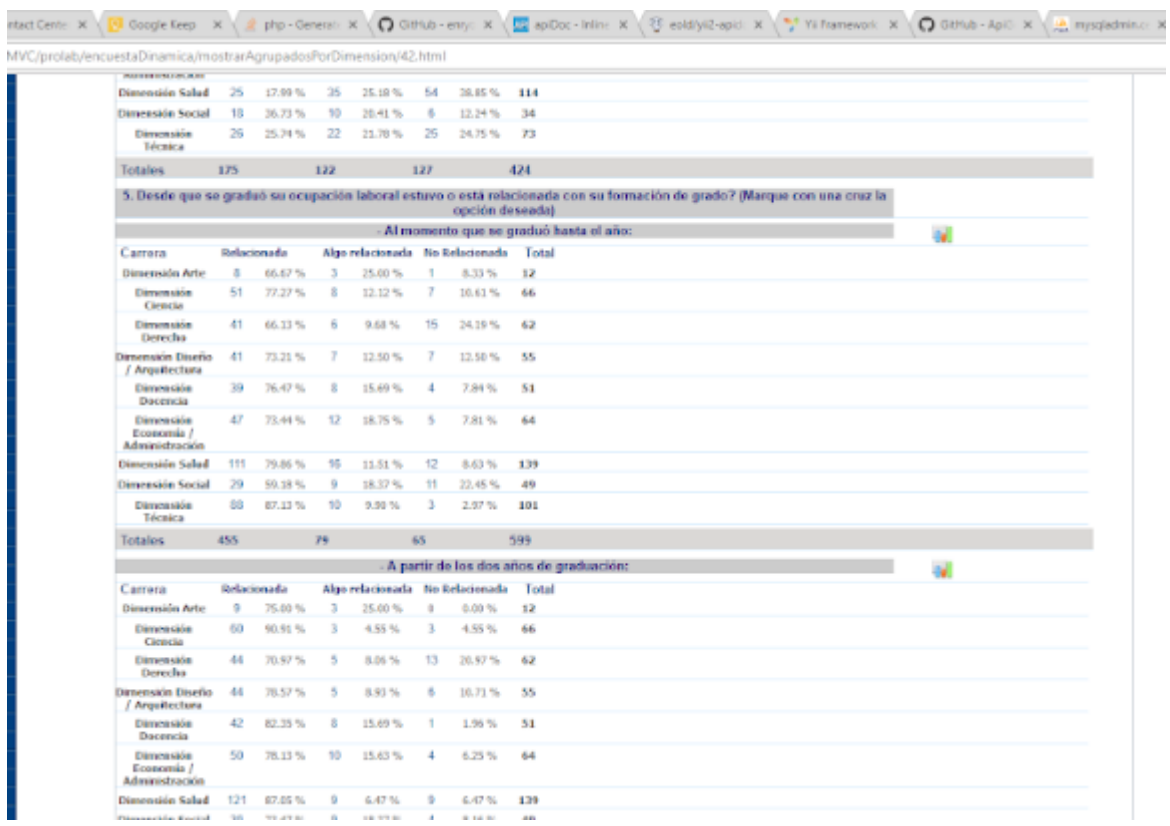

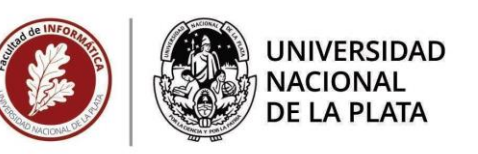

 Y un error producido en entorno de desarrollo se presenta de manera mucho más evidente y formal que anterior a la migración acontecida:

## PHP notice

Trying to get property of non-object

/var/vdomains/graduados.unlp.edu.ar/vhosts/www/htdocs/adminMVC/prolab/protected/views/encuestaDinamica/graficarEncuesta.php(

```
09 | $columnas = "";
10 $espacioCol = 1;
11 Swidth - 200;
12 StotalCarreras = 0;
13 $nroColor = 445566;
14 SsumaPorcPorRpta = array ();
15 $totalPor = ' de Respuestas seleccionadas';
16 $pregunta = Questions::model ()->findByPk ( $idPregunta );
1718 | $descripcionPregunta = $pregunta->pregunta;
19 if ($pregunta->padre != 0)
28$QPreguntasPadre = Questions::model ()->getPreguntasPadre ( $pregunta->padre );
21$descripcionPregunta = $QPreguntasPadre->pregunta . " - " . $descripcionPregunta;
22 }
23
24
   if ($pregunta->type == 'agrupa') {
25
        $descripcionPregunta .= " - (NO SE PUEDE GRAFICAR PREGUNTAS QUE AGRUPAN A OTRAS)";
26 } else {
        if ($pregunta->type == 'libre') {<br>$descripcionPregunta .= " - (NO SE PUEDE GRAFICAR PREGUNTAS DESCRIPTIVAS)";
27
28
29
        \} else {
30<sup>1</sup>f_0r(5) = 0.51 \times 20.51 + 1
```
## <span id="page-59-0"></span>**4.1.- Trabajos Futuros**

## <span id="page-59-1"></span> **4.1.1.- Introducción**

En la actualidad del 2020 los sistemas requieren no solo un comportamiento de performance mínima, sino también un comportamiento orientado a la experiencia de Usuario. En palabras funcionales: "el sistema tiene que hacer lo que de él se precisa y en tiempo-forma correctos" pero al día de hoy "el sistema tiene que hacer lo que de él se precisa y en tiempo-forma correctos, creándose para el usuario".

 Muchos documentos del estilo de Papers, Ensayos o Tesis se han presentado sobre el párrafo anterior y no tendría sentido en este apartado del Proyecto PAEPA ahondar en eso, aunque si sería necesario saber que la implementación de estos Sistemas de PROLAB no fue la actualización de un sistema a una tecnología superior o más moderno o con más variantes, fue simplemente el paso a un sistema de mejor metodología de trabajo. Es por ello que lo que seguía era modernizarse y orientarse al usuario, a que los sistemas fueran integrales desde lo funcional y lo metodológico, y desde este objetivo se plantearon los retos que forman los "Trabajos a Realizar".

## <span id="page-59-2"></span>**4.1.1.2.- Trabajos a Realizar**

 Luego de la aceptación de Factibilidad, y decisión completa de las partes integrantes, se pondrá en marcha la integración de los Sistemas implementados con los concernientes diseños y sistemas pertenecientes a la Universidad Nacional de La Plata. Ya que la universidad cuenta con su propio estudio de

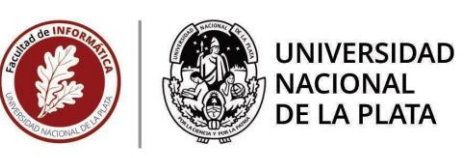

la "Web al Usuario" y el "Usuario a la Web" a través de las tecnologías de UX Desing $^{\underline{40}}$  $^{\underline{40}}$  $^{\underline{40}}$ .

 Aquí el equipo de Sistemas de la UNLP, se propuso avanzar con la migración de las pantallas del Sistema a un Front-end con Plataforma Web, y a la par temporal, la adaptación plena de los Servicios del Backend a los procesos que la UNLP utiliza para sus alumnos, docentes y graduados.

 Para ello ya se encuentran realizando reuniones periódicas que establecen el alcance, tiempos y factibilidad de los requerimientos que ProLab necesita para realizar sus tareas.

 Y esta tarea es consignada al Centro Superior para el Procesamiento de la Información (CeSPI) perteneciente a la UNLP, y aquí mis tareas pasan a ser de consultor o asesor en el proceso, brindando mi tiempo para colaborar con este nuevo hito.

Un boceto gráfico de lo que se espera del sitio Portal será (fuente Prensa UNLP):

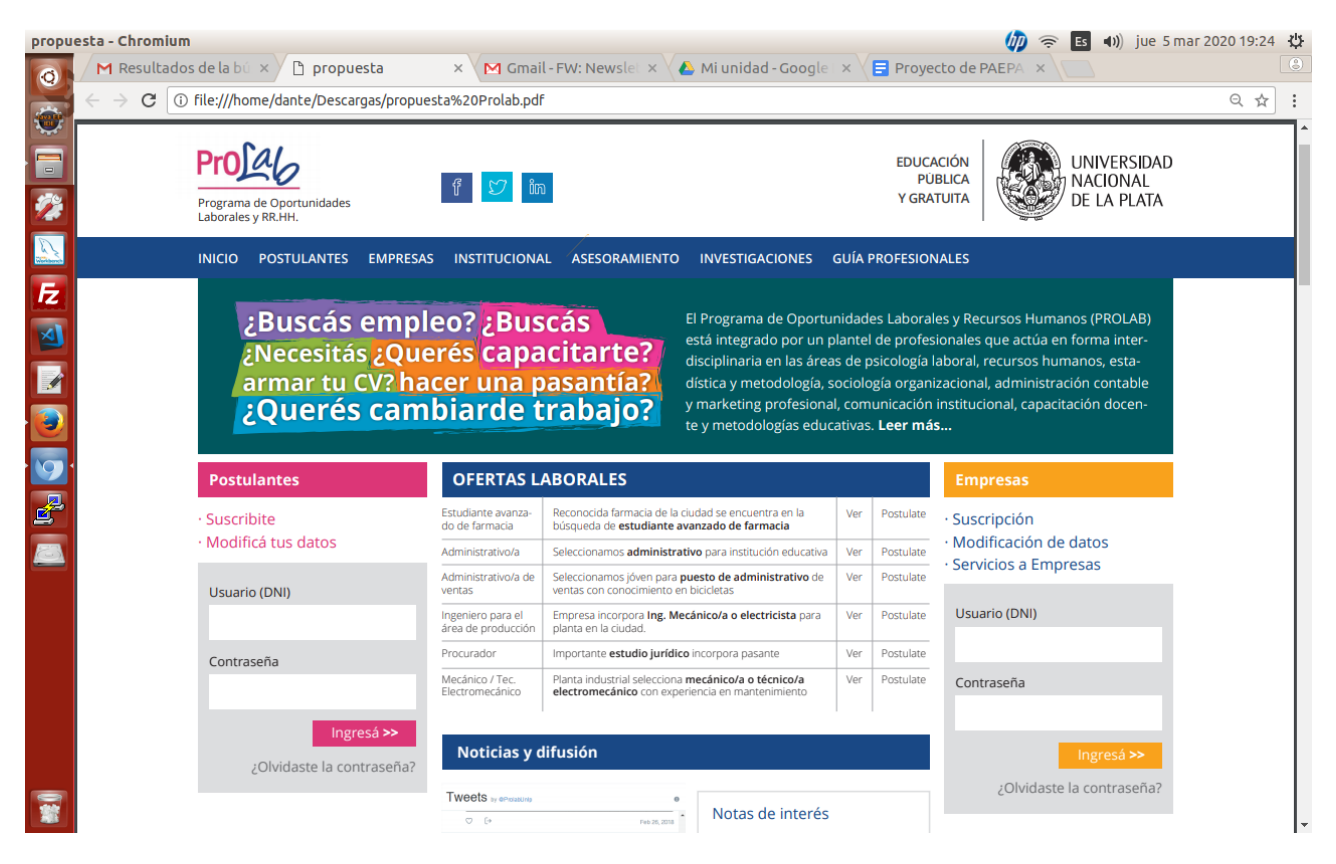

## <span id="page-60-0"></span>**Bibliográficas**

<span id="page-60-1"></span>1.- Contaduría General de la Provincia - Autoridades, Sitio Web <http://www.cgp.gba.gov.ar/EspacioPublico/institucional.aspx?Mode=Autoridades>

5.-Oracle - Java - Sitio Web Oficial

[https://www.java.com/es](https://www.java.com/es/)

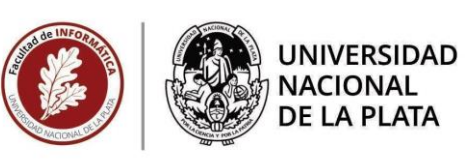

10.- Tesis para Magister de Castaldi Zulma (2000) - UNA METODOLOGÍA PARA EL DISEÑO, DESARROLLO Y EVALUACIÓN DE SOFTWARE EDUCATIVO.

[http://sedici.unlp.edu.ar/bitstream/handle/10915/4055/Documento\\_completo.pdf?sequence=20&isAllowed=y](http://sedici.unlp.edu.ar/bitstream/handle/10915/4055/Documento_completo.pdf?sequence=20&isAllowed=y)

<span id="page-61-1"></span>11.- The SOA Manifesto Authors - Manifiesto SOA - Sitio Web

<http://www.soa-manifesto.org/default.html>

13.-ME Navarro - Tesis "Selección de Metodologías Ágiles e Integración de Arquitecturas de Software en el Desarrollo de Sistemas de Información" [http://sedici.unlp.edu.ar/bitstream/handle/10915/62179/Documento\\_completo.pdf-PDFA.pdf?sequence=1](http://sedici.unlp.edu.ar/bitstream/handle/10915/62179/Documento_completo.pdf-PDFA.pdf?sequence=1)

15.- Mark von Rosing - The Complete Business Process Handbook - Sitio Web OMG.org [https://www.omg.org/news/whitepapers/Business\\_Process\\_Model\\_and\\_Notation.pdf](https://www.omg.org/news/whitepapers/Business_Process_Model_and_Notation.pdf)

<span id="page-61-2"></span>16.- Rational Rose Tools

[https://www.ibm.com/support/knowledgecenter/es/SS4JE2\\_7.5.5/com.ibm.xtools.sample.rose.model.doc/topi](https://www.ibm.com/support/knowledgecenter/es/SS4JE2_7.5.5/com.ibm.xtools.sample.rose.model.doc/topics/sample_rose_intro.html) [cs/sample\\_rose\\_intro.html](https://www.ibm.com/support/knowledgecenter/es/SS4JE2_7.5.5/com.ibm.xtools.sample.rose.model.doc/topics/sample_rose_intro.html)

<span id="page-61-0"></span>17.- Delía, Lisandro Nahuel - 2010 Tesis de Grado: "Framework para el Desarrollo Ágil de Sistemas Web" [http://sedici.unlp.edu.ar/bitstream/handle/10915/4000/Tesis.%20Framework%20para%20el%20desarrollo%2](http://sedici.unlp.edu.ar/bitstream/handle/10915/4000/Tesis.%20Framework%20para%20el%20desarrollo%20%C3%A1gil%20de%20sistemas%20web.pdf-PDFA1b.pdf?sequence=2&isAllowed=y) [0%C3%A1gil%20de%20sistemas%20web.pdf-PDFA1b.pdf?sequence=2&isAllowed=y](http://sedici.unlp.edu.ar/bitstream/handle/10915/4000/Tesis.%20Framework%20para%20el%20desarrollo%20%C3%A1gil%20de%20sistemas%20web.pdf-PDFA1b.pdf?sequence=2&isAllowed=y)

20.- Carlos Ballesteros - Tesis de Magíster en Ingeniería de Software: "Soporte Hipermedia en la Investigación Conceptual", SEDICI 2008

[http://sedici.unlp.edu.ar/bitstream/handle/10915/4156/Documento\\_completo\\_\\_.pdf?sequence=1](http://sedici.unlp.edu.ar/bitstream/handle/10915/4156/Documento_completo__.pdf?sequence=1)

21.- Carlos Sebastián Castañeda - Tesis de Carrera: "Desarrollo basado en pruebas sobre Rich Internet Applications" , SEDICI Marzo 2010

[http://sedici.unlp.edu.ar/bitstream/handle/10915/4041/Documento\\_completo.%20S.%20Desarrollo%20dirigid](http://sedici.unlp.edu.ar/bitstream/handle/10915/4041/Documento_completo.%20S.%20Desarrollo%20dirigido%20por%20pruebas%20aplicado%20a%20Rich%20Internet%20Applications.pdf-PDFA.pdf?sequence=1) [o%20por%20pruebas%20aplicado%20a%20Rich%20Internet%20Applications.pdf-PDFA.pdf?sequence=1](http://sedici.unlp.edu.ar/bitstream/handle/10915/4041/Documento_completo.%20S.%20Desarrollo%20dirigido%20por%20pruebas%20aplicado%20a%20Rich%20Internet%20Applications.pdf-PDFA.pdf?sequence=1)

22.-Marco Antonio Gomez Martin, 2008 Tesis: "Arquitectura y metodología para el desarrollo de sistemas educativos basados en videojuegos"

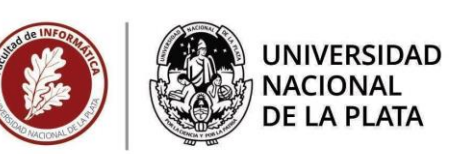

[http://gaia.fdi.ucm.es/files/research/texis/examples/2008\\_GomezMartinMA\\_ThesisPhD.pdf](http://gaia.fdi.ucm.es/files/research/texis/examples/2008_GomezMartinMA_ThesisPhD.pdf)

23.- Jorge A. Vidal Castilla, 2008 Tesis: *"Autogeneración dinámica de Interfaz de Usuario a partir del modelo de datos"* 

*[http://sedici.unlp.edu.ar/bitstream/handle/10915/3936/Tesis.%20A.%20Autogeneraci%C3%B3n.pdf?sequen](http://sedici.unlp.edu.ar/bitstream/handle/10915/3936/Tesis.%20A.%20Autogeneraci%C3%B3n.pdf?sequence=1) [ce=1](http://sedici.unlp.edu.ar/bitstream/handle/10915/3936/Tesis.%20A.%20Autogeneraci%C3%B3n.pdf?sequence=1)*

24.- Delía, Lisandro Nahuel - 2017 Tesis de Grado: "Desarrollo de Aplicaciones Móviles Plataforma"

[http://sedici.unlp.edu.ar/bitstream/handle/10915/60497/Documento\\_completo\\_\\_.pdf-PDFA.pdf?sequence=3](http://sedici.unlp.edu.ar/bitstream/handle/10915/60497/Documento_completo__.pdf-PDFA.pdf?sequence=3)

26.- Belingueres, Gabriel Alfredo - 2012 Tesis de Grado "Una Solución para el Soporte de Conversaciones en Aplicaciones Web JAVA"

[http://sedici.unlp.edu.ar/bitstream/handle/10915/47139/Documento\\_completo.pdf?sequence=1](http://sedici.unlp.edu.ar/bitstream/handle/10915/47139/Documento_completo.pdf?sequence=1)

<span id="page-62-0"></span>30.- Dra. Flavia Baladán y Dra. Jimena Hernández Varela, 2016 Tesis de Simposio: "Nuevas manifestaciones del relacionamiento laboral: E-Recruiting, reputación digital, trabajo 3.0 y relaciones laborales en la economía colaborativa"

[http://sedici.unlp.edu.ar/bitstream/handle/10915/58264/Documento\\_completo.pdf-](http://sedici.unlp.edu.ar/bitstream/handle/10915/58264/Documento_completo.pdf-PDFA.pdf?sequence=1&isAllowed=y)[PDFA.pdf?sequence=1&isAllowed=y](http://sedici.unlp.edu.ar/bitstream/handle/10915/58264/Documento_completo.pdf-PDFA.pdf?sequence=1&isAllowed=y)

<span id="page-62-3"></span>31.- Patricia Schettini y Inés Cortazzo, Septiembre 2017: "Técnicas y estrategias en la investigación cualitativa"

http://sedici.unlp.edu.ar/bitstream/handle/10915/53686/Documento\_completo\_\_. [%20Cortazzo%20CATEDRA%20.pdf-PDFA.pdf?sequence=1](http://sedici.unlp.edu.ar/bitstream/handle/10915/53686/Documento_completo__.-%20Cortazzo%20CATEDRA%20.pdf-PDFA.pdf?sequence=1)

32.- Nelson Acosta & Nicolás A. Mosca, Septiembre 2005: "Una experiencia de Captura de Requerimientos en un Ambiente Jerárquico duro"

[http://sedici.unlp.edu.ar/bitstream/handle/10915/23095/Documento\\_completo.pdf?sequence=1&isAllowed=y](http://sedici.unlp.edu.ar/bitstream/handle/10915/23095/Documento_completo.pdf?sequence=1&isAllowed=y)

<span id="page-62-1"></span>33.- Zangwill, W. I., & Kantor, P. B. (1998). Toward a theory of continuous improvement and the learning curve. Management Science, 44(7), 910-920.

<span id="page-62-2"></span>34.- Adler, P. S., & Clark, K. B. (1991). Behind the learning curve: A sketch of the learning process. Management Science, 37(3), 267-281.

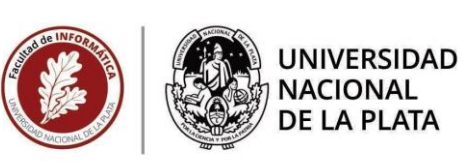

<span id="page-63-0"></span>35.- Sáenz-Royo, C., & Salas-Fumás, V. (2013). Learning to learn and productivity growth: Evidence from a new car-assembly plant. Omega, 41(2), 336-344.

<span id="page-63-1"></span>36.- Silvana del Valle Rojo, tesis de grado: "*ELICITACIÓN Y ESPECIFICACIÓN DE REQUERIMIENTOS NO FUNCIONALES EN APLICACIONES WEB*"

http://sedici.unlp.edu.ar/bitstream/handle/10915/33039/Documento\_completo.pdf?sequence=1&isAllowed=v

- <span id="page-63-2"></span>38.- Date, Christopher - Introducción a los Sistemas de Bases de Datos - Volumen 1 - Quinta Edición - Impreso en Estados Unidos. Edit. Addison Wesley Iberoamericana. 1993 – ISBN: 0-201-51859-7.
- <span id="page-63-3"></span>40.- [Hotimsky, Tatiana](http://sedici.unlp.edu.ar/discover?filtertype=author&filter_relational_operator=equals&filter=Hotimsky,%20Tatiana) | [Molina, Walter](http://sedici.unlp.edu.ar/discover?filtertype=author&filter_relational_operator=equals&filter=Molina,%20Walter) | [Salgado, Carlos Humberto](http://sedici.unlp.edu.ar/discover?filtertype=author&filter_relational_operator=authority&filter=http://voc.sedici.unlp.edu.ar/node/49612) | [Peralta, Mario](http://sedici.unlp.edu.ar/discover?filtertype=author&filter_relational_operator=authority&filter=http://voc.sedici.unlp.edu.ar/node/49613) | [Sánchez, Alberto](http://sedici.unlp.edu.ar/discover?filtertype=author&filter_relational_operator=authority&filter=http://voc.sedici.unlp.edu.ar/node/65200)**,**  2020, Documento de Conferencia, "Diseño UX: una guía para mejorar la experiencia de los usuarios haciendo un uso eficiente de los recursos disponibles" <http://sedici.unlp.edu.ar/handle/10915/104040>